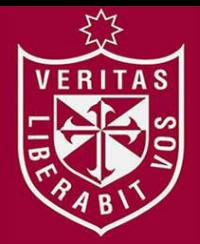

**FACULTAD DE INGENIERÍA Y ARQUITECTURA ESCUELA PROFESIONAL DE INGENIERÍA ELECTRÓNICA** 

# **DISEÑO DE UN SISTEMA DE DETECCIÓN DE HUMO EN AMBIENTES CERRADOS APLICANDO TÉCNICAS DE PROCESAMIENTO DIGITAL DE IMÁGENES**

**PRESENTADA POR** 

## **ROLANDO ESTEBAN APOLINARIO CASAÑO**

**CHESUAF PINEDO LIMA** 

**ASESORES** 

**FERNANDO MAURICIO JIMENEZ MOTTE** 

**CHRISTIAN CARLOS DEL CARPIO DAMIÁN** 

**TESIS** 

**PARA OPTAR EL TÍTULO PROFESIONAL DE INGENIERO ELECTRÓNICO** 

**LIMA – PERÚ**

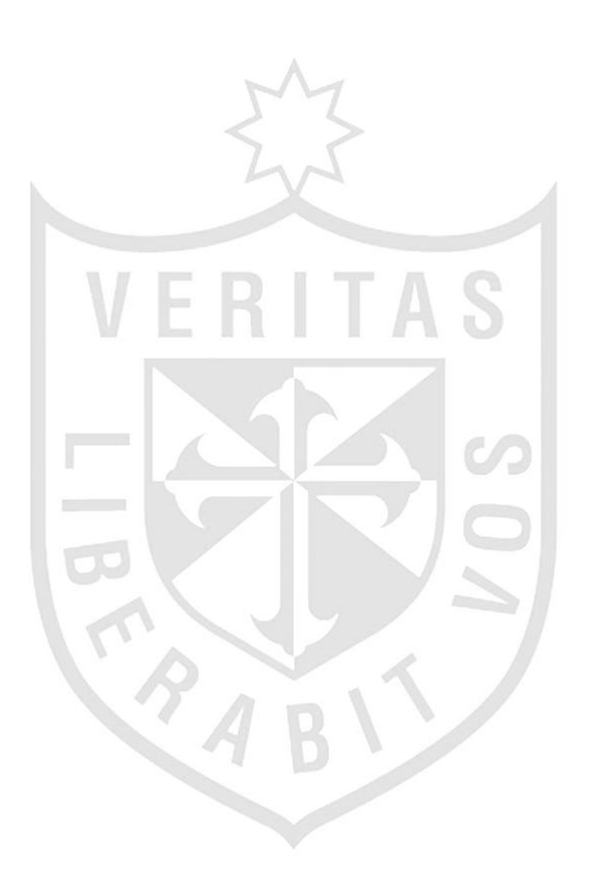

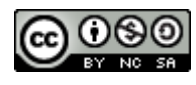

#### **Reconocimiento - No comercial – Compartir igual CC BY-NC-SA**

Los autores permiten transformar (traducir, adaptar o compilar) a partir de esta obra con fines no comerciales, siempre y cuando se reconozca la autoría y las nuevas creaciones estén bajo una licencia con los mismos términos.

<http://creativecommons.org/licenses/by-nc-sa/4.0/>

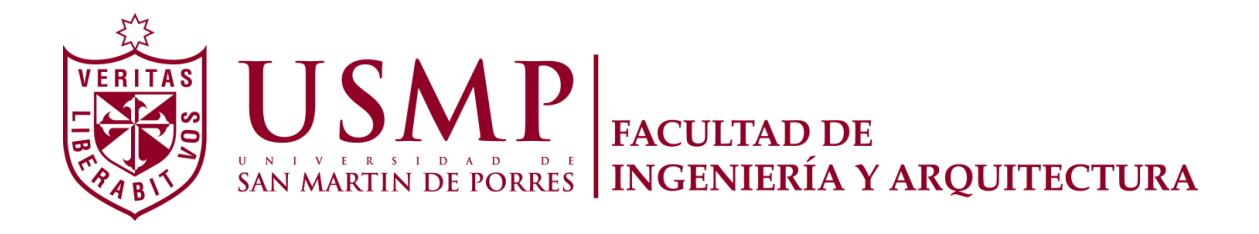

## **ESCUELA PROFESIONAL DE INGENIERÍA ELECTRÓNICA**

# **DISEÑO DE UN SISTEMA DE DETECCIÓN DE HUMO EN AMBIENTES CERRADOS APLICANDO TÉCNICAS DE PROCESAMIENTO DIGITAL DE IMÁGENES**

**TESIS** 

**PARA OPTAR EL TÍTULO PROFESIONAL DE INGENIERO ELECTRÓNICO** 

**PRESENTADA POR** 

## **APOLINARIO CASAÑO, ROLANDO ESTEBAN**

**PINEDO LIMA, CHESUAF** 

**LIMA – PERÚ** 

## **ÍNDICE**

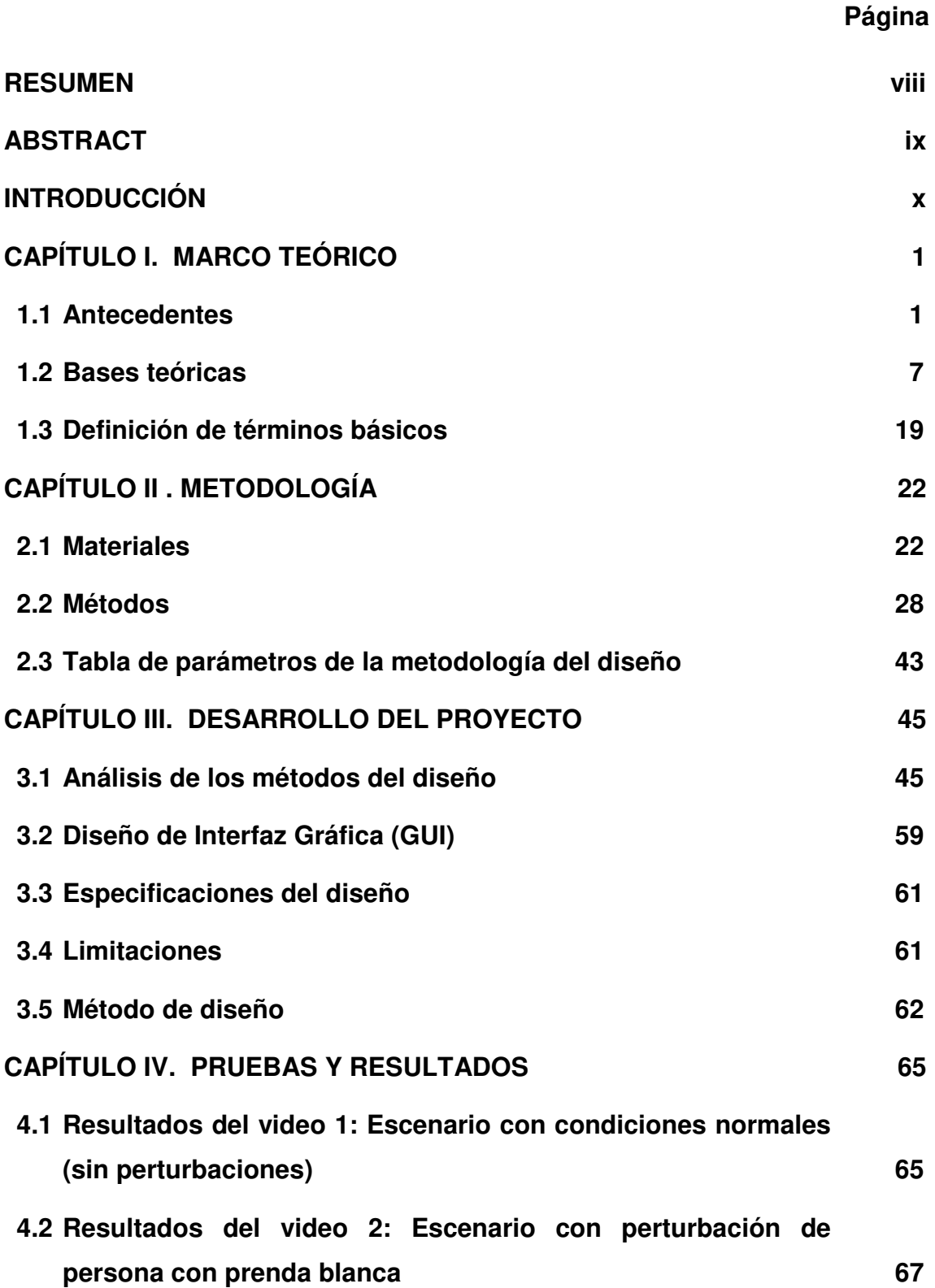

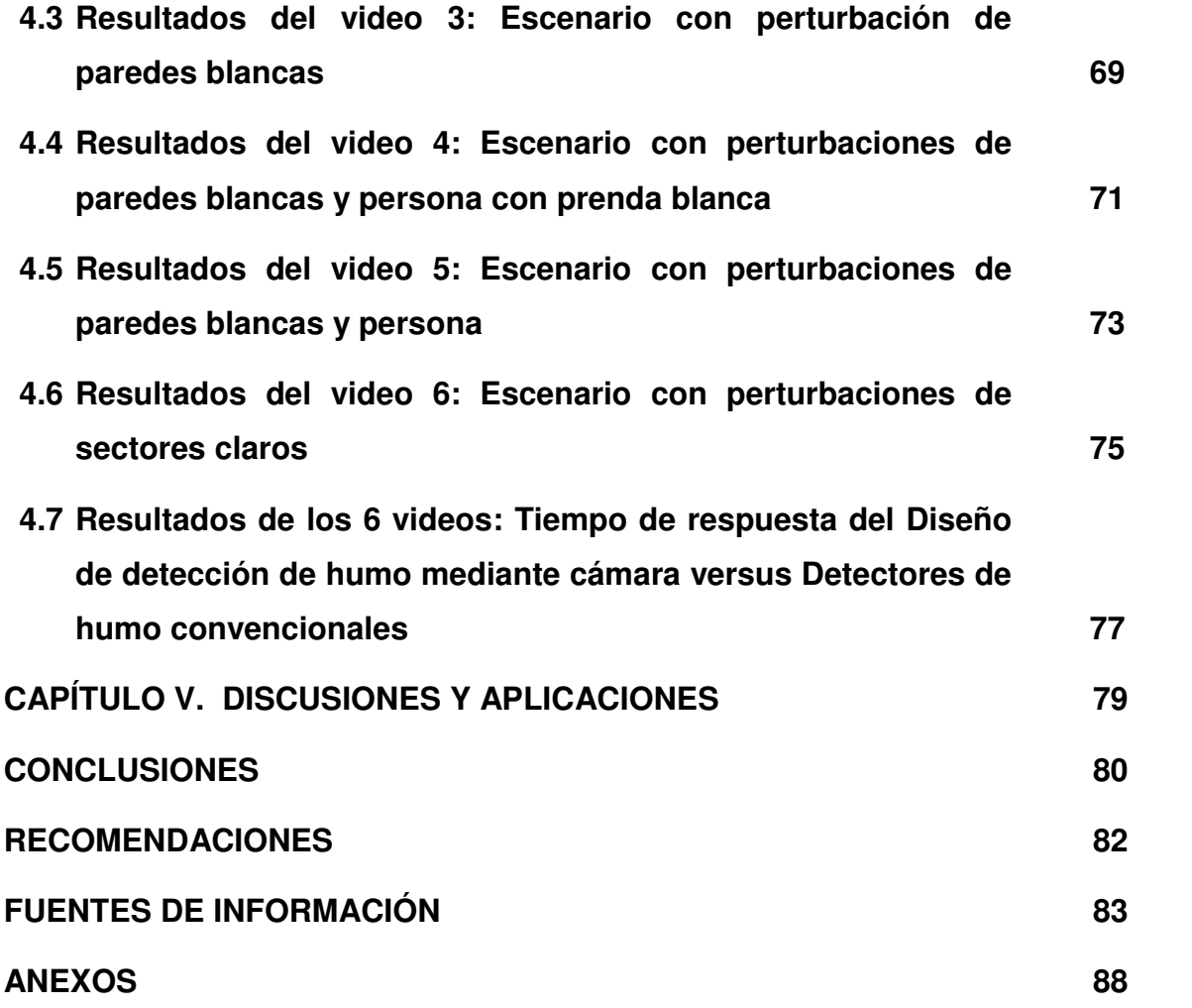

## **ÍNDICE DE FIGURAS**

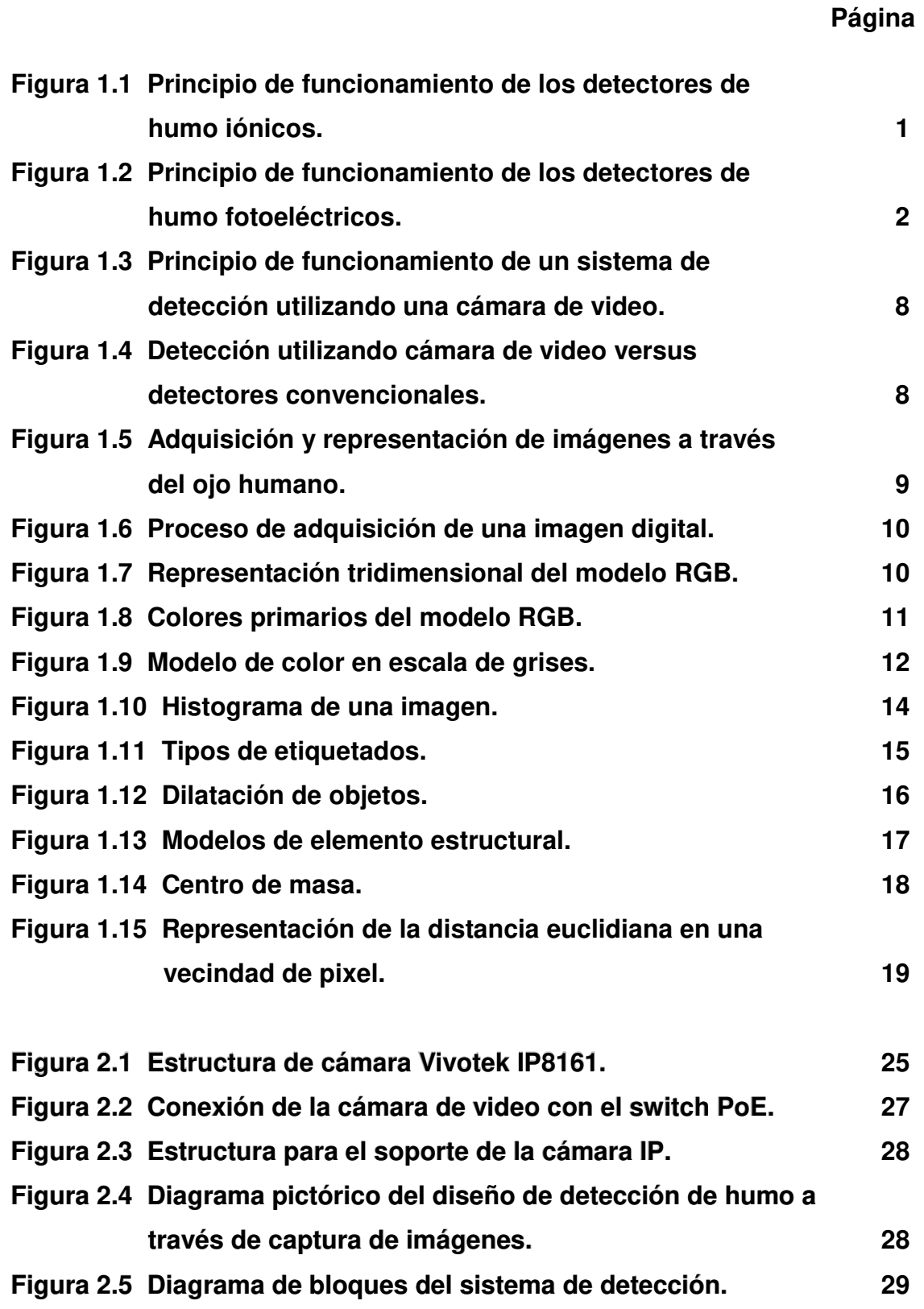

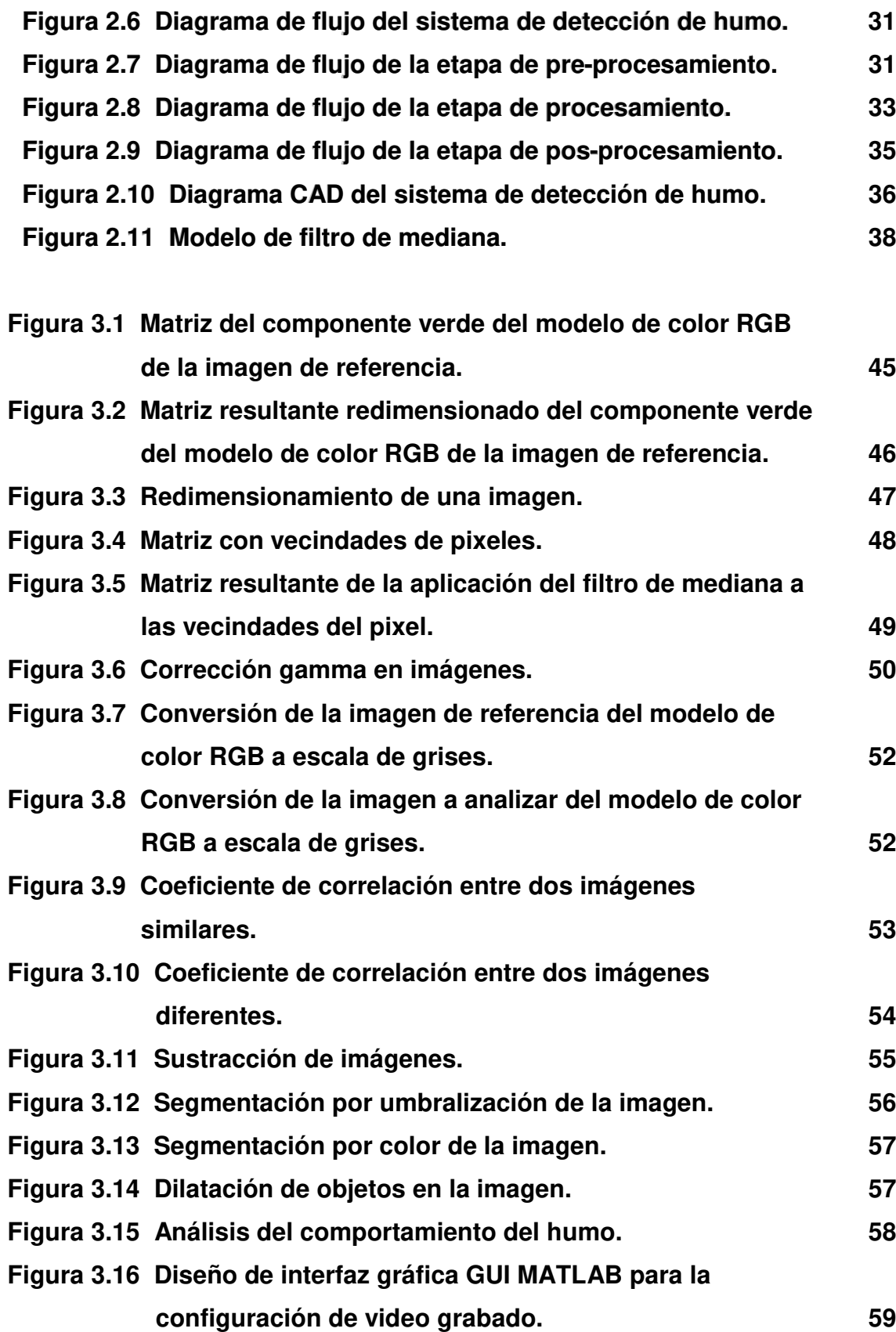

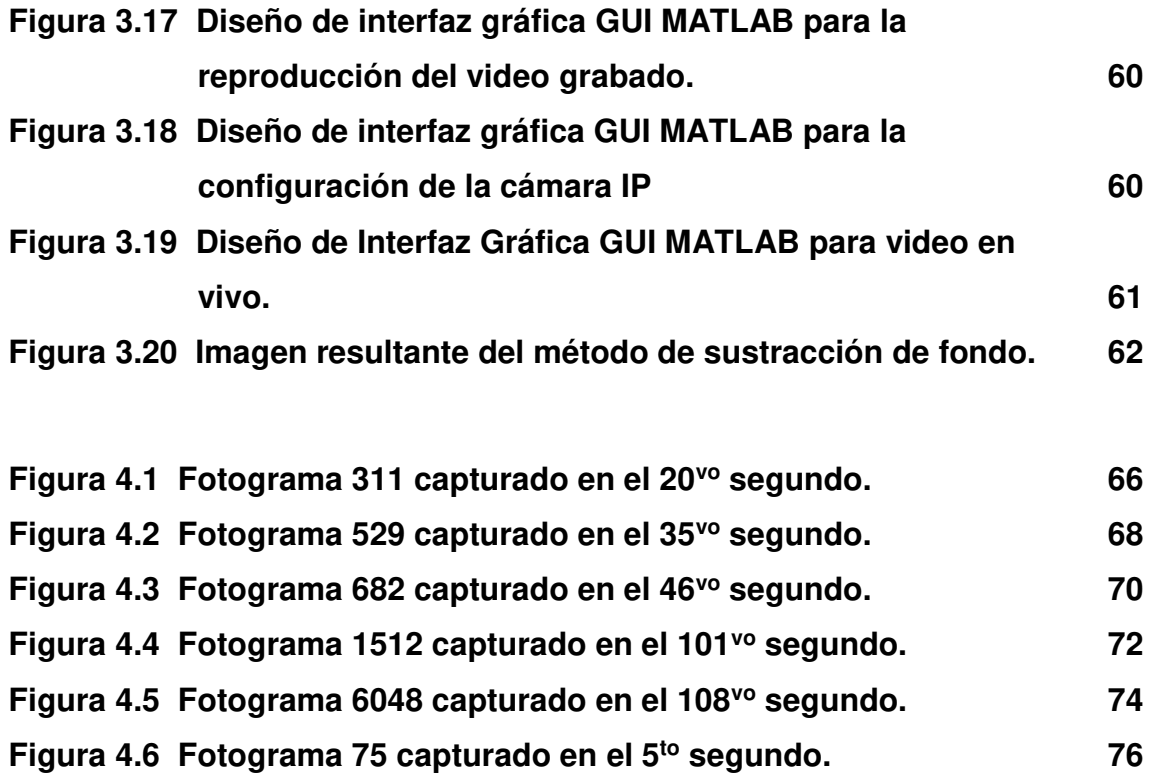

## **ÍNDICE DE TABLAS**

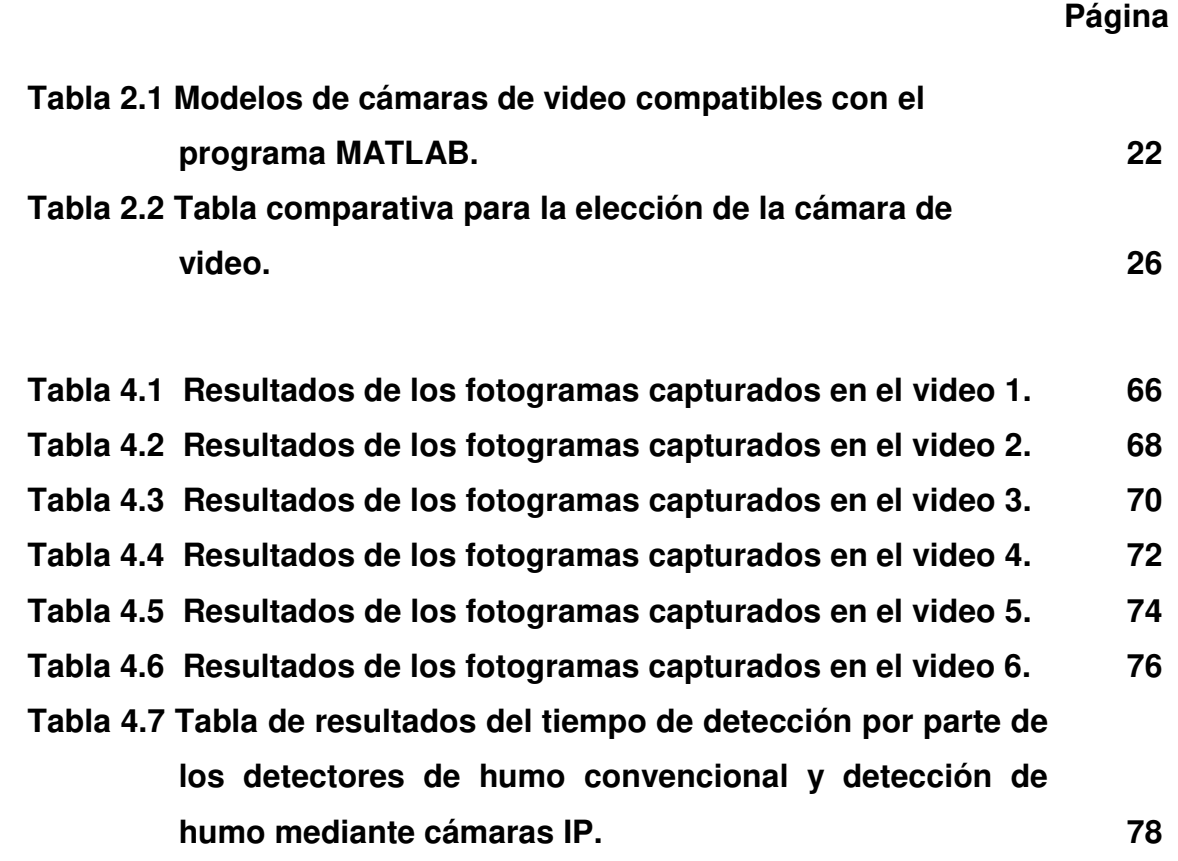

#### **RESUMEN**

<span id="page-9-0"></span>La presente tesis tiene como objetivo brindar una alternativa de detección y alerta temprana en caso de eventualidad de un posible incendio en ambientes cerrados como hogares, tiendas, policlínicos, micro y pequeñas empresas. Ello permitió diseñar un sistema de detección de humo mediante el uso de técnicas de procesamiento digital de imágenes, cuya finalidad es prevenir los incendios y así, salvaguardar vidas humanas. La ejecución del sistema implicó el análisis de seis (6) videos grabados en diferentes escenarios y en diversas horas del día con el fin de evaluar el desempeño del diseño frente a los distintos ambientes en los cuales puede aplicarse. Como resultado, el diseño presenta una eficacia mayor al 85% y una probabilidad de falsas alarmas, menor al 15%.

#### **ABSTRACT**

<span id="page-10-0"></span>The present thesis aims at providing an alternative to early detection and warning in case of a conflagration in confined spaces such as homes, shops, urgent care clinics, micro and small enterprises. That permitted us to design a smoke detection system through the usage of techniques of digital image processing, whose objective is to prevent fires and hence safeguard human lives. The implementation of the system entailed the analysis of six (6) recorded videos in different scenarios and in different day times so as to assess the design's performance in the diverse environments in which they can be applied. As a result, the device presents efficacy greater than 85% and a probability of false alarms less than 15%.

#### **INTRODUCCIÓN**

<span id="page-11-0"></span>Los sistemas de detección de incendios son un elemento que aumenta la seguridad de cualquier tipo de edificio y juega un papel determinante en relación con la prevención para salvaguardar la vida humana.

Edificios residenciales y públicos como hoteles, hospitales, colegios y centros comerciales son lugares donde es un requisito para la seguridad y que los protocolos de evacuación deben de estar a la orden del día y la reacción ante eventos de esta índole debe ser en el menor tiempo posible en pro de la seguridad, sin embargo a pesar de tener un sistema detección de incendio, el número de incendios es elevado. En los hogares, el uso de un sistema de detección de incendios no es obligatorio a pesar de que en muchos de los incendios tiene origen en estos recintos.

Según el Cuerpo general de bomberos del Perú, los incendios son la tercera emergencia más recurrente que ocurre en el Perú. Solo en el 2018 ya se han registrado 2175 casos a nivel de Lima, Callao e Ica (ver Anexo A).

Los incendios se desarrollan de manera descontrolada e instantánea, pueden provocar daños materiales, afectación del medio ambiente e inclusive pérdidas de vidas humanas. Se resalta que la ocurrencia de un incendio trae consigo la generación de humo. El humo es el gas proveniente de la combustión incompleta de los combustibles tales como madera, tela, plásticos, carbón aceites, grasas, etc. El humo tiende a imposibilitar la visión y crea un riesgo para la salud, además este absorbe los gases y se convierte en tóxico.

La tecnología que se emplea para los sistemas de detección son los detectores de humo, estos utilizan una tecnología que capta la cantidad y densidad del humo para luego emitir una señal de alarma indicando que se está suscitando un incendio.

Según las recomendaciones de la edición actual de la Norma 72 de la NFPA ('National Fire Protection Association'), el fabricante debe recomendar que

x

cuando se va a utilizar detectores de humo estos sean colocados en los distintos sectores de un ambiente. Un estudio realizado por la FEMA ('Federal Emergency Management Agency') indica que los detectores de humo pueden fallar no activándose o no emitiendo una advertencia temprana en un 35% de todos los incendios. (Fire Lite Alarms, 2002).

Por otra parte, existen sistemas de detección que emplean las cámaras de video vigilancia como detectores de humo. Estos sistemas a comparación de los que utilizan detectores de humo convencionales su tiempo de detección es más rápida, su tecnología no se basa en la cantidad ni densidad del humo sino en el comportamiento con el que se desarrolla.

Por lo expuesto anteriormente se conoce que el índice de incendios en el Perú es alarmante, de ahí surge la necesidad de buscar maneras de cómo prevenirlas. Una forma de prevenir que más incendios se produzcan por causa de no ser detectadas a tiempo, es colocando sistemas de detección en los diferentes ambientes.

En cuanto para la identificación del problema, se pudo observar que algunos escenarios y ambientes de la comunidad (hogares, tiendas, policlínicos, micro y pequeñas empresas) no cuentan con sistemas de detección y alarmas de incendio debido al costo que se requiere para realizar las instalaciones.

Existen establecimientos e instituciones que cuentan con sistemas de detección de incendios tradicionales que presentan limitaciones debido al tipo de ambiente donde se encuentran instalados produciendo falsas alarmas.

Además algunos de estos ambientes no cuentan con la arquitectura adecuada para poder colocar detectores de humo. Para estos ambientes una alternativa puede ser colocar el sistema de detección de humo por cámaras de video vigilancia.

Como problema principal de los sistemas de detección de humo tradicionales son las alarmas involuntarias y el tiempo de demora en la activación de la alarma.

El objetivo general para solucionar el problema es diseñar un sistema de detección de humo color blanquecino en ambientes cerrados aplicando técnicas de procesamiento digital de imágenes.

Como objetivos específicos se señalan los siguientes:

- Diseñar, analizar e implementar un algoritmo para la detección de humo a través del procesamiento digital de imágenes
- Obtener imágenes de diferentes ambientes cerrados a través de una cámara de video.
- Implementar una red LAN para la comunicación Computador-Cámara IP.
- Generar una alarma audible cuando se detecta la señal de humo.
- Desarrollar en MATLAB una interfaz gráfica (GUI) que sea amigable con el usuario.
- Validar la metodología aplicada en el desarrollo del proyecto mediante los resultados obtenidos en las pruebas de simulaciones y resultados.

En cuanto para el desarrollo de la tesis, se presentan las siguientes justificaciones. En el aspecto técnico, el uso de cámaras de video vigilancia es una tecnología muy común en la actualidad, por tal motivo, el diseño será adaptado a las cámaras de video vigilancia de estos establecimientos, así estas cámaras servirán como sistema de vigilancia y sistema de detección de humo. El desarrollo del diseño incluye los equipos que se encuentran en el mercado nacional. Por otro lado, en el aspecto económico, es un producto novedoso que utiliza tecnología moderna y dentro del mercado existe una alta probalidad de obtener mayores ingresos económicos en comparación al costo invertido durante

el desarrollo del proyecto. Y por último, en el aspecto social, el incremento de incendios en la actualidad va en aumento, por ello el proporcionar un sistema que pueda brindar un mayor control de seguridad ante un posible incendio, ayudará a salvaguardar las vidas humanas.

El desarrollo de la tesis muestra viabilidades técnica, económica y social. En la viabilidad técnica, para construir el diseño existe disponibilidad de recursos necesarios (hardware y software) en el mercado nacional. También se cuenta con los conocimientos adquiridos y los asesores especialistas para validar los resultados. Como viabilidad económica, el diseño solo conlleva al gasto en relación a tener un sistema de cámaras de video vigilancia; ya que este diseño es manipulado a través de un computador. El monto para el desarrollo del diseño fue de S/.3500.00 (revisar el Anexo B). En la viabilidad social, el proyecto aporta beneficios a la sociedad como nuevas oportunidades de trabajos, los materiales que se utilizan para la implementación no causan ningún impacto negativo al medio ambiente.

La estructura de la tesis comprende cinco (5) capítulos. En el primero, se mencionan los productos y tecnologías en detección de incendios existentes en el mercado actual y se detallan en el estado de arte las principales publicaciones a nivel mundial que guiaron a la elección de la técnica apropiada para el desarrollo del diseño. En el segundo, se describen los materiales y las especificaciones técnicas de cada equipo empleado en el diseño; también se detallan los métodos utilizados en el procesamiento digital de imágenes. En el tercero, se desarrolla el análisis de las etapas descritas en el capítulo anterior, y se precisan los valores de los principales parámetros. En el cuarto, se efectúan pruebas para verificar la efectividad del algoritmo para la detección de humo; y en el quinto capítulo, se aborda discusiones y aplicaciones del diseño acuerdo a su desempeño.

### **CAPÍTULO I**

#### **MARCO TEÓRICO**

#### <span id="page-15-1"></span><span id="page-15-0"></span>**1.1 Antecedentes**

#### **1.1.1 Productos y soluciones existentes**

En este apartado, se describen las diferentes tecnologías que se emplean en los sistemas de detección que existen en el mercado:

#### **1.1.1.1 Detectores de Humo Iónicos**

Trabaja con base en una cámara formada por dos placas y un material radiactivo (Americio 241), que ioniza el aire que pasa entre las placas, generando una pequeña corriente eléctrica permanente, que es medida por un circuito electrónico conectado a las placas, esta es la condición "normal" del detector (ver Figura 1.1).

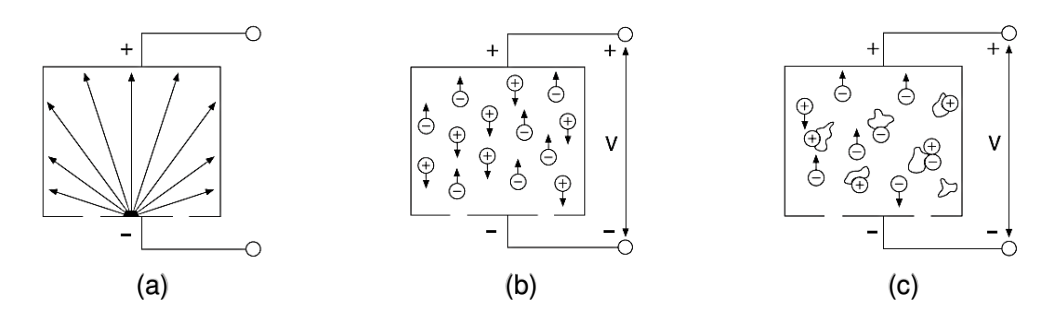

<span id="page-15-2"></span>Figura 1.1 Principio de funcionamiento de los detectores de humo iónicos. (a) Forma de emisión de partículas. (b) Distribución de iones. (c) Distribución de iones y partículas de combustión.

Fuente: Universidad Nacional de Trujillo (2012). El Efecto fotoeléctrico y sus aplicaciones.

Cuando se genera la combustión, las partículas liberadas interfieren en la ionización que se lleva a cabo en la cámara del detector; esto afecta la producción de corriente que se ve disminuida, por lo que la corriente

medida por circuito eléctrico será menor, y cuando sea inferior a un valor predeterminado se genera la condición de alarma.

#### **1.1.1.2 Detectores de Humo Fotoeléctricos**

Estos detectores funcionan con el principio de dispersión de luz. En el interior de la cámara del detector, se encuentra un LED emisor de luz y un fotosensor. La luz emitida por el LED incide en un área de la cámara donde no puede ser captada por el fotosensor, esta es la condición "normal" del detector (ver Figura 1.2).

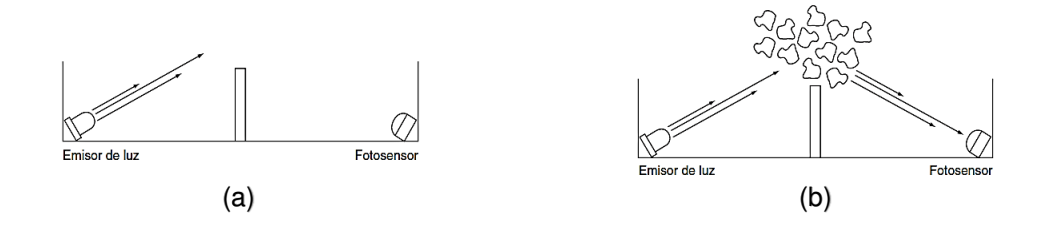

<span id="page-16-0"></span>Figura 1.2 Principio de funcionamiento de los detectores de humo fotoeléctricos. (a) Detector por dispersión de luz. (b) Detector por dispersión de luz con humo. Fuente: Universidad Nacional de Trujillo (2012). El Efecto fotoeléctrico y sus aplicaciones.

Cuando se genera un incendio también se origina humo que entra en la cámara del detector, y obscurece el medio en el que se propaga la luz emitida por el LED, esto hace que la luz de dicho emisor se disperse y se refleje hacia el fotosensor, que al recibir la luz genera la condición de alarma.

Así, como los sistemas de detección pueden ser muy útiles para alertar y prevenir un incendio, también son susceptibles a fallos debidos que como cualquier sistema cuentan con algunas limitaciones, por ejemplo:

- Las partículas del humo de un incendio pueden no llegar a los detectores de humo.
- La cantidad de humo puede ser insuficiente para activar los detectores de humo.
- Los detectores de humo, incluso cuando funcionan correctamente, tienen limitaciones de detección. Los detectores de humo fotoeléctricos tienden a detectar mejor los incendios que arden sin llamas que los que producen llamas y tienen poco humo visible. Los detectores de humo iónicos tienden a detectar mejor los incendios que producen llamas rápidamente que los incendios que arden sin llamas. Los incendios se desarrollan de diferentes maneras y su avance es a menudo impredecible, no puede afirmarse que un tipo de detector se necesariamente el adecuado.
- Los detectores de humo son pasibles de emitir falsas alarmas, por ejemplo, cuando son instalados en los ambientes polvorientos o con vapor.

#### **1.1.2 Estado de arte**

En el estado del arte global investigado entorno al desarrollo en procesamiento digital de imágenes por cámara de video para la implementación de un sistema de detección de humo se tienen técnicas como lo que propone S.R.Vijayalakshmi, en su artículo "Smoke detection in video images using background subtraction method for early fire alarm system", en la Bharathiar University, Tamilnadu, India (S.R.Vijayalakshmi (2010)), utilizando la técnica de sustracción de fondo "Fuzzy cmeans" (FCM) para segmentar las regiones en movimiento en marco de video. Se basa en tres tipos de sustracción de fondo. La primera es la sustracción de fondo usando la diferencia de cuadro pixel por pixel, la segunda es la mediana de filtrado y la tercera es el modelo de mezcla gaussiana. Los resultados muestran que el algoritmo de detección de humo propuesto reduce la tasa de falsas alarmas y alta fiabilidad en espacios abiertos y grandes. Las limitaciones que presentó esta técnica fueron que todas las pruebas se realizaron en escenarios con presencia de humo y sin presencia de humo, no se realizaron pruebas con presencia de personas en el escenario, obteniendo una tasa de detección de humo de 89.5% como máximo.

En el año 2010, en la International Conference on Artificial Intelligence and Computational Intelligence, Li Ma y Kaihua Wu del Hangzhou Dianzi University, de China presentaron el proyecto "Fire smoke detection in video images Using Kalman filter and Gaussian Mixture Color model"(Li Ma, Kaihua Wu (2010)), que aplica técnicas de sustracciones de fondo de una escena en movimiento en los sistemas de vigilancia a través de Filtro Kalman que puede rastrear sistemas dinámicos lineales bajo ruido gaussiano obteniendo buena calidad en el fondo extraído y mediante análisis de Moving History (MHI) logran efectos acumulativos para detectar el movimiento del humo. Las limitación que presenta este proyecto es que todas las imágenes capturadas es en base a una resolución de 720×480 para evitar que la carga computacional sea elevada.

Otro método es presentado en el paper "Fire and Smoke detection without sensors: Image Processing Based Approach", en el año 2007 en la 15th

European Signal Processing Conference (EUSIPCO 2007), desarrollado por Turgay Celik, Hüseyin Özkaramanli y Hasan Demirel (Turgay Celik, Hüseyin Özkaramanli, Hasan Demirel (2007)) del departamento Electrical and Electronic Engineering de la Eastern Mediterranean University de Turquía, para realizar la detección de fuego proponen la técnica RGB y para la detección de humo proponen el uso de la técnica YCbCr por medio de capturas de imágenes a través de una cámara de video. El diseño presenta limitaciones como las imágenes adquiridas para las pruebas son de resolución 320x240 obtenidas de internet, no se realizaron pruebas con escenarios donde exista la presencia de fuego, sino que se basaron en trabajar con colores parecidos al fuego.

En el año 2015, en el Automation Research Center de Dalian Maritime University de China, presentaron el proyecto "Video Smoke detection based on semitransparent Properties" desarrollado por Yuan De Fei, Hu Ying y Bi Feng-long (Yuan De Fei, Hu Ying, Bi Feng-long (2015)), sustentando que la detección de humo se realiza con una secuencia de capturas de imágenes a través de una cámara de video para ser procesada a través del uso de la técnica de extracción de áreas semitransparentes e inmediatamente después ser restauradas y modeladas. El proyecto sustentado presenta un índice de falsas alarmas de 6% en los videos capturados, donde explican que las falsas alarmas originadas se deben a las paredes blancas en los escenarios y a las personas u objetos en movimiento dentro de la escena.

En el año 2017, Alexander Filonenko, Danilo Cáceres Hernández y Kang-Hyun Jo miembros de la IEEE, publicaron el paper "Fast Smoke Detection for Video Surveillance using CUDA" (Alexander Filonenko, Danilo Cáceres, Kang-Hyun Jo (2017)), que para realizar la detección rápida utilizan un hardware más complejo denominado GPU a comparación del CPU tradicional y como algoritmo adoptan la técnica de substracción de fondo a través de una cantidad de imágenes capturadas por una cámara de video procesando la verificación si existe cambios en cada una de las imágenes capturadas. El proyecto presenta la

limitación de un costo elevado en la adquisición de esta tarjeta CUDA para mejorar el procesamiento de las imágenes y videos.

En el año 2009 en la IEEE/ASME International Conference on Advanced Intelligent Mechatronics Suntec Convention and Exhibition Center en Singapore, Chao-Ching Ho Y Tzu-Hsin Kuo miembros de la IEEE, en el proyecto "Real Time Video-Based Fire Smoke Detection System" (Chao-Ching Ho, Tzu-Hsin Kuo (2009)), proponen un diseño de un algoritmo denominado "CAMSHIFT" que consiste en implementar una cámara de video que pueda trazar las regiones del fuego y humo generado mediante la combinación de las características espaciales, espectrales y temporales para conseguir una mejor precisión en la detección y una cantidad mínima de falsas alarmas. La propuesta mencionada, trabajan con una secuencia de imágenes adquiridas de una cámara de video en resoluciones de 320×240.

En el año 2017 en 2nd International Conference for Convergence in Technology, Divya Pritam y Jaya H. Dewan, del Department of Information Technology del Primpri Chinchwad College of Engineering de la India, en la publicación "Detection of fire using image processing techniques with LUV color space" (Divya Pritam, Jaya H. Dewan (2017)), aclaran que existen diferentes técnicas de procesamiento de imágenes para la detección del fuego y el humo, pero solo se basan en utilizar la combinación de las técnicas de detección del color y la detección del borde de la flama para poder definir el área o región del fuego para ser analizado y comparado mediante la técnica adicional del parpadeo de marcos (Flickering frames) para conseguir reducir la tasa de falsas alarmas.

En el año 2015, Nyma Alamgir, Wageeh Boles y Vinod Chandran, de la School of Electrical Engineering and Computer Science de la Queensland University of Tecnology en Australia, en el proyecto "A Model Integrating Fire Prediction and Detection for Rural-Urban Interface" (Nyma Alamgir, Wageeh Boles, Vinod Chandran (2015)), que explican la detección de incendios en zonas rurales a campo abierto mediante los parámetros meteorológicos como la máxima temperatura, el promedio de humedad y lluvia durante el día, para

conseguir la detección de la región de interés se realiza el método de substracción mediana en la escala de grises con un umbral de intensidad pre determinado y para reducir la tasa de falsas alarmas se utiliza el método de Fuzzy C-Mean.

#### <span id="page-21-0"></span>**1.2 Bases teóricas**

La detección de incendio por medio de cámaras de video es una tecnología que representa una nueva generación en capacidades de detección integrada en las propias cámaras, lo cual evita tener que disponer de otros equipos para el análisis.

El sistema de detección de incendio por video debe ser utilizado para reducir las falsas alarmas y acelera el tiempo de reacción, lo cual ayuda a detener las amenazas antes de que se extiendan.

#### **1.2.1 Detección de humo mediante uso de cámaras**

La marca Bosch lanzó al mercado el modelo de cámara "AVIOTEC IP starlight 8000", la cual detecta llamas y humo en el punto donde se originan en cuestión de segundos en condiciones difíciles emitiendo una señal de alarma por la red.

Estos sistemas de detección utilizan las cámaras de video como detectores de humo.

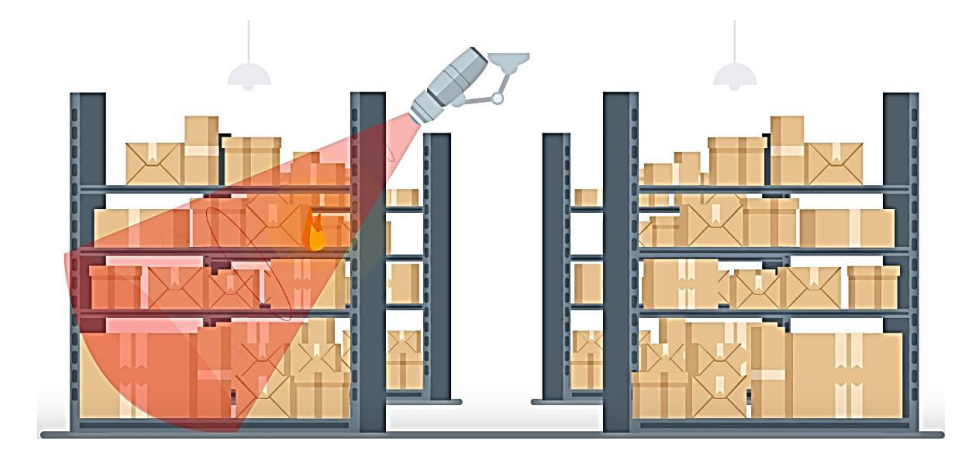

<span id="page-22-0"></span>Figura 1.3 Principio de funcionamiento de un sistema de detección utilizando una cámara de video.

Fuente: Bosch security (2016). Principio de funcionamiento de un sistema de detección utilizando una cámara de video.

Cuando se genera un incendio, la cámara mediante un software desarrollado, analiza la imagen y detecta de forma inmediata donde se está originando, para posteriormente, emitir la señal de alarma como se aprecia en la Figura 1.3.

En el Anexo C, se observa la comparativa de las características técnicas de las tecnologías que se usan para un sistema de detección de incendios.

En la Figura 1.4, se puede apreciar el actuar de los sistemas de detección frente a una eventualidad. Los sistemas de detección por cámaras de video son capaces de detectar y emitir la señal de alarma cuando el humo o fuego recién se está iniciando. En cambio, los detectores de humo convencionales necesitan gran cantidad de humo o fuego para que se activen y emitan la señal.

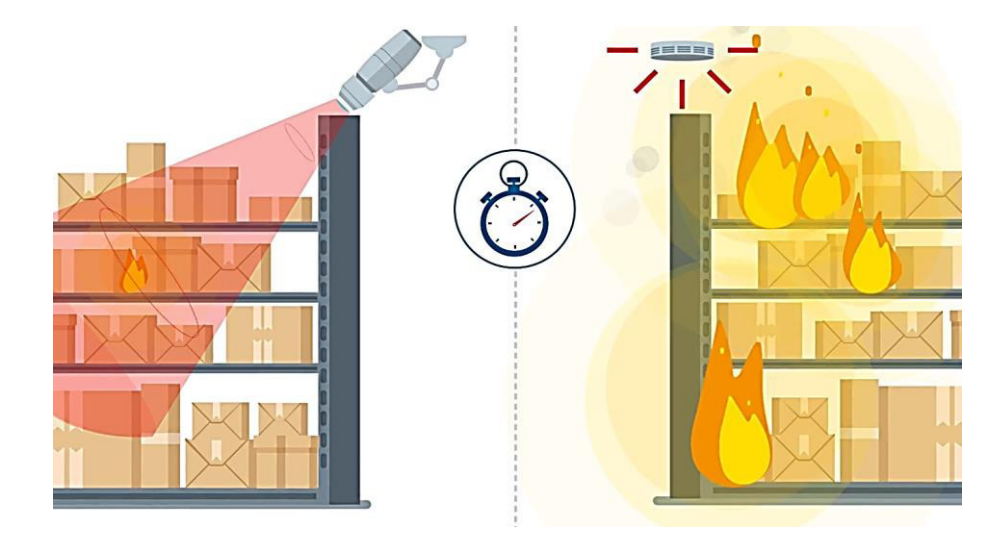

Figura 1.4. Detección utilizando cámara de video versus detectores convencionales. Fuente: Bosch security (2016). Detección utilizando cámara de video versus detectores convencionales.

#### <span id="page-22-1"></span>**1.2.2 Adquisición de imágenes**

La adquisición de imágenes está definida como la proyección de una escena en 3D a una imagen en 2D mediante un dispositivo de captura, el dispositivo tiene el propósito de imitar el proceso que realiza el ojo humano punto por punto que pertenecen a la escena (ver Figura 1.5).

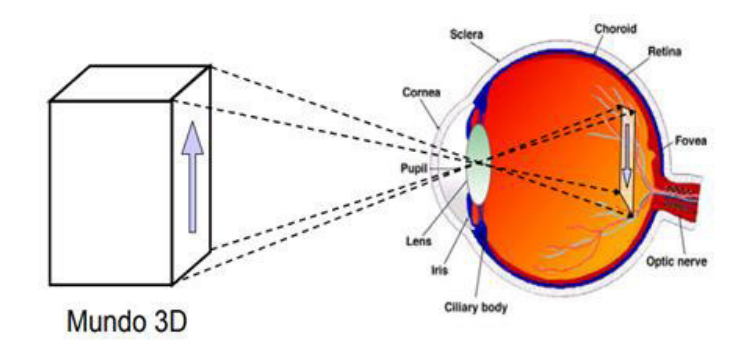

<span id="page-23-0"></span>Figura 1.5 Adquisición y representación de imágenes a través del ojo humano. Fuente: Ginés García Mateos, Universidad de Murcia (2010). Espacios de Color y el dominio frecuencial.

El proceso de adquisición de datos comienza cuando la energía proveniente de la fuente de iluminación es reflejada desde el elemento de escena. El sistema de imágenes captura la energía entrante que le llega del elemento de escena y lo enfoca en el plano de imagen (interno).

Si la iluminación es ligera, el extremo frontal del sistema de imágenes es una lente que proyecta la escena vista en el plano focal de la lente. La matriz de sensores, que es coincidente con el plano focal, produce salidas proporcionales a la integral de la luz recibida en cada sensor. Los circuitos digitales y analógicos barren estas salidas y las convierten en una señal de video, que luego se digitaliza en otra sección del sistema de imágenes y es representada como una imagen de salida (digitalizada). (González R. y Woods. R. (2nd. Edition), (2002), Digital Image Processing). (ver Figura 1.6).

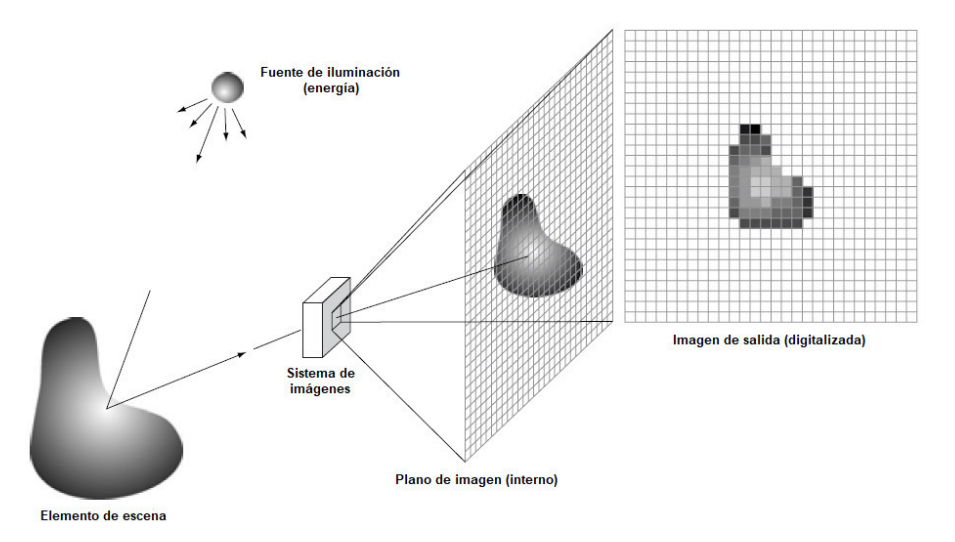

<span id="page-24-0"></span>Figura 1.6 Proceso de adquisición de una imagen digital.

Fuente: González R. y Woods. R. (2nd. Edition). (2002). Digital Image Processing. New Jersey. United Stated of America. Prentice Hall. pp. 49-50.

#### **1.2.3 Modelo de color RGB**

El modelo RGB es la composición de intensidades de los tres colores primarios Rojo, Verde y Azul (*Red*, *Green* y *Blue*), que cuando en pantalla se mezclan pueden producir hasta 16,7 millones tonalidades de colores (ver Figura 1.7).

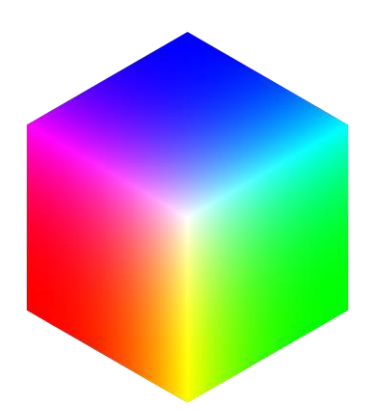

Figura 1.7 Representación tridimensional del modelo RGB. Fuente: Ginés García Mateos, Universidad de Murcia (2010). Espacios de Color y el dominio frecuencial.

<span id="page-24-1"></span>Para colorear un pixel se asigna un valor de intensidad de cada componente (R, G, B) en la sintaxis decimal donde (0, 0, 0) corresponde al color negro y (255, 255, 255) al color blanco.

Por lo tanto para obtener el color rojo la sintaxis decimal a usar es (255, 0, 0), de la misma forma para obtener el color verde es (0, 255, 0) y el color azul la sintaxis es (0, 0, 255).

En caso de que los tres componentes tengan los mismos valores, el matiz resultante muestra tonalidades de gris.

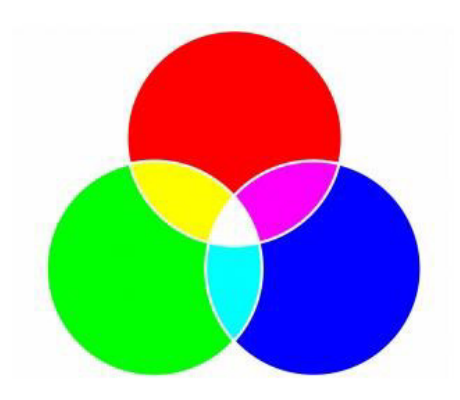

Figura 1.8 Colores primarios del modelo RGB. Fuente: RokerHRO (2009). Representación tridimensional del modelo RGB.

<span id="page-25-0"></span>En la Figura 1.8, se muestran algunas combinaciones intermedias cuando los colores primarios están en su máxima intensidad, por ejemplo, para obtener el color amarillo se tiene los valores (255, 255, 0), el cian tiene los valores (255, 255, 0) y el magenta tiene los valores (255, 0, 255).

#### **1.2.4 Modelo de color en escala de grises**

La escala de grises es la representación acromática de una imagen en la que para dibujar un pixel se opta por utilizar su valor de luminancia. La escala de grises son mapas de bits, que pueden ser aplicadas en cada pixel de una imagen dentro de una serie de tonalidades neutras que aumenta de acuerdo con su luminosidad que va desde blanco (intensidad más clara) hasta negro (intensidad más oscura) (ver Figura 1.9).

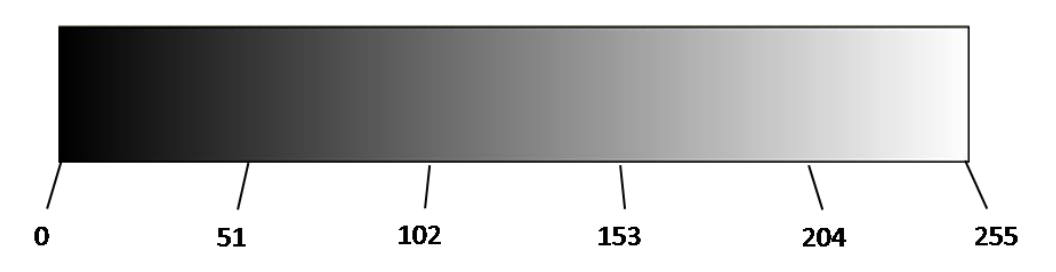

<span id="page-26-0"></span>Figura 1.9 Modelo de color en escala de grises. Fuente: Ginés García Mateos, Universidad de Murcia (2010). Diagrama Cromático.

#### **1.2.5 Filtro de mediana**

El filtro de mediana es uno de los filtros de estadísticas de orden más utilizado en el procesamiento de imágenes. El filtro de mediana como su propio nombre lo indica, analiza los valores de tonalidades o intensidades de la vecindad de un pixel y lo reemplaza con el valor de la mediana de dicha vecindad. Normalmente, la vecindad de un pixel tiende a ser 3×3, 5×5, 7×7, etc.

Los filtros de mediana tienen la capacidad de desenfocar menos una imagen a comparación de otros filtros de suavizado de similar tamaño, su uso particularmente es para la reducción de ruido.

#### **1.2.6 Redimensionamiento de imágenes**

El redimensionar una imagen es reducir o aumentar en proporción el tamaño de la imagen. El redimensionamiento, a veces, es requerido en el procesamiento digital de imágenes, dado que la imagen necesitase compararse, realizar operaciones lógicas y aritméticas, etc., con otra imagen de menor o mayor tamaño.

Por otro lado, el redimensionar el tamaño de una imagen también puede aliviar la carga computacional que provoca en el sistema.

#### **1.2.7 Corrección gamma**

La corrección gamma es una operación no lineal en los pixeles de una imagen, puede inferir en el contraste y en términos de negros y blancos que producen la luminosidad con respecto a una imagen.

#### **1.2.8 Coeficiente de correlación**

Es una técnica que permite el análisis experimental basado en el tratamiento de imágenes digitales (*Digital Image Correlation*).

El coeficiente de correlación entre imágenes sucesivas se basa en la maximización de un coeficiente de correlación que se determina mediante el análisis del subconjunto de pixeles entre las dos imágenes. (PhD. Esteban Sáez, 2010, Correlación de imágenes digitales).

#### **1.2.9 Sustracción de fondo**

La sustracción de dos imágenes se obtiene a partir de la diferencia entre los pares correspondientes a los píxeles de las imágenes. Según González R. y Woods R., los planos de bits de orden superior de una imagen llevan una cantidad significativa de detalles visualmente relevantes, mientras que los planos inferiores contribuyen más al detalle fino (a menudo imperceptible).

#### **1.2.10 Segmentación por umbralización**

La umbralización (*threshold*) es una de las técnicas más importantes para la segmentación de imágenes. La umbralización está basada en la información del histograma de una imagen (ver Figura 1.10).

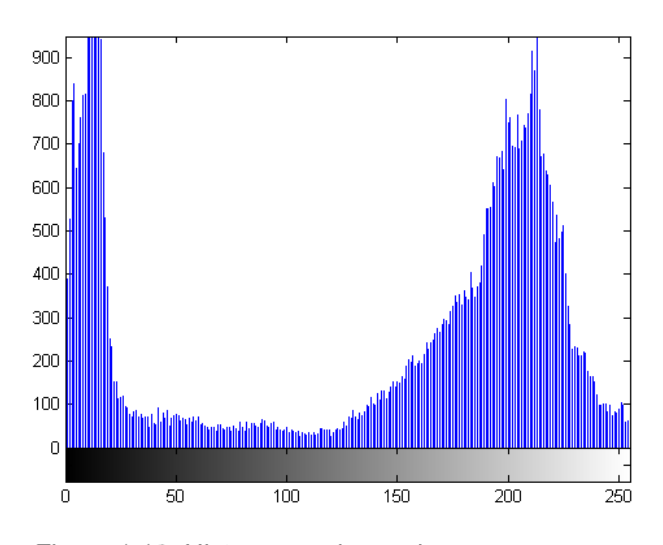

Figura 1.10 Histograma de una imagen. Fuente: Fotoigual. (2015). Histogramas de una imagen.

<span id="page-28-0"></span>La finalidad de aplicar un valor de umbral al histograma de una imagen es para convertir una imagen de escala de grises a una imagen con solo dos niveles.

#### **1.2.11 Etiquetado de una imagen**

El proceso de etiquetado consiste en identificar regiones en una imagen binaria que corresponden a objetos de interés en una escena, es decir, permite identificar las características propias de cada objeto estableciendo las regiones de interés en pixeles.

Toda imagen presenta componentes conexas, que permiten identificar con mayor precisión los píxeles de cada una de las regiones de interés. En definitiva, el proceso de etiquetado consiste en asignar una misma etiqueta a cada uno de los píxeles que pertenecen a una componente conexa.

La etiqueta tiene la función principal de adquirir un valor numérico que permita identificar con facilidad a todos píxeles que conforman una misma región de interés para una extracción individualizada (ver Figura 1.11).

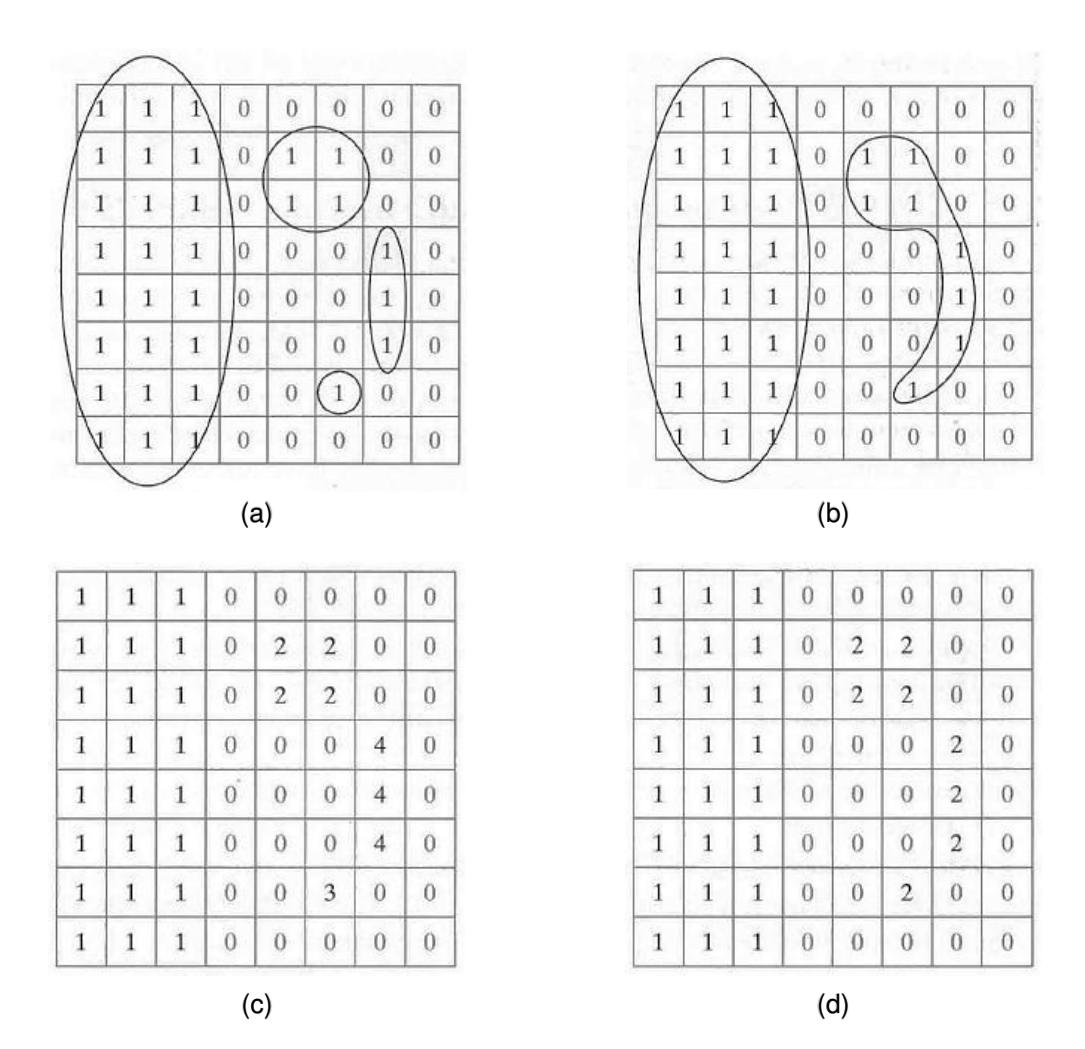

<span id="page-29-0"></span>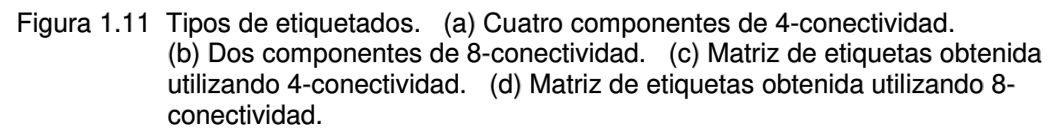

Fuente: González R. y Woods. R. (2nd. Edition). (2002). Digital Image Processing. New Jersey. United Stated of America. Prentice Hall.

#### **1.2.12 Dilatación de objetos**

La dilatación es una operación morfológica muy útil, que recrece el tamaño de los objetos de la imagen binaria que tienen valores 0 y 1. Su principal uso se da cuando se interesa rellenar agujeros o unir objetos próximos (ver Figura 1.12).

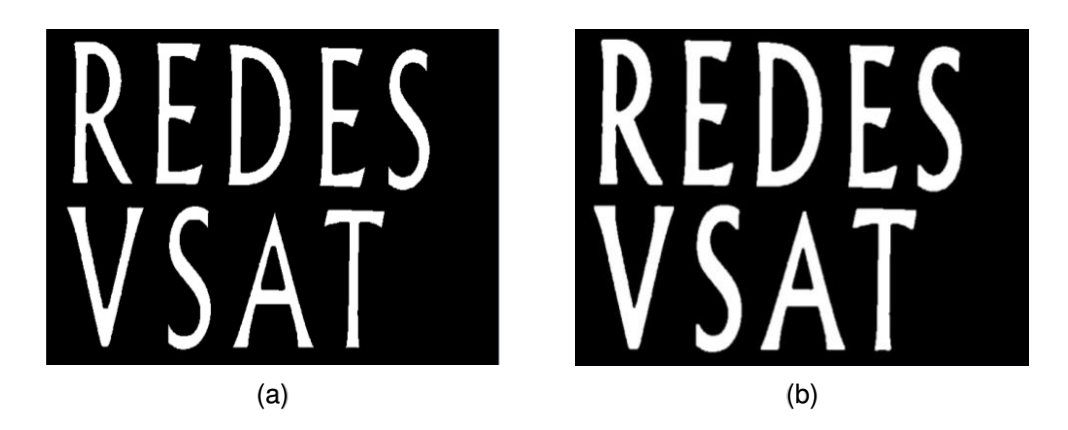

Figura 1.12 Dilatación de objetos. (a) Imagen original. (b) Imagen dilatada. Fuente: González R. y Woods. R. (2nd. Edition). (2002). Digital Image Processing. New Jersey. United Stated of America. Prentice Hall.

<span id="page-30-0"></span>La dilatación binaria se da en una imagen  **por un elemento** estructural e, está denotado por  $b \oplus e$ . La dilatación de  $b$  por e se define por:

$$
b \oplus e = \{z | (\hat{e})_z \cap b \neq \emptyset\}
$$
 (1.1)

Donde  $\hat{e}$  es el reflejo del elemento estructurador  $e$ . En otras palabras, es el conjunto de ubicaciones de píxeles  $z$ , donde el elemento de estructura reflejado se solapa con los píxeles de primer plano en  **cuando se traduce en**  $**z**$ **.** (González R. y Woods. R. (2nd. Edition), 2002, Digital Image Processing).

#### **1.2.12.1 Elemento estructural**

El elemento estructural en la morfología matemática, es una forma de máscara que se utiliza para interactuar con una imagen binaria con la finalidad de reformar la imagen. Normalmente se utiliza en operaciones morfológicas, como la dilatación, la erosión, la apertura y el cierre.

Existen varios modelos para el elemento estructural, que son mostrados a continuación (ver Figura 1.13).

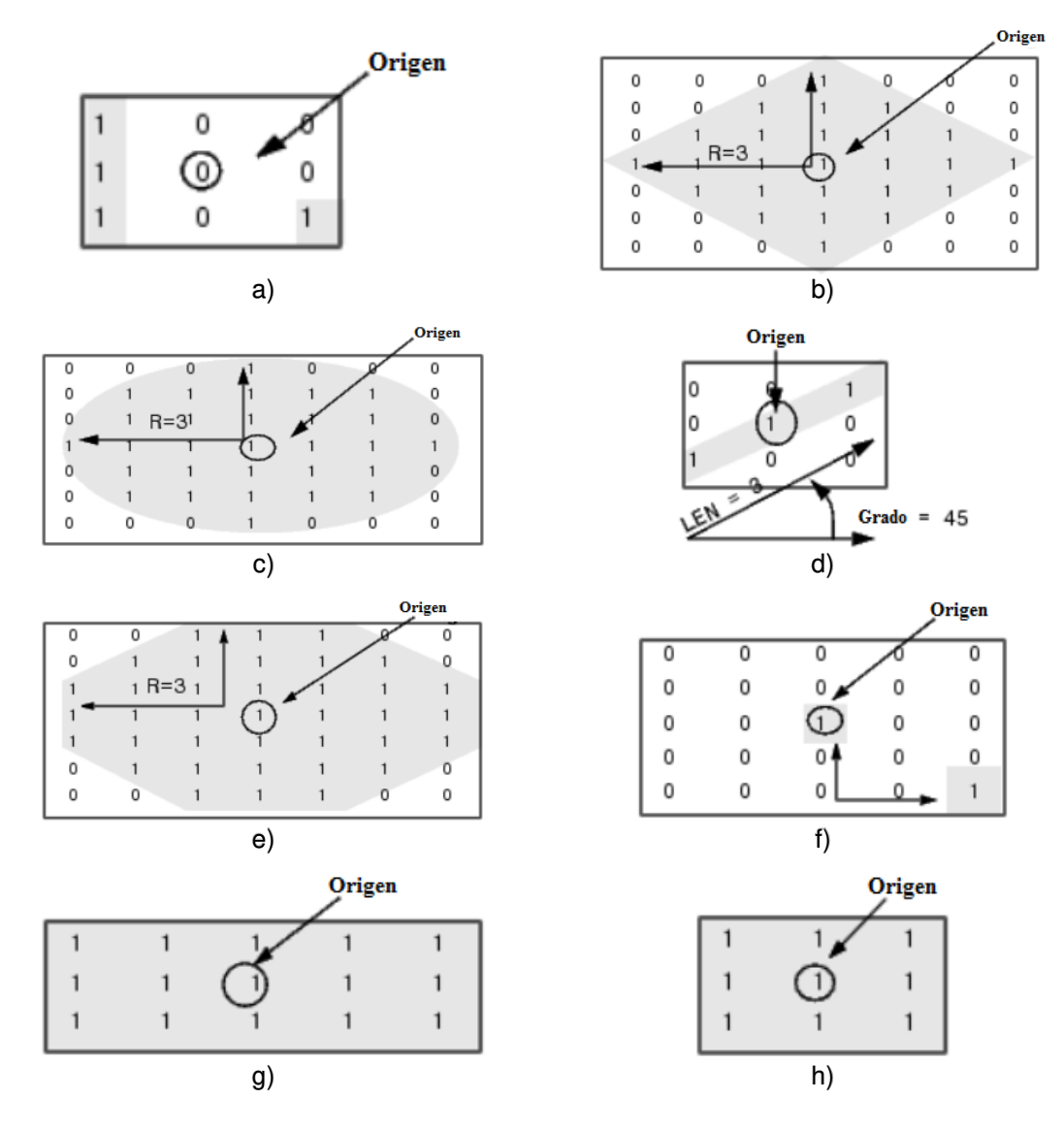

<span id="page-31-0"></span>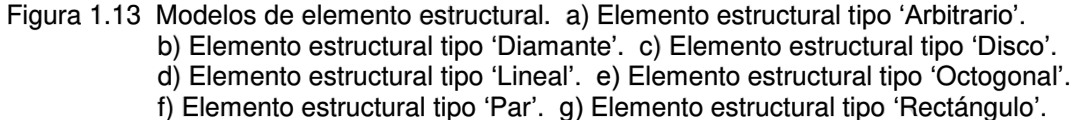

h) Elemento estructural tipo 'Cuadrado'.

Fuente: González R. y Woods. R. (2nd. Edition). (2002). Digital Image Processing. New Jersey. United Stated of America. Prentice Hall.

#### **1.2.13 Centro de masa**

El centro de masa determina el punto medio de los objetos que se encuentran en una imagen.

Para determinar el centro de masa de cada objeto, se utiliza la siguiente ecuación:

$$
C_x = \frac{\sum_x \sum_y x \cdot b(x, y)}{\sum_x \sum_y b(x, y)}
$$
(1.2)

$$
C_{y} = \frac{\sum_{x} \sum_{y} y \cdot b(x, y)}{\sum_{x} \sum_{y} b(x, y)}
$$
(1.3)

Donde  $C_x$  y  $C_y$  son las coordenaas espaciales que indica el centro de masa del objeto.  $x \in y$  son las coordenadas espaciales de la imagen  $b$ .

En el caso del diseño elaborado, se calcula en centro de masa del objeto a seguir para poder analizar el comportamiento del humo dentro de la imagen (ver Figura 1.14).

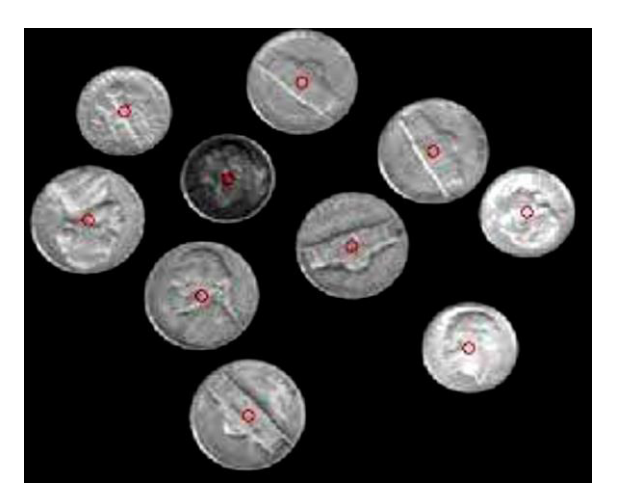

Figura 1.14 Centro de masa.

<span id="page-32-0"></span>Fuente: González R. y Woods. R. (2nd. Edition). (2002). Digital Image Processing. New Jersey. United Stated of America. Prentice Hall.

#### **1.2.14 Distancia euclidiana**

La distancia euclidiana es una de las distancias más conocidas y de mayor utilización. Para determinar la distancia que existe entre un objeto y otro se utiliza la siguiente ecuación:

$$
d = \sqrt{(C_{x1} - C_{x2})^2 + (C_{y1} - C_{y2})^2}
$$
 (1.4)

Donde *d* indica la distancia entre los objetos.  $C_{x1}$  y  $C_{y1}$  son las coordenadas espaciales del centro de masa del primer objeto.  $C_{x2}$  y  $C_{y2}$  son las coordenadas espaciales del centro de masa del segundo objeto.

La representación de la distancia euclidiana con respecto al entorno de vecindad de un pixel centrado en la cuadrícula se representa en la Figura 1.15.

| $\sqrt{8}$     | $\sqrt{5}$ | 2              | $\sqrt{5}$   | $\sqrt{8}$     |
|----------------|------------|----------------|--------------|----------------|
| $\sqrt{5}$     | $\sqrt{2}$ | 1              | $\sqrt{2}$   | $\sqrt{5}$     |
| $\overline{2}$ | 1          | $\overline{0}$ | $\mathbf{1}$ | $\overline{2}$ |
| $\sqrt{5}$     | $\sqrt{2}$ | 1              | $\sqrt{2}$   | $\sqrt{5}$     |
| $\sqrt{8}$     | $\sqrt{5}$ | 2              | $\sqrt{5}$   | $\sqrt{8}$     |

<span id="page-33-1"></span>Figura 1.15 Representación de la distancia euclidiana en una vecindad de pixel. Elaboración: Rolando Apolinario, Chesuaf Pinedo (2018).

#### <span id="page-33-0"></span>**1.3 Definición de términos básicos**

#### **1.3.1 Compresión MJPEG**

Motion JPEG o M-JPEG es definida como una secuencia de vídeo digital compuesta por una serie de imágenes JPEG (Joint Photographic Experts Group - Grupo de Expertos Fotográficos Unidos) individuales. El principio se basa cuando se visualizan 16 o más imágenes por segundo, el ojo humano lo percibe como un vídeo en movimiento.

#### **1.3.2 ONVIF**

ONVIF (Foro abierto de interfaces de vídeo en red), desarrollado en el año 2008 por las marcas mundiales en cámaras de video como son Axis, Bosch y Sony que tiene como objetivo principal desarrollar un estándar global para la interfaz de productos de vídeo en red. La especificación ONVIF garantiza la interoperabilidad entre productos de vídeo en red con independencia de la marca comercial.

#### **1.3.3 IEEE 802.3af/at**

Power Over Ethernet es regulada por la norma denominada IEEE 802.3af, y está diseñado de manera que no interfiera con el rendimiento de comunicación de los datos en la red o disminuir el alcance de la red. El principio PoE funciona de manera que la corriente suministrada a través de la infraestructura LAN se activa de forma automática cuando se identifica un terminal compatible y se bloquea ante dispositivos preexistentes que no sean compatibles.

#### **1.3.4 IEEE 802.1X**

La IEEE 802.1X es una [norma](https://es.wikipedia.org/wiki/Norma_(tecnolog%C3%ADa)) del IEEE diseñada para el [control de](https://es.wikipedia.org/wiki/Control_de_acceso_a_red)  [acceso a red](https://es.wikipedia.org/wiki/Control_de_acceso_a_red) basada en puertos Ethernet que permite la autenticación de dispositivos conectados a un puerto [LAN,](https://es.wikipedia.org/wiki/Red_de_%C3%A1rea_local) estableciendo una conexión punto a punto o previniendo el acceso por ese puerto si la autenticación falla.

#### **1.3.5 Sensibilidad**

La sensibilidad es el parámetro de validación que define la probabilidad de muestras que tenga un resultado positivo en la prueba. Para el caso del presente diseño a desarrollar, la sensibilidad detalla la probabilidad que los objetos detectados son humo realmente (ver Anexo I).

#### **1.3.6 Especificidad**

La especificidad es el parámetro de validación que define la probabilidad de muestras negativas que son identificadas correctamente en la prueba. Para el caso del presente diseño a desarrollar, la especificidad detalla la probabilidad de que no hay detección cuando no hay humo (ver Anexo I).
# **CAPÍTULO II**

# **METODOLOGÍA**

## **2.1 Materiales**

# **2.1.1 Cámara de Video**

La elección de la cámara de video se basó en la siguiente Tabla 2.1, donde se muestran algunos modelos de cámaras IP y sus respectivas URLS que cumplen con los requisitos que exige el programa MATLAB para la adquisición y reproducción de video.

| Marca    | Número de Modelo  | <b>HTTP MJPEG URL</b>                                                                        |
|----------|-------------------|----------------------------------------------------------------------------------------------|
| Foscam   | FI9821W V2        | http:// <dirección ip:="" puerto=""> /cgi-<br/>bin/CGIStream.cgi?cmd=GetMJStream</dirección> |
| DI INK   | DCS-2132L         | http:// <dirección ip:="" puerto="">/video1.mipg</dirección>                                 |
| Trendnet | <b>TV-IP572WI</b> | http:// <dirección ip:="" puerto=""> /video/mjpg.cgi</dirección>                             |
| Vivotek  | IB8168            | http:// < dirección IP: puerto > / video.mjpg                                                |
| Eie      | 0519-004          | http:// <dirección ip:="" puerto="">/mipg/video.mipg</dirección>                             |
| Sonv     | SNC-CH110         | http:// <dirección ip:="" puerto=""> / mipeg</dirección>                                     |

Tabla 2.1 Modelos de cámaras de video compatibles con el programa MATLAB.

#### **2.1.1.1 Cámara de video Foscam FI982WV2**

Es una cámara de video en HD que utiliza un sensor CMOS Color 1.3Mp de ¼" para capturar video a una resolución de 1280×720, 640×480, 320×24, con formato de compresión en H.264 y MJPEG (Motion JPEG) con velocidades de cuadro predeterminadas de 30, 25 fotogramas por segundo según la frecuencia (60/50 Hz) seleccionada. Con un precio de \$250.00 dólares americanos que incluye envío desde Estados Unidos, en aproximadamente, 30 días hábiles. En el Anexo J, se describen los principales parámetros técnicos de la cámara de video Foscam FI982WV2.

### **2.1.1.2 Cámara de video DLINK DCS-2132L**

Cámara de video de resolución HD que utiliza un sensor "CMOS progressive" color 1.3Mp de ¼" para capturar video a una resolución de 1280×800, 1280×720, con formato de compresión de video en H.264, MPEG-4 y M-JPEG (Motion JPEG) con velocidades de cuadro predeterminadas de 30, 25 fotogramas por segundo según la frecuencia (60/50 Hz) seleccionada. Con un precio de \$200.00 dólares americanos que incluye envío desde Estados Unidos, en aproximadamente, 20 días hábiles. En el Anexo K, se describen los principales parámetros técnicos de la cámara de video DLINK DCS-2132L.

#### **2.1.1.3 Cámara de video Trendnet TV-IP572WI**

Es una cámara de video en HD que utiliza un sensor CMOS 1.3Mp de ¼" para capturar video a una resolución de 1280×800 (WXGA), 640×480, 320×24, con formato de compresión en H.264, MPEG-4 y M-JPEG (Motion JPEG) con velocidades de cuadro predeterminadas de 30, 25 fotogramas por segundo según la frecuencia seleccionada. Con un precio de \$499.99 dólares americanos que incluye envío desde Estados Unidos, en aproximadamente, 45 días hábiles. En el Anexo L, se describen los principales parámetros técnicos de la cámara de video Trendnet TV-IP572WI.

23

#### **2.1.1.4 Cámara de video AXIS Eje 0519-004**

Es una cámara de video que utiliza un sensor Scan RGB CMOS de ¼" para capturar video a una resolución de 800×600 a 320×24, con formato de compresión en H.264, MPEG-4 y M-JPEG (Motion JPEG). Con un precio de \$190.00 dólares americanos que incluye envío desde Estados Unidos, en aproximadamente, 30 días hábiles. En el Anexo M, se describen los principales parámetros técnicos de la cámara de video AXIS Eje 0519-004.

#### **2.1.1.5 Cámara de video Sony SNC-CH110.**

Es una cámara de video en HD que utiliza un sensor CMOS 1.3Mp de ¼" para capturar video a una resolución de 1280×960, 640×480, 176×144, con formato de compresión en H.264, MPEG-4 y M-JPEG (Motion JPEG) con velocidades de cuadro predeterminadas de 30 fotogramas por segundo según la frecuencia seleccionada. Con un precio de \$480.00 dólares americanos que incluye envío desde Estados Unidos, en aproximadamente, 25 días hábiles. En el Anexo N, se describen los principales parámetros técnicos de la cámara de video Sony SNC-CH110.

### **2.1.1.6 Cámara de video Vivotek IP8161**

Es una cámara de video en HD que utiliza un sensor CMOS  $2.0Mp$  de 1/3.2" para capturar video a una resolución de  $1600 \times 1200$ , 1280×720, con formato de compresión en H.264, MPEG-4 y M-JPEG (Motion JPEG) con velocidades de cuadro predeterminadas de 30, 15 fotogramas por segundo según la frecuencia seleccionada. Con un precio de \$150.00 dólares americanos.

En la Figura 2.1, se muestran las partes que conforman la cámara de video.

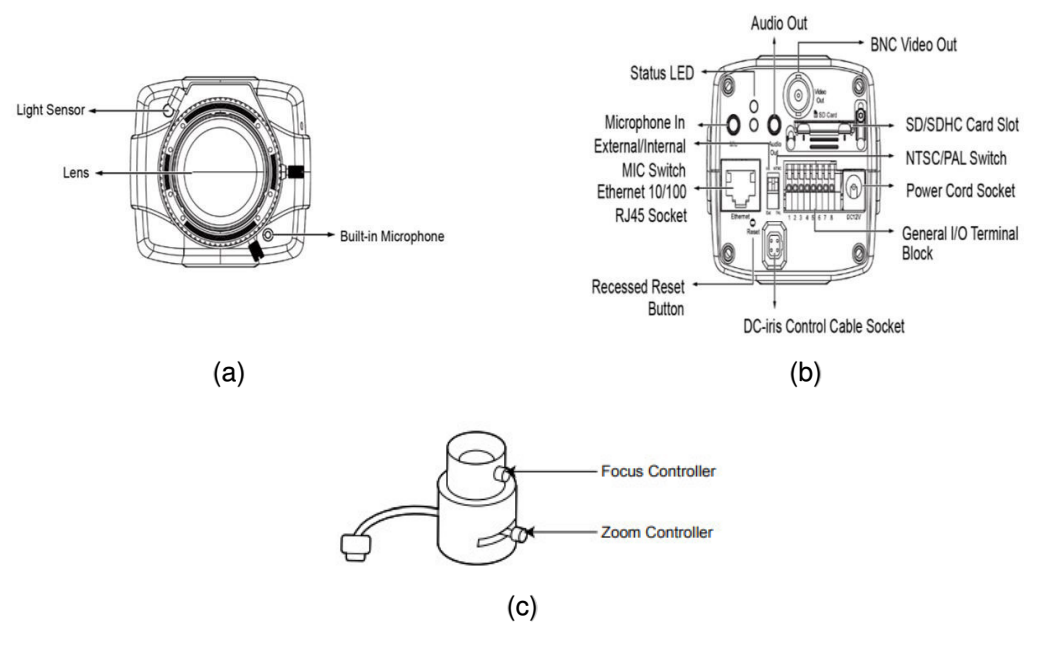

Figura 2.1 Estructura de cámara Vivotek IP8161. (a) Vista frontal. (b) Vista posterior. (c) Lente de la cámara de video. Fuente: VIVOTEK (2010). Cámara VIVOTEK.

Para que el software Matlab pueda adquirir imágenes desde una cámara IP es necesario que la cámara soporte el formato de compresión de video MJPEG (Motion JPEG), de acuerdo a esto se muestran las características técnicas de la cámara elegida (ver Anexo D).

# **2.1.1.7 Tabla comparativa de las cámaras de video**

En la tabla comparativa 2.2, se describen las especificaciones técnicas de cada una de las cámaras compatibles con el Matlab mencionadas anteriormente, se realizó el siguiente criterio de elección:

|                               | <b>Foscam</b><br>FI9821W V2                                                                   |                                                               | <b>TRENDNET TV-</b><br><b>IP572WI</b>                               | <b>VIVOTEK</b><br><b>IP8161</b>                         | AXIS EJE 0519-<br>004                               | <b>SONY SNC-</b><br><b>CH110</b>                                          |  |
|-------------------------------|-----------------------------------------------------------------------------------------------|---------------------------------------------------------------|---------------------------------------------------------------------|---------------------------------------------------------|-----------------------------------------------------|---------------------------------------------------------------------------|--|
| <b>BIN o Color</b>            | Color                                                                                         | <b>B/N</b> v Color                                            | Color                                                               | <b>B/Ny Color</b>                                       | <b>B/N</b> v Color                                  | Color                                                                     |  |
| Visión mediante IR            | ×                                                                                             | Sí                                                            | ×                                                                   |                                                         | ×                                                   | ×                                                                         |  |
| <b>Audio</b>                  | ×                                                                                             | ×                                                             | ×                                                                   | Jack Externo                                            | x                                                   | x                                                                         |  |
| Lente                         | Lente de cristal<br>f:2.8mm/Ångulo<br>de visión 70°                                           | Lente de cristal<br>f:3.45mm/Ångulo<br>de visión 66°          | Lente de cristal<br>f:4mm/Ángulo de visión<br>60                    | Lente de cristal<br>f:3.1mm/Ångulo<br>de visión 80.6°   | Lente de cristal<br>f:2.8mm/Ångulo de<br>visión 70° | Lente de cristal<br>f:2.8mm/Ångulo de<br>visión 70°                       |  |
| Iluminación mínima            | 10 Lux                                                                                        | O Lux con IR<br>encendida                                     | 0 Lux con IR external                                               | 0.001 Lux con IR<br>externa                             | $12$ Lux con $IR$<br>externa                        | 5 Lux                                                                     |  |
| Sensor de Imagen              | CMOS Color<br>1.3Megapixel-1/4                                                                | 1.3 Megapixel<br>sensor progresivo<br>CMOS-1/4"               | 1.3 Megapixel sensor<br>progresivo CMOS-1/4'                        | 2.0 Megapixel<br>sensor progresivo<br>CMOS-1/4"         | 1.3 Megapixel<br>sensor progresivo<br>CMOS-1/4"     | 1.3 Megapixel<br>sensor progresivo<br>CMOS-1/4"                           |  |
| Calidad de imagen             | 30 fps v 25 fps<br>configurable                                                               | 30 fps y 25 fps<br>configurable                               | 30 fps v 25 fps<br>configurable                                     | 30 fps, 25 fps y 15<br>fps configurable                 | 30 fps y 25 fps<br>configurable                     | 31 fps y 25 fps<br>configurable                                           |  |
| Resolución                    | 720P(1280 x 720)<br>VGA(640 x 480).<br>VGA(640 x 360).<br>QVGA(320 x 240).<br>QVGA(320 x 180) | 1280 x 720, 800 x<br>448, 640 x 360,<br>480 × 272.<br>320×176 | Resolution: 1280 x 800.<br>640 x 400, 320 x 192,<br>$160 \times 96$ | Resolution:<br>1600s1200, 1280 s<br>800.640×400         | Resolution: 800 x<br>600.320x192                    | HD(1280x960)720P(<br>1280 x 720).<br>VGA(640 x 480)                       |  |
| Métodos de compresión         | H.264 v MJPEG                                                                                 | H.264 v MJPEG                                                 | H.264/MPEG-4 v<br><b>MJPEG</b>                                      | H.264/MPEG-4 v<br><b>MJPEG</b>                          | H.264/MPEG-4 v<br><b>MJPEG</b>                      | H.264/MPEG-4 v<br><b>MJPEG</b>                                            |  |
| Soporta Power over Ethernet   | x                                                                                             | Sí                                                            | ×                                                                   | Sí                                                      | ×                                                   | ×                                                                         |  |
| Detección de Movimiento       | ×<br>Sí                                                                                       |                                                               | ×                                                                   | Sí                                                      | ×                                                   | Sí                                                                        |  |
| Soporte incluído              | ×                                                                                             | Ξĩ                                                            | x                                                                   | Ξĩ                                                      | ×                                                   |                                                                           |  |
| <b>Conexiones</b>             | RJ 45 10/100                                                                                  | RJ 45 10/100                                                  | RJ 45 10/100                                                        | RJ 45 10/100                                            | RJ 45 10/100                                        | RJ 45 10/100                                                              |  |
| Dimensiones y peso            | 117(L) 114(W) 129(<br>H) mm/Peso Neto<br>350a                                                 | 95(L) 58(W) 126(H<br>Imm/Peso Neto<br>73q                     | 75(L) 115(W) 30(H)<br>mm/Peso Neto 120g                             | 154(L) 72(W) 62(<br>H) mm/Peso Neto<br>620 <sub>a</sub> |                                                     | 65(L) 98(W) 30(H) 35(L) 58(W) 126(H)<br>mm/Peso Neto 65g mm/Peso Neto 95g |  |
| Precio aproximado             | \$250.00                                                                                      | \$200.00                                                      | \$499.00                                                            | \$150.00                                                | \$190.00                                            | \$480.00                                                                  |  |
| <b>Mercado Local</b>          | No disponible                                                                                 | No disponible                                                 | No disponible                                                       | Disponible                                              | No disponible                                       | No disponible                                                             |  |
| Días de Entrega(días hábiles) | 30                                                                                            | 20                                                            | 45                                                                  | 2                                                       | 30                                                  | 30                                                                        |  |

Tabla 2.2 Tabla comparativa para la elección de la cámara de video.

Elaboración: Rolando Apolinario, Chesuaf Pinedo (2018).

Se optó por elegir el modelo de cámara Vivotek IP8161 por los siguientes criterios:

Criterio 1: La cámara de video cuenta con una mejor resolución (2 Megapíxeles) de captura de video a comparación de las demás cámaras (1.3 Megapíxeles).

Criterio 2: El precio es menor y se encuentra disponible en el

mercado local.

Criterio 3: Al estar disponible en el mercado local, los días de entrega después de la compra es de dos días hábiles.

Criterio 4: La alimentación de la cámara es a través del protocolo PoE (Power Over Ethernet).

## **2.1.2 Switch Ethernet**

Es un dispositivo que se utiliza para interconectar, en una red, la Estación de Trabajo y la cámara de video, el switch también cuenta con protocolo PoE ('Power Over Ethermet') que facilita la alimentación de la cámara de video como se muestra en la Figura 2.2. A continuación se muestra las especificaciones técnicas del switch (ver Anexo E).

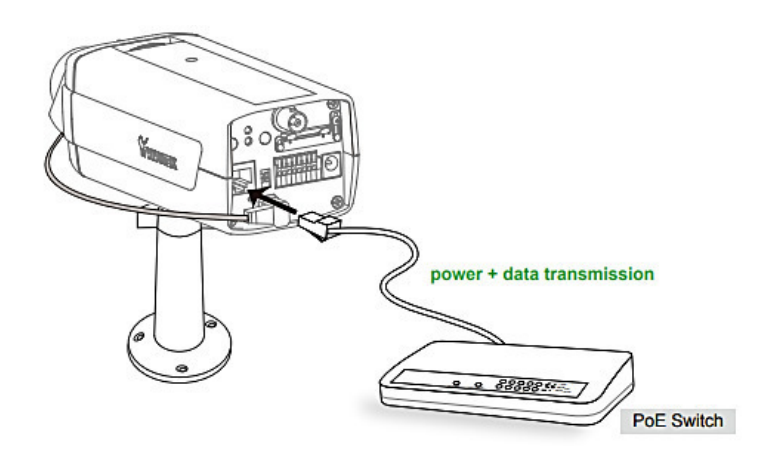

Figura 2.2 Conexión de la cámara de video con el switch PoE. Fuente: VIVOTEK (2010). Switch PoE.

# **2.1.3 Computadora (Estación de trabajo)**

La estación de trabajo lo conforma una computadora donde es instalado el algoritmo para el procesamiento de detección de humo, para ello se especifica en el Anexo H los requerimientos mínimos que se necesitan.

# **2.1.4 Soporte para cámara de video**

El soporte está diseñado de material aluminio que tiene una altura regulable de 80cm a 2m con una carga máxima de peso de hasta 2kg para poder regular la visualización del video. Para el anclaje de la cámara de video, se utiliza una rosca de ¼" como se muestra en la Figura 2.3.

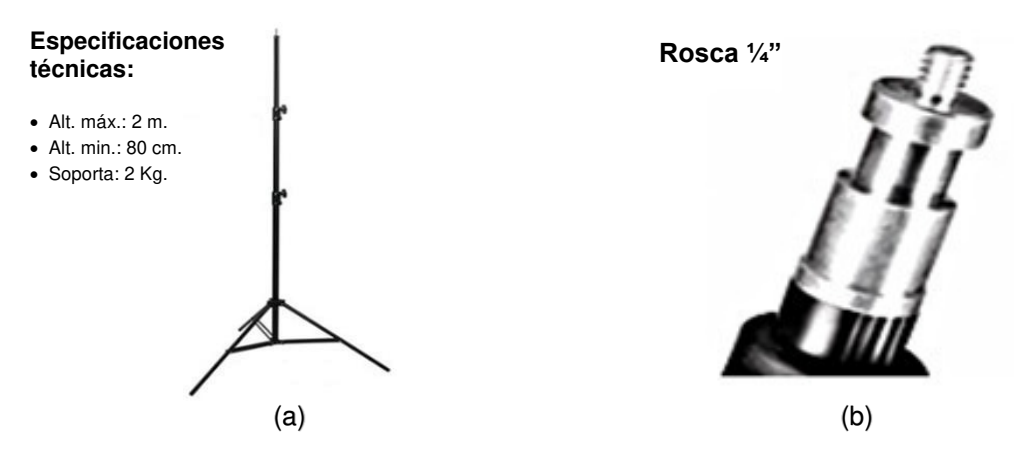

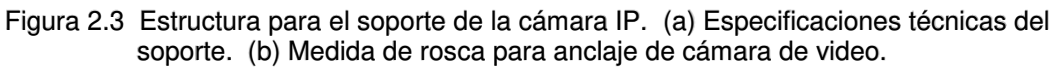

Fuente: Linio Perú (2018). Soporte para cámara de video.

### **2.2 Métodos**

### **2.2.1 Representación mediante diagramas del diseño**

### **2.2.1.1 Diagrama pictórico**

El diseño propuesto es capaz de detectar humo de tonalidad blanquecina-gris, las imágenes son enviadas a un computador y en el software MATLAB son procesadas a través de una imagen obtenida de una cámara de video, para luego enviar una alarma sonora por medio de parlantes que indica la detección de humo, como se muestra en el diagrama pictórico siguiente:

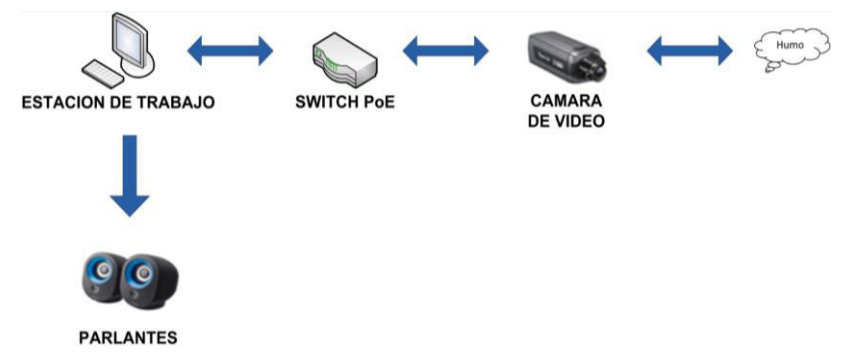

Figura 2.4 Diagrama pictórico del diseño de detección de humo a través de captura de imágenes.

## **2.2.1.2 Diagrama de bloques**

En la figura 2.5, muestra el diseño propuesto, presentando cuatro (4) etapas de procesamiento y un máximo de siete (7) niveles de jerarquía detallando cada paso, con el fin de detectar el humo a través de una cámara de video.

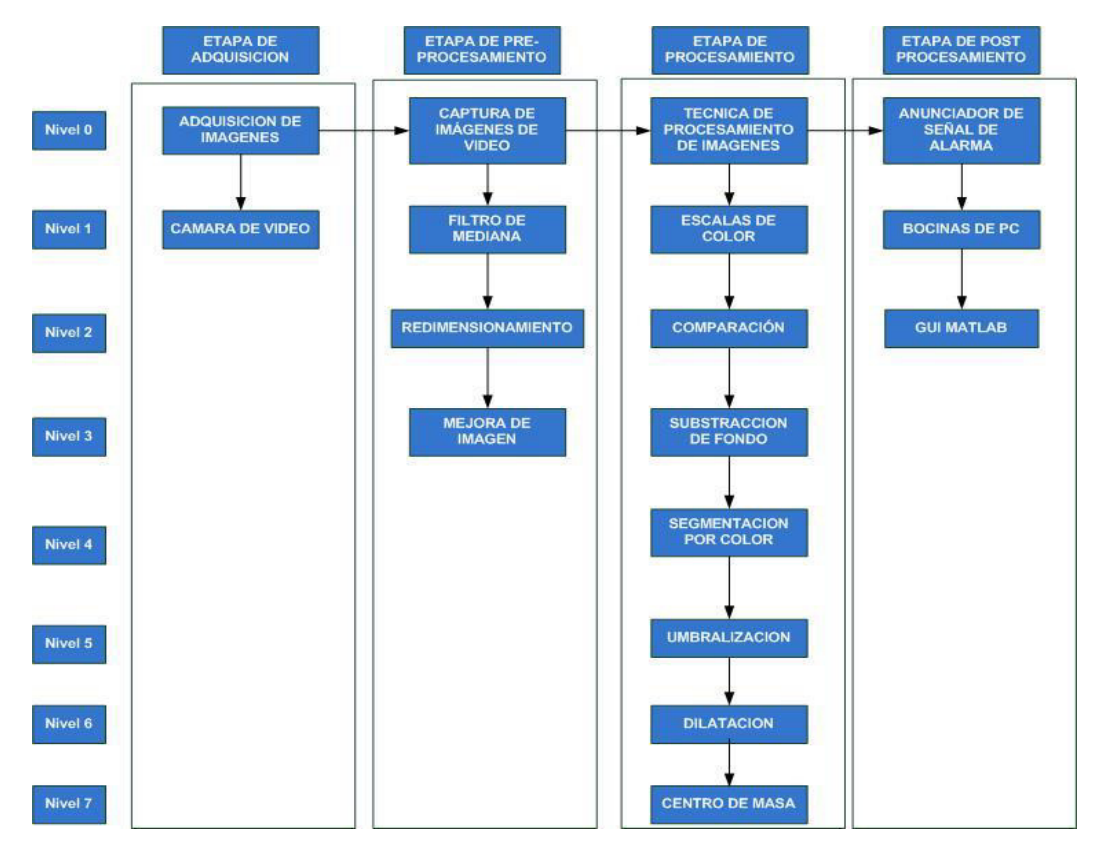

Figura 2.5 Diagrama de bloques del sistema de detección. Elaboración: Rolando Apolinario, Chesuaf Pinedo (2018).

# **2.2.1.3 Diagrama de flujo**

Para el diseño se desarrollaron los algoritmos necesarios para obtener la detección del humo. A continuación, se presenta el siguiente diagrama de flujo para obtener la detección del humo (ver Figura 2.6).

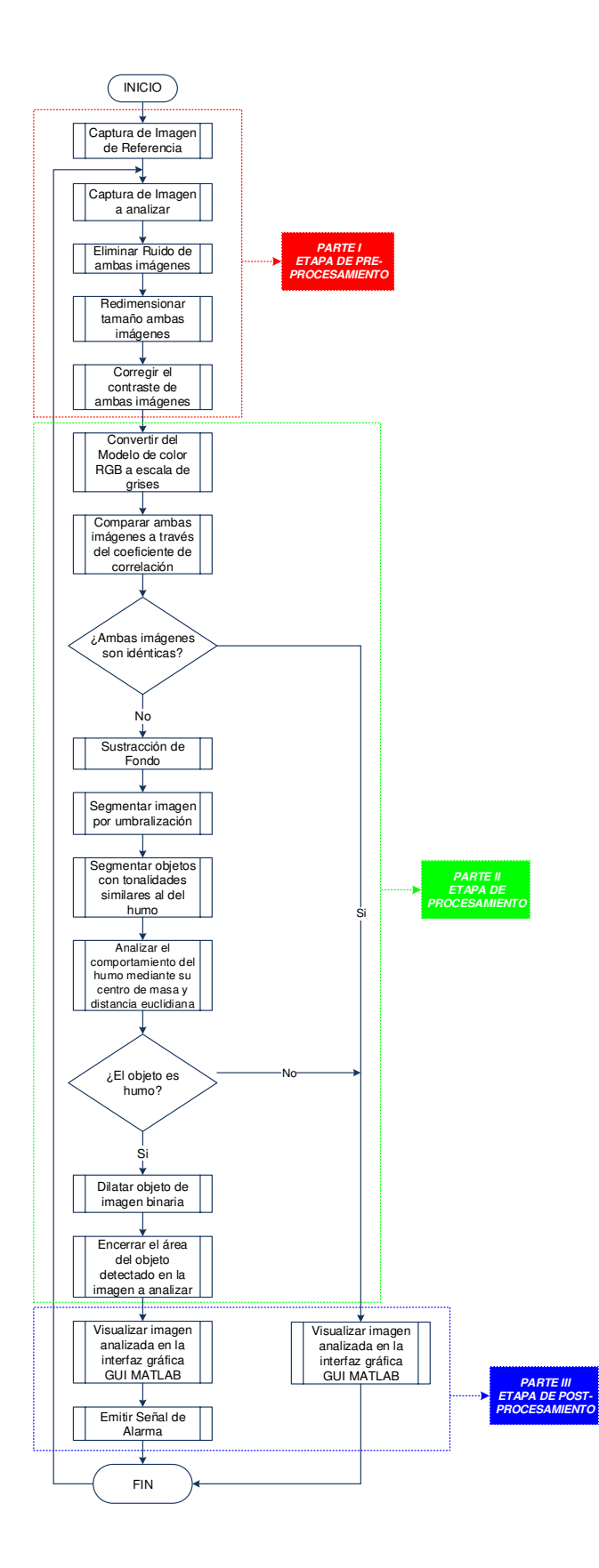

Figura 2.6 Diagrama de flujo del sistema de detección de humo. Elaboración: Rolando Apolinario, Chesuaf Pinedo (2018).

### **2.2.1.3.1 Etapa de pre-procesamiento**

Esta primera parte del diagrama de flujo es definido como Etapa de pre-procesamiento. En esta etapa se preparan las imágenes para su posterior análisis (ver Figura 2.7).

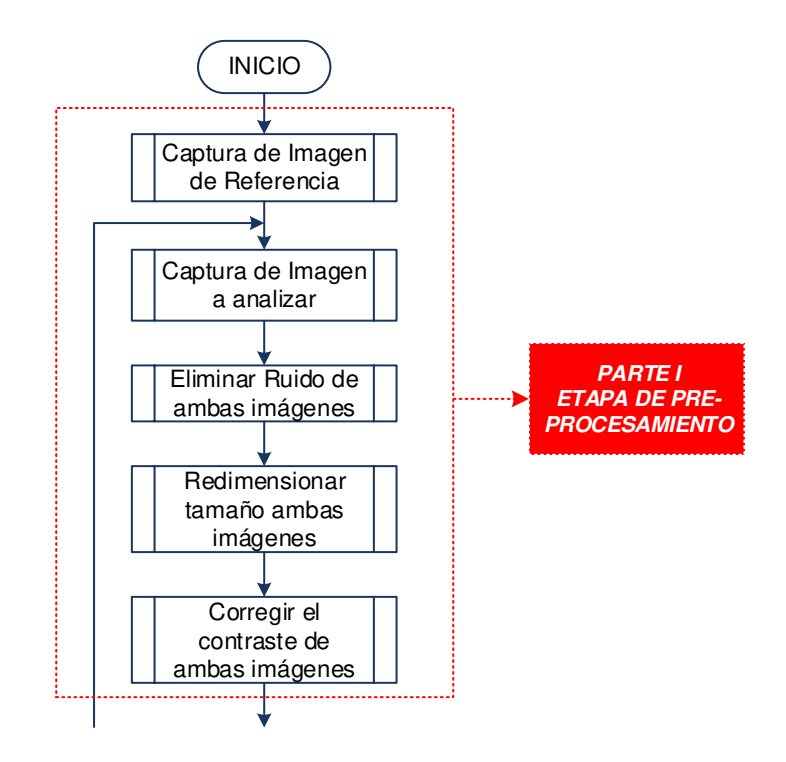

Figura 2.7 Diagrama de flujo de la etapa de pre-procesamiento. Elaboración: Rolando Apolinario, Chesuaf Pinedo (2018).

Los pasos seguidos, en la etapa de preprocesamiento, son los siguientes:

Captura de imagen de referencia, al iniciar el algoritmo se procede a la captura de una imagen de referencia del ambiente vacío a monitorear a través de una cámara de seguridad de video.

Captura de imagen a analizar, con el algoritmo puesta en marcha se obtiene una imagen a analizar con respecto a la imagen de referencia obtenida en el paso anterior a través de la cámara de video.

Eliminar ruido de ambas imágenes, a través de un filtro de mediana se procedió a eliminar el ruido de las imágenes que se obtienen a través de la cámara de video, el filtro de mediana se detalla más adelante.

Redimensionar tamaño de ambas imágenes, para que la carga computacional durante el procesamiento del algoritmo no sea demasiado pesado, se realiza un redimensionamiento del tamaño de las imágenes obtenidas (imagen de referencia e imagen a analizar) sin distorsionar su calidad.

Corregir el contraste de ambas imágenes, se utiliza la técnica de corrección de gama con la finalidad de realzar el contraste y color de las imágenes obtenidas sea el de referencia como la imagen a analizar para una mejor detección del humo en ambientes donde el humo se pueda confundir por otro objeto.

## **2.2.1.3.2 Etapa de procesamiento**

En esta etapa, se emplearon técnicas del procesamiento digital de imágenes para determinar si hay presencia de humo en la imagen a analizar.

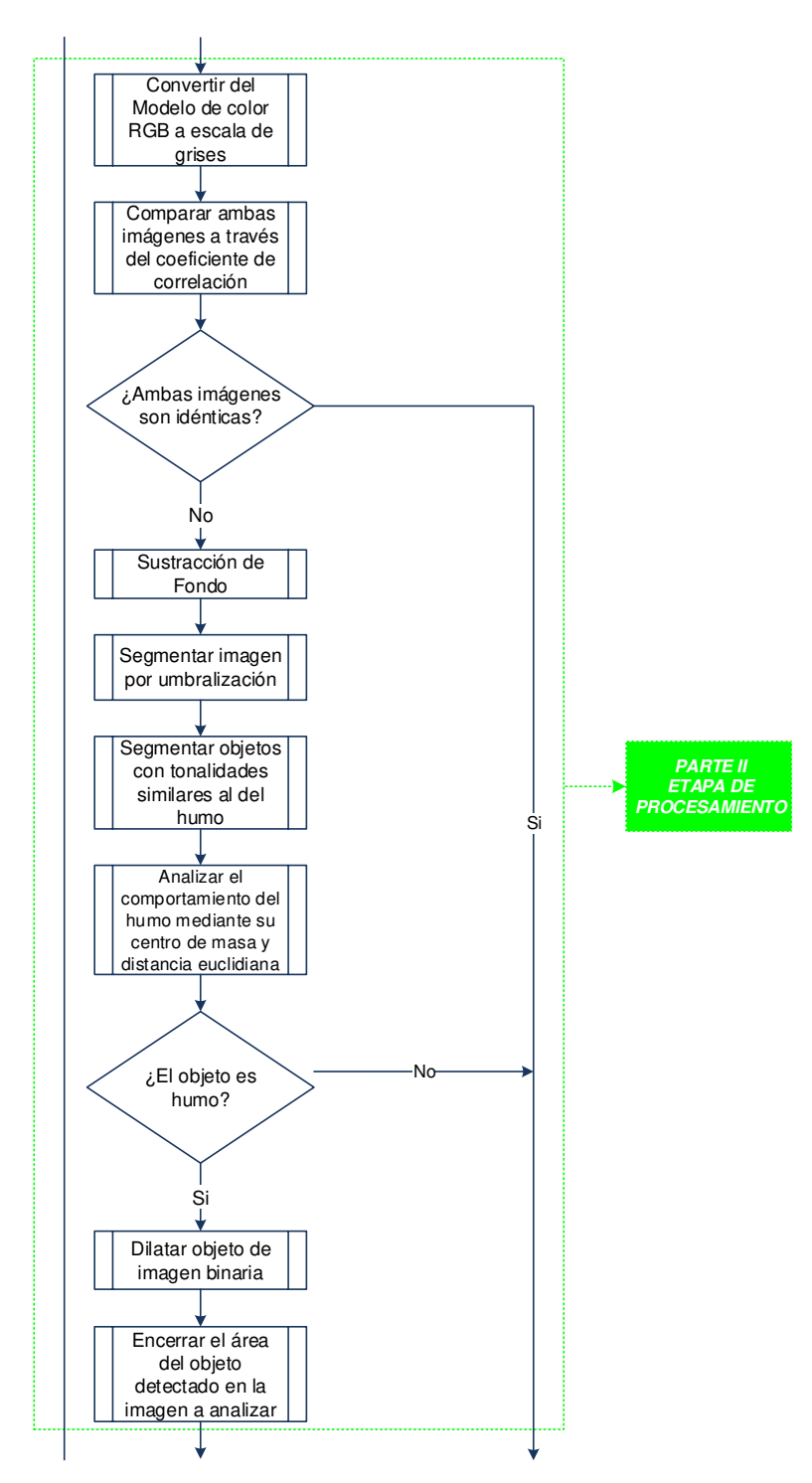

Figura 2.8 Diagrama de flujo de la etapa de procesamiento. Elaboración: Rolando Apolinario, Chesuaf Pinedo (2018).

La figura 2.8 muestra el diagrama de flujo con la

secuencia seguida para la determinación de la existencia de humo:

Convertir del modelo de color RGB a escala de grises, en esta etapa de procesamiento se convierte del modelo de color RGB a escala de grises para poder realizar la comparación entre las imágenes de forma más rápida.

Comparar ambas imágenes a través del coeficiente de correlación, de acuerdo con el coeficiente de correlación configurada dependiente al ambiente a monitorear, por medio de ésta técnica se puede realizar la comparación entre la imagen de referencia y la imagen a analizar para evaluar los cambios o diferencias entre ellas.

Sustracción de Fondo, todos los cambios o diferencias entre ambas imágenes (imagen de referencia e imagen a analizar) se le aplica la técnica de sustracción de fondo para poder clasificar si pertenece al comportamiento del humo o a otro objeto en movimiento.

Segmentación de imagen a analizar por umbralización, realizado la sustracción de fondo en el paso anterior y cuando los niveles de intensidad de los objetos y del fondo son suficientemente distintos es posible segmentar una imagen a través de la umbralización.

Segmentación por colores del humo, realizado la segmentación por umbralización se compara el objeto segmentado con la tabla de colores predefinida semejante al color blanco.

Analizar el comportamiento del humo por centro de masa, se establece el centro de detección en el objeto en movimiento que cumpla con los pasos mencionados anteriormente.

Dilatar objetos de imagen binaria, una vez identificado el objeto en movimiento se realiza la dilatación para extender el área de detección con la finalidad de obtener el objeto en movimiento en su totalidad.

Encerrar área detectada en la imagen a analizar, definido el centro de masa y la dilatación de la imagen binaria el algoritmo

34

procede a encerrar en un cuadro la posible presencia del objeto similar al comportamiento del humo.

# **2.2.1.3.3 Etapa de post-procesamiento**

Visualizar la imagen analizada, realizada la parte I y II se visualiza la imagen analizada con detección ante la presencia del humo o sin detección de ningún objeto debido a la semejanza de la imagen de referencia con la imagen a analizar (ver Figura 2.9).

Emitir señal de alarma, cuando el algoritmo detecte la presencia de humo se emite una señal audible a través de las bocinas de la computadora (estación de trabajo).

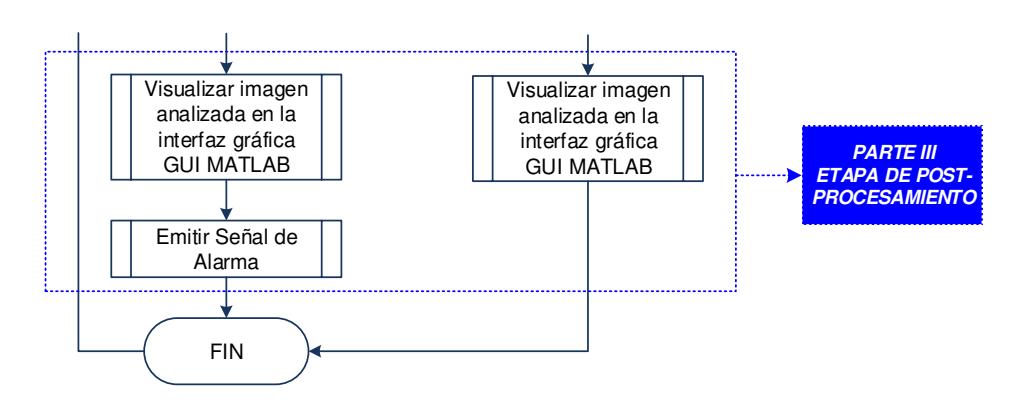

Figura 2.9 Diagrama de flujo de la etapa de pos-procesamiento. Elaboración: Rolando Apolinario, Chesuaf Pinedo (2018).

# **2.2.1.4 Diagrama CAD**

En la Figura 2.10, se puede visualizar como va a estar conectado el sistema de detección de humo a través de una cámara de video, indicando cada equipo, material y herramienta para lograr el propósito del diseño.

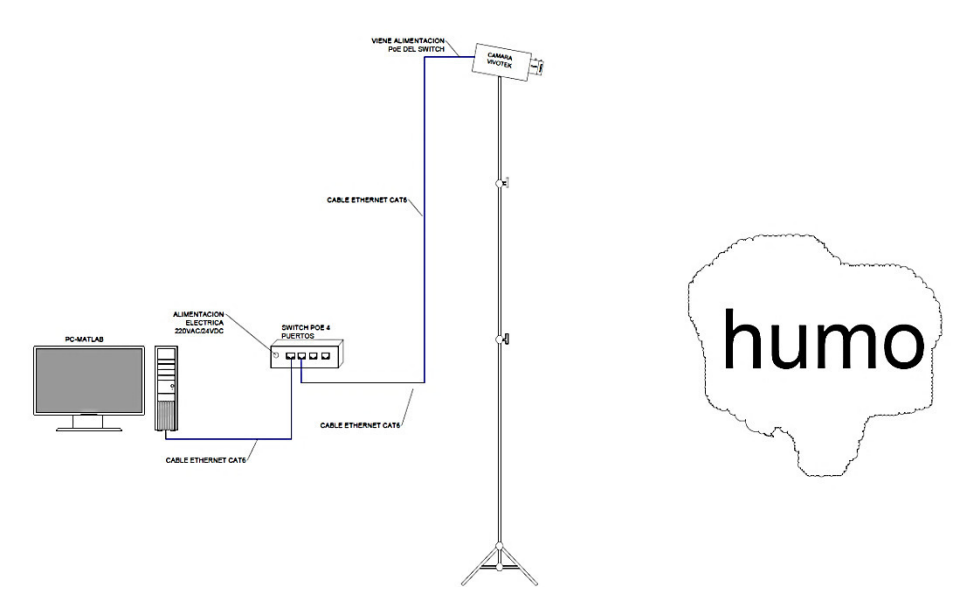

Figura 2.10 Diagrama CAD del sistema de detección de humo. Elaboración: Rolando Apolinario, Chesuaf Pinedo (2018).

### **2.2.2 Métodos matemáticos del diseño**

La funcionalidad del diseño, en resumen, requiere la extracción de fotogramas de una cámara IP que funciona como sistema de seguridad.

### **2.2.2.1 Método matemático para determinar la señal de humo**

El humo es una sustancia que se define como una combustión incompleta compuesta por partículas sólidas y líquidas, en el aire, que cuando se produce el contacto con los ojos puede producir dificultad en la visión. En un incendio es uno de los factores más peligrosos, debido a que puede llegar a ser inflamable.

En el diseño, el humo al ser capturada por la cámara IP, presenta características digitales.

Así como puede haber, en el fotograma capturado, presencia de humo también podría haber presencia de objetos que no son humo. Para diferenciar entre el humo y otro objeto se toma en cuenta las siguientes consideraciones:

36

Consideración para determinar objetos que no son humo:

Consideración 1:

$$
R > B \quad \lor \quad G > B \tag{2.1}
$$

Consideración 2:

$$
B - R > T_h \tag{2.2}
$$

Consideración 3:

$$
B \le 50 \quad \land \quad B > 10 \tag{2.3}
$$

Consideración para determinar el humo:

Consideración 1:

$$
B \ge R \quad \land \quad B \ge G \tag{2.4}
$$

Consideración 2:

$$
B > T \tag{2.5}
$$

Consideración 3:

$$
B - R \leq T_h \tag{2.6}
$$

Donde  $R$ ,  $G \vee B$  son los componentes rojo, verde y azul del modelo de color RGB.  $T_h$  es el valor de tolerancia para determinar los pixeles de humo. Si se cumple cualquiera de las consideraciones indica que no son humo.

# **2.2.2.2 Etapa de pre-procesamiento**

## **2.2.2.2.1 Método del redimensionamiento de imágenes**

El redimensionamiento del tamaño de una imagen se logra mediante la ecuación 2.8:

$$
f(x,y) = \begin{bmatrix} f(0,0) & f(0,1) & \dots & f(0,N-1) \\ f(1,0) & f(1,1) & \dots & f(1,N-1) \\ \vdots & \vdots & \dots & \vdots \\ f(M-1,0) & f(M-1,1) & \dots & f(M-1,N-1) \end{bmatrix}
$$
(2.7)

$$
f'(x', y') = f\left(\left(\frac{m-1}{f_v}\right) \cdot x, \left(\frac{n-1}{f_h}\right) \cdot y\right) \tag{2.8}
$$

Siendo:  $m = 0, 1, \dots, M - 1$  y  $n = 0, 1, \dots, N - 1$ 

Donde  $f'(x', y')$  es la imagen reducida resultante con respecto de la imagen de entrada  $f(x, y)$  de tamaño  $M \times N$ .  $f_y$  y  $f_h$  son los factores de reducción de la imagen de forma vertical y horizontal respectivamente.

# **2.2.2.2.2 Método del filtro de mediana para la eliminación del ruido y suavizado de las imágenes**

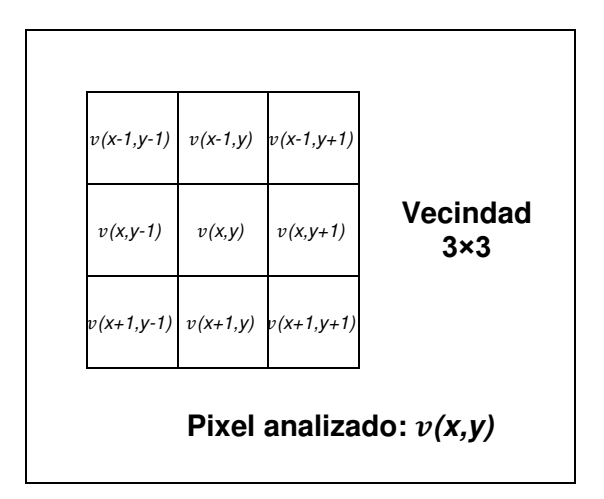

Figura 2.11 Modelo de filtro de mediana. Elaboración: Rolando Apolinario, Chesuaf Pinedo (2018).

En la Figura 2.11, se observa una vecindad de 3×3 con coordenadas:  $v(x-1, y-1)$ ,  $v(x, y-1)$ ,  $v(x+1, y-1)$ ,  $v(x-1, y)$ ,  $v(x, y)$ ,  $v(x+1, y)$ ,  $v(x-1, y+1)$ ,  $v(x, y+1)$  y  $v(x+1, y+1)$ . Los valores que se encuentran en esas coordenadas posteriormente son ordenados de menor a mayor. El valor

de la mediana se halla aplicando la Ecuación 2.9 para luego ser colocada en la coordenada  $v(x, y)$ .

$$
v_{\frac{n+1}{2}}(x,y) = MEDIANA(v_1(x-1,y-1),...,v_n(x+1,y+1))
$$
\n(2.9)

$$
v(x, y) = v_{\frac{n+1}{2}}(x, y)
$$
\n(2.10)

Donde  $v$  representa las coordenadas de los pixeles de la vecindad y  $n$  el número total de pixeles de la vecindad.

# **2.2.2.2.3 Método de la aplicación de la corrección gamma para mejoramiento de imágenes**

La corrección gamma está dada por la siguiente

ecuación:

$$
s = C \cdot r^{\gamma} \tag{2.11}
$$

Donde *s* la imagen resultante con la corrección

gamma,  $\mathcal C$  es una contante,  $\mathcal r$  es la imagen de entrada y  $\gamma$  es el factor gamma.

El factor gamma  $y$  es un valor numérico intrínseco que produce y modifica la luminosidad de una imagen. El factor gamma puede tomar cualquier valor positivo, este valor va a definir el efecto de la curva que se va a producir de la imagen de entrada con respecto a la imagen resultante (ver Anexo F).

- Si  $0 < y < 1$ , el efecto es una curva logarítmica. En este caso, para valores pequeños de color hay un aumento de contraste mientras que para valores grandes de color el contraste disminuye.
- Si  $\gamma > 1$ , el efecto es una curva exponencial. En este caso, es lo inverso al efecto de la curva logarítmica, para valores pequeños de color hay una disminución de contraste mientras que para valores grandes de color el contraste aumenta.

Si  $y = 1$ , no hay ningún efecto de corrección

#### **2.2.2.3 Etapa de procesamiento**

# **2.2.2.3.1 Método de la etapa de conversión a escala de grises**

Para poder realizar la conversión de la escala de colores (RGB) a la escala de grises se emplea la ecuación 2.12 mostrada a continuación:

$$
g(x, y) = (0.2989 \cdot R(x, y)) + (0.5870 \cdot G(x, y)) + (0.1140 \cdot B(x, y)) \tag{2.12}
$$

Donde  $q$  es la luminancia de la imagen de entrada, está denota la imagen de entrada en tonalidades de grises.  $R$ ,  $G \vee B$  son los componentes rojo, verde y azul del modelo de color RGB.

# **2.2.2.3.2 Método para determinar el coeficiente de correlación para la medir el grado de semejanza de las imágenes**

Para determinar el coeficiente de correlación de dos imágenes se emplea la ecuación 2.13:

$$
\rho = \frac{cov}{\sqrt{\sigma^2{}_P \cdot \sigma^2{}_Q}}\tag{2.13}
$$

Donde:

$$
cov = \sum_{x=1}^{M} \sum_{y=1}^{N} (P(x, y) - \bar{P}) \cdot (Q(x, y) - \bar{Q})
$$
 (2.14)

$$
\sigma^2 P = \sum_{x=1}^{M} \sum_{y=1}^{N} (P(x, y) - \bar{P})^2
$$
 (2.15)

$$
\sigma^2_{Q} = \sum_{x=1}^{M} \sum_{y=1}^{N} (Q(x, y) - \bar{Q})^2
$$
 (2.16)

Reemplazar (2.14), (2.15) y (2.16) en (2.13):

$$
\rho = \frac{\sum_{x=1}^{M} \sum_{y=1}^{N} (P(x, y) - \bar{P}) \cdot (Q(x, y) - \bar{Q})}{\sqrt{\left(\sum_{x=1}^{M} \sum_{y=1}^{N} (P(x, y) - \bar{P})^2\right) \cdot \left(\sum_{x=1}^{M} \sum_{y=1}^{N} (Q(x, y) - \bar{Q})^2\right)}}
$$
(2.17)

Donde  $P \vee Q$  son imágenes en escala de grises.  $\overline{P}$ 

y  $\overline{\boldsymbol{0}}$  son los valores promedios de cada imagen.  $\boldsymbol{\rho}$  viene a ser el coeficiente de correlación que permite medir el grado de semejanza que existe entre las 2 imágenes.

Los valores del coeficiente de correlación que pueden obtenerse a través de la Ecuación 2.17 varían entre el rango [-1, +1]. Donde si el valor  $\rho = 1$ , indica un grado de similitud perfecto entre las dos imágenes; si  $-1 \le \rho < 0$  y 0 <  $\rho < 1$ , indica sectores diferentes entre ambas imágenes; y si  $\rho = 0$ , indica que las dos imágenes son no correlacionadas. La interpretación de los diferentes valores que puede tener el coeficiente de correlación se observa en ver Anexo G.

#### **2.2.2.3.3 Método de sustracción de fondo**

La sustracción de imágenes es denotada por la

siguiente ecuación:

$$
t(x, y) = r(x, y) - h(x, y)
$$
 (2.18)

Donde  $r(x, y)$  y  $h(x, y)$  son imágenes de entradas a color, y  $t(x, y)$  es la imagen resultante de la sustracción.

# **2.2.2.3.4 Método de segmentación por umbralización de una imagen**

Para convertir una imagen de escala de grises a una imagen con solo dos niveles (Ecuación 2.19).

$$
b(x, y) = \begin{cases} 1, & \text{si: } g(x, y) > T \\ 0, & \text{si: } g(x, y) \le T \end{cases}
$$
 (2.19)

Donde  $g(x, y)$  es la imagen de entrada en escala

de grises y  $b(x, y)$  es la imagen resultante (imagen binaria). T es el umbral para determinar los pixeles con valor 1 corresponden y los pixeles con valor 0. Cuando T solo depende de  $g(x, y)$ , el umbral es denominado global, en cambio cuando **T** depende a la misma vez de  $b(x, y)$  y  $g(x, y)$ , el umbral se denomina local. Si además  $T$  depende de las coordenadas  $x \vee y$ , el umbral es denominado dinámico. (González R. y Woods. R. (2nd. Edition), 2002, Digital Image Processing).

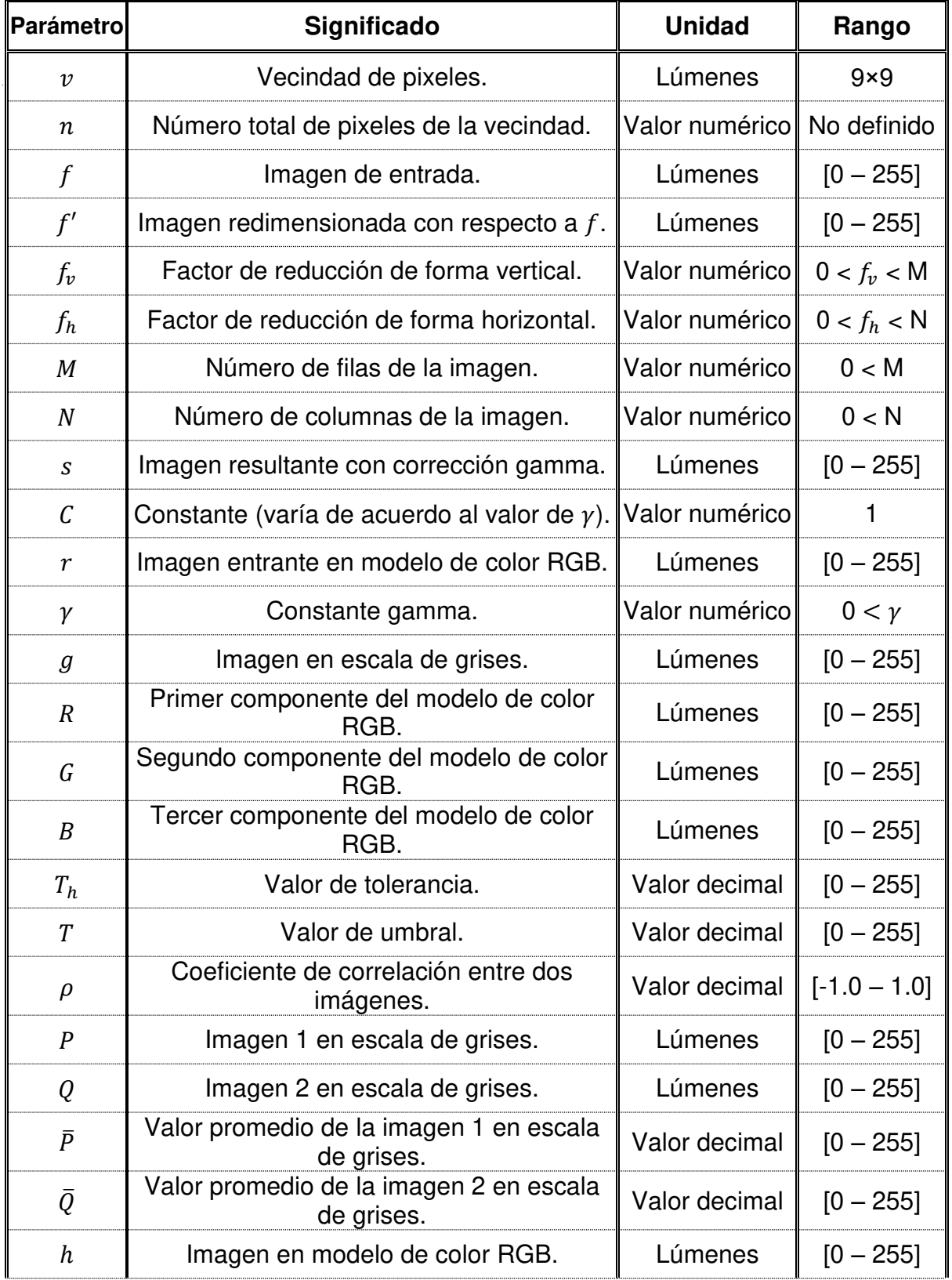

# **2.3 Tabla de parámetros de la metodología del diseño**

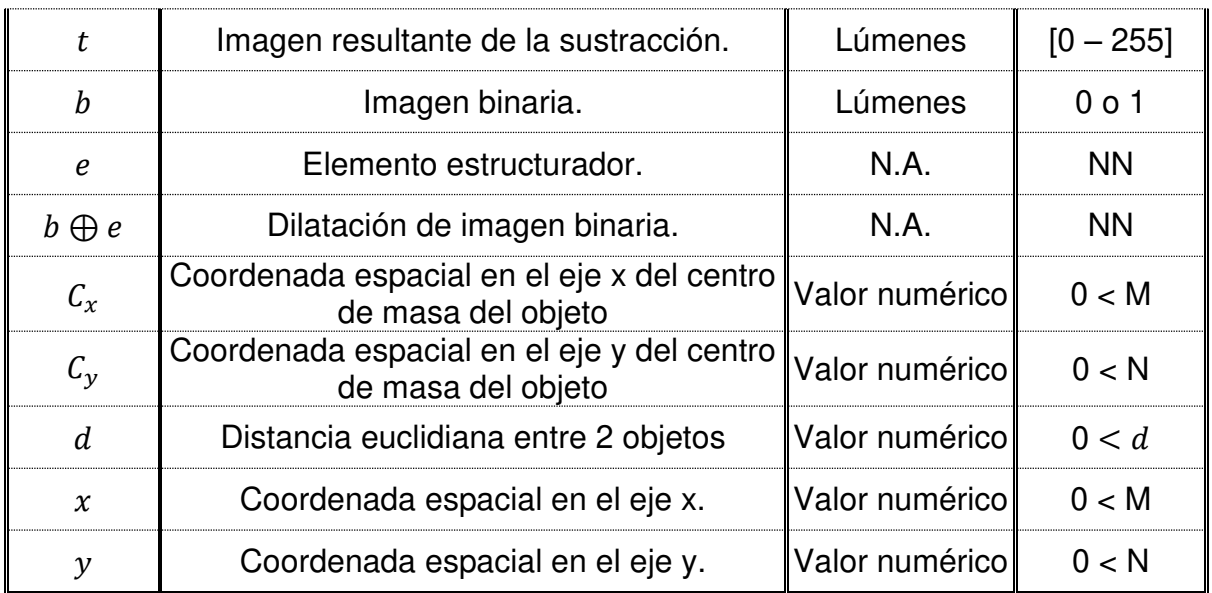

# **CAPÍTULO III**

### **DESARROLLO DEL PROYECTO**

### **3.1 Análisis de los métodos del diseño**

Columns 1 through 31

### **3.1.1 Análisis de redimensionamiento del tamaño una imagen**

La etapa de pre-procesamiento es para acrecentar la eficacia del diseño. Una forma es redimensionando el tamaño de las imágenes (ver Figura 3.1), con el fin de reducir el tiempo de procesamiento del sistema.

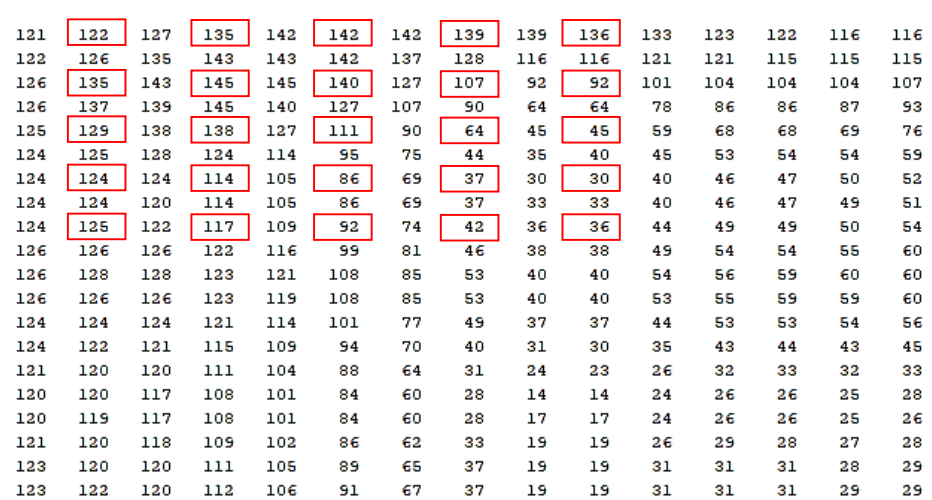

Figura 3.1 Matriz del componente verde del modelo de color RGB de la imagen de referencia.

Para reducir el tamaño de la imagen de referencia a la mitad se hace uso de la ecuación 2.8, donde:

$$
f_v = f_h = 2
$$
  

$$
M = 1440 \quad \land \quad N = 1920
$$

$$
I_{RR}(x,y) = I_R\left(\left(\frac{m-1}{2}\right) \cdot x, \left(\frac{n-1}{2}\right) \cdot y\right) \tag{3.1}
$$

Siendo:  $m = 0, 1, \dots, 1439$   $\gamma$   $n = 0, 1, \dots, 1919$ 

Con el valor asignado a los factores de reducción  $(f_v \, y \, f_h)$  se logra reducir la imagen de referencia  $(I_R(x,y))$  a la mitad. Por lo tanto, como la imagen de referencia tenía un tamaño de 1440×1920, al aplicarle la ecuación 10, la imagen resultante  $(I_{RR}(x, y))$  ahora tiene un tamaño 720×960 (ver Figura 3.2).

| Columns 1 through 31 |     |     |     |     |     |     |     |     |     |     |     |     |     |     |
|----------------------|-----|-----|-----|-----|-----|-----|-----|-----|-----|-----|-----|-----|-----|-----|
|                      |     |     |     |     |     |     |     |     |     |     |     |     |     |     |
| 122                  | 122 | 135 | 142 | 139 | 136 | 123 | 116 | 118 | 123 | 124 | 118 | 116 | 117 | 120 |
| 123                  | 135 | 145 | 140 | 107 | 92  | 104 | 104 | 110 | 117 | 120 | 114 | 110 | 111 | 114 |
| 123                  | 129 | 138 | 111 | 64  | 45  | 68  | 69  | 81  | 89  | 93  | 89  | 91  | 92  | 97  |
| 123                  | 124 | 114 | 86  | 37  | 30  | 46  | 50  | 55  | 66  | 70  | 68  | 80  | 82  | 86  |
| 123                  | 125 | 117 | 92  | 42  | 36  | 49  | 50  | 55  | 65  | 73  | 71  | 82  | 88  | 93  |
| 123                  | 128 | 123 | 108 | 53  | 40  | 56  | 60  | 63  | 69  | 73  | 69  | 73  | 84  | 86  |
| 123                  | 124 | 121 | 101 | 49  | 37  | 53  | 54  | 59  | 64  | 65  | 61  | 61  | 63  | 65  |
| 123                  | 120 | 111 | 88  | 31  | 23  | 32  | 32  | 36  | 41  | 42  | 39  | 39  | 40  | 42  |
| 123                  | 119 | 108 | 84  | 28  | 17  | 26  | 25  | 28  | 32  | 33  | 30  | 30  | 32  | 34  |
| 123                  | 120 | 111 | 89  | 37  | 19  | 31  | 28  | 30  | 33  | 34  | 31  | 30  | 31  | 33  |
| 123                  | 123 | 120 | 97  | 36  | 20  | 33  | 29  | 29  | 33  | 33  | 33  | 30  | 32  | 33  |
| 124                  | 128 | 124 | 104 | 38  | 26  | 39  | 32  | 33  | 33  | 33  | 33  | 35  | 35  | 35  |
| 124                  | 128 | 122 | 102 | 46  | 31  | 41  | 35  | 32  | 33  | 33  | 33  | 35  | 35  | 35  |
| 124                  | 127 | 120 | 98  | 50  | 33  | 39  | 33  | 32  | 32  | 32  | 32  | 35  | 35  | 35  |
| 124                  | 126 | 117 | 95  | 53  | 33  | 34  | 30  | 33  | 33  | 33  | 33  | 35  | 35  | 35  |
| 125                  | 125 | 117 | 92  | 52  | 32  | 32  | 27  | 29  | 33  | 33  | 33  | 34  | 35  | 35  |
| 126                  | 125 | 121 | 88  | 50  | 33  | 33  | 31  | 27  | 28  | 31  | 32  | 34  | 34  | 34  |
| 126                  | 125 | 121 | 88  | 50  | 33  | 33  | 32  | 27  | 28  | 31  | 32  | 34  | 34  | 34  |
| 125                  | 125 | 121 | 88  | 50  | 33  | 33  | 32  | 27  | 28  | 31  | 32  | 34  | 34  | 34  |
| 126                  | 125 | 121 | 88  | 50  | 33  | 33  | 32  | 27  | 28  | 31  | 32  | 34  | 34  | 34  |
|                      |     |     |     |     |     |     |     |     |     |     |     |     |     |     |

Figura 3.2 Matriz resultante redimensionado del componente verde del modelo de color RGB de la imagen de referencia.

Elaboración: Rolando Apolinario, Chesuaf Pinedo (2018).

Del mismo modo, que se realizó el redimensionamiento del tamaño de la imagen de referencia se hace para la imagen a analizar  $\left(I_A(x,y)\right)$ .

$$
I_{AR}(x,y) = I_A\left(\left(\frac{m-1}{2}\right) \cdot x, \left(\frac{n-1}{2}\right) \cdot y\right) \tag{3.2}
$$

Siendo:  $m = 0, 1, \dots, 1439$  y  $n = 0, 1, \dots, 1919$ 

Tanto el tamaño de la imagen de referencia como de la imagen a analizar son grandes al momento de reducirlas a la mitad no se altera la calidad de las imágenes (ver Figura 3.3).

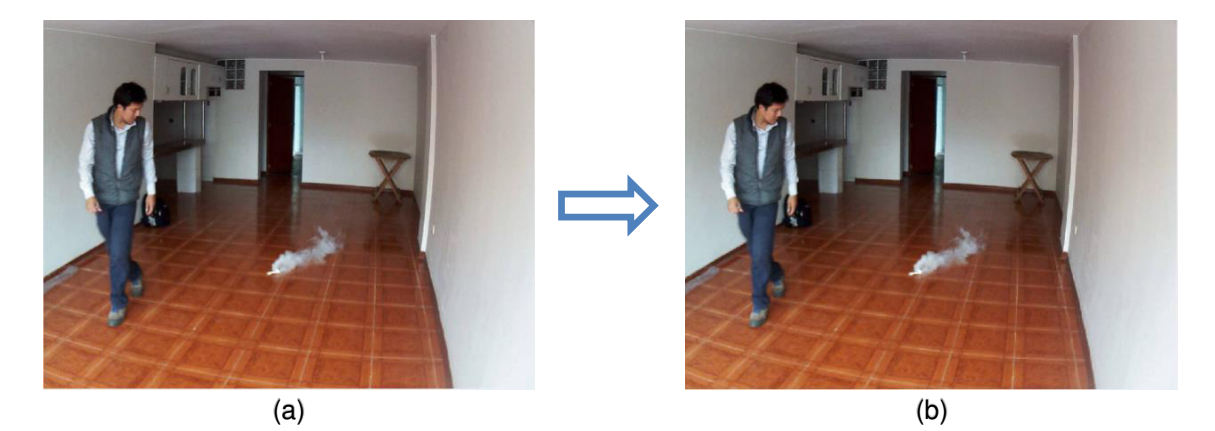

Figura 3.3 Redimensionamiento de una imagen. (a) Imagen a analizar de tamaño 1440×1920. (b) Imagen a analizar de tamaño 720×960. Elaboración: Rolando Apolinario, Chesuaf Pinedo (2018).

# **3.1.2 Análisis del filtro de mediana para la eliminación del ruido y suavizado de las imágenes**

El proceso de capturar una imagen mediante una cámara, en ocasiones suele introducirle ruido. Para tratar este aspecto, se suele aplicar un filtro pasa bajas a la imagen, con el fin de lograr la eliminación del ruido; ya que el ruido se localiza en las frecuencias altas.

El filtro pasa bajas de mayor efectividad es el filtro de mediana, la cual de forma iterativa extrae de la imagen una vecindad de pixel de 3×3, ordena los valores de la vecindad y elige el valor de la mediana mediante la ecuación 8.

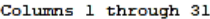

| 182 | 166 | 152 | 150 | 158 | 166 | 171 | 177 | 178 | 173 | 165 | 159 | 156 | 155 | 154 |
|-----|-----|-----|-----|-----|-----|-----|-----|-----|-----|-----|-----|-----|-----|-----|
| 193 | 172 | 151 | 145 | 152 | 164 | 173 | 181 | 178 | 171 | 163 | 156 | 154 | 154 | 154 |
| 196 | 172 | 147 | 139 | 145 | 157 | 168 | 176 | 167 | 162 | 155 | 151 | 151 | 152 | 154 |
| 194 | 170 | 145 | 136 | 142 | 152 | 159 | 165 | 152 | 150 | 147 | 147 | 149 | 151 | 152 |
| 192 | 169 | 144 | 138 | 143 | 150 | 151 | 153 | 143 | 143 | 145 | 148 | 152 | 153 | 153 |
| 192 | 169 | 146 | 141 | 145 | 150 | 148 | 148 | 142 | 143 | 147 | 152 | 156 | 158 | 156 |
| 193 | 168 | 145 | 143 | 149 | 149 | 143 | 139 | 148 | 149 | 149 | 150 | 150 | 150 | 150 |
| 199 | 178 | 156 | 151 | 153 | 152 | 147 | 145 | 155 | 155 | 156 | 156 | 156 | 155 | 155 |
| 207 | 192 | 175 | 169 | 167 | 163 | 159 | 157 | 161 | 162 | 161 | 161 | 160 | 159 | 159 |
| 209 | 202 | 191 | 182 | 173 | 167 | 166 | 167 | 162 | 162 | 161 | 160 | 159 | 158 | 158 |
| 217 | 212 | 197 | 177 | 159 | 154 | 161 | 171 | 160 | 160 | 158 | 157 | 156 | 155 | 156 |
| 227 | 224 | 205 | 173 | 146 | 142 | 157 | 173 | 157 | 158 | 156 | 154 | 154 | 154 | 155 |
| 210 | 217 | 209 | 180 | 147 | 137 | 147 | 160 | 153 | 153 | 152 | 150 | 150 | 151 | 153 |
| 176 | 197 | 206 | 185 | 152 | 134 | 134 | 139 | 149 | 149 | 147 | 146 | 146 | 148 | 150 |
| 154 | 179 | 200 | 193 | 161 | 133 | 126 | 133 | 148 | 144 | 141 | 143 | 148 | 154 | 158 |
| 149 | 173 | 194 | 188 | 161 | 137 | 132 | 138 | 149 | 146 | 143 | 142 | 146 | 152 | 156 |
| 143 | 163 | 181 | 176 | 155 | 139 | 140 | 150 | 153 | 149 | 146 | 145 | 148 | 154 | 158 |
| 143 | 155 | 165 | 159 | 144 | 138 | 147 | 161 | 154 | 153 | 150 | 150 | 153 | 158 | 163 |
| 145 | 151 | 153 | 144 | 133 | 133 | 147 | 161 | 150 | 151 | 151 | 152 | 154 | 159 | 164 |
| 152 | 156 | 156 | 149 | 138 | 137 | 147 | 157 | 146 | 148 | 151 | 152 | 153 | 156 | 160 |

Figura 3.4 Matriz con vecindades de pixeles. Elaboración: Rolando Apolinario, Chesuaf Pinedo (2018).

Para poder aplicar el filtro de mediana en la matriz de una imagen, se crean vecindades en toda la matriz. Para comprender como actúa el filtro de mediana en la matriz de una imagen, a continuación, se toma 1 de las 5 vecindades resaltadas que se muestran en la Figura 3.4:

### Vecindad de pixel 3×3:

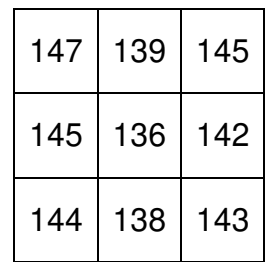

### Agrupación de valores:

 $\frac{I_{AR}n+1}{2}$  $(x, y) = MEDIANA(147, 145, 144, 139, 136, 138, 145, 142, 143)$ (3.3)

## Ordenamiento de menor a mayor:

$$
I_{AR\frac{n+1}{2}}(x,y) = MEDIANA(136, 138, 139, 142, 143, 144, 145, 145, 147)
$$
 (3.4)

#### Valor de mediana:

Columns 1 through 31

Como la vecindad es de  $3\times3$ ,  $n=9$ 

$$
\frac{n+1}{2} = \frac{9+1}{2} = 5\tag{3.5}
$$

$$
I_{FMA}(x, y) = I_{AR_5}(x, y) = 143
$$
\n(3.6)

En la Figura 3.5, se muestra la matriz resultante con la aplicación del filtro de mediana para las 5 vecindades de ejemplo.

| 176<br>166 | 152 | 152 | 158 | 164 | 166 | 173 | 173 | 171 | 164 | 160 | 156 | 155 | 154             |
|------------|-----|-----|-----|-----|-----|-----|-----|-----|-----|-----|-----|-----|-----------------|
| 189<br>172 | 151 | 150 | 152 | 164 | 171 | 176 | 176 | 167 | 162 | 156 | 154 | 154 | 154             |
| 194<br>172 | 147 | 145 | 145 | 157 | 165 | 168 | 167 | 162 | 155 | 151 | 151 | 152 | 154             |
| 170<br>194 | 145 | 143 | 143 | 151 | 157 | 159 | 153 | 150 | 148 | 149 | 151 | 152 | 152             |
| 169<br>192 | 145 | 143 | 143 | 150 | 151 | 151 | 148 | 145 | 147 | 148 | 152 | 153 | 153             |
| 192<br>169 | 145 | 144 | 145 | 149 | 149 | 148 | 143 | 145 | 148 | 150 | 152 | 153 | 153             |
| 193<br>169 | 151 | 146 | 149 | 149 | 148 | 147 | 148 | 149 | 150 | 152 | 155 | 155 | 154             |
| 199<br>178 | 168 | 153 | 152 | 152 | 149 | 148 | 155 | 155 | 156 | 156 | 156 | 155 | 155             |
| 201<br>192 | 178 | 169 | 167 | 163 | 159 | 159 | 161 | 161 | 161 | 160 | 159 | 158 | 158             |
| 202<br>202 | 191 | 175 | 167 | 163 | 163 | 161 | 162 | 161 | 161 | 160 | 159 | 158 | 158             |
| 209<br>209 | 197 | 177 | 167 | 159 | 166 | 162 | 162 | 160 | 158 | 157 | 156 | 156 | 156             |
| 212<br>212 | 205 | 177 | 154 | 147 | 157 | 160 | 160 | 157 | 156 | 154 | 154 | 154 | 155             |
| 197<br>209 | 205 | 180 | 147 | 146 | 142 | 153 | 153 | 153 | 152 | 150 | 150 | 151 | 153             |
| 177<br>200 | 197 | 185 | 152 | 137 | 134 | 147 | 149 | 149 | 147 | 147 | 148 | 150 | 153             |
| 167<br>179 | 193 | 188 | 161 | 134 | 134 | 138 | 146 | 147 | 144 | 146 | 146 | 150 | 154             |
| 173<br>149 | 181 | 181 | 161 | 139 | 137 | 140 | 148 | 146 | 144 | 145 | 148 | 154 | 157             |
| 163<br>146 | 173 | 165 | 155 | 140 | 139 | 149 | 150 | 149 | 146 | 146 | 150 | 154 | 158             |
| 146<br>153 | 159 | 155 | 144 | 140 | 147 | 150 | 153 | 151 | 150 | 150 | 153 | 158 | 160             |
| 149<br>153 | 155 | 149 | 138 | 138 | 147 | 150 | 153 | 151 | 151 | 152 | 153 | 158 | 163             |
| 152<br>156 | 156 | 153 | 144 | 147 | 151 | 150 | 150 | 150 | 151 | 152 | 153 | 154 | 15 <sub>5</sub> |

Figura 3.5 Matriz resultante de la aplicación del filtro de mediana a las vecindades del pixel.

Elaboración: Rolando Apolinario, Chesuaf Pinedo (2018).

# **3.1.3 Análisis de la aplicación de la corrección gamma para mejoramiento de imágenes**

Las imágenes al ser capturadas por la cámara IP, esté les modifica el contraste. Una forma para corregir el contraste a las imágenes es asignándole valores al factor gamma hasta encontrar el valor adecuado en la ecuación 2.11.

Para la aplicación de la corrección gamma a la imagen de referencia y a la imagen a analizar se emplean las ecuaciones 3.7 y 3.8.

$$
I_{CGR}(x, y) = I_{FMR}(x, y)^{\gamma}
$$
\n
$$
(3.7)
$$

$$
I_{CGA}(x, y) = I_{FMA}(x, y)^{\gamma}
$$
 (3.8)

Donde  $I_{CGR}(x, y)$  y  $I_{CGA}(x, y)$  son las imágenes resultantes de la aplicación de la corrección gamma a la imagen de referencia  $(I_{FMR}(x, y))$  y a la imagen a analizar  $(I_{FMA}(x, y))$ .  $\gamma$  es el factor gamma.

En la figura 3.6, se muestra la imagen a analizar con diferentes valores de la constante gamma.

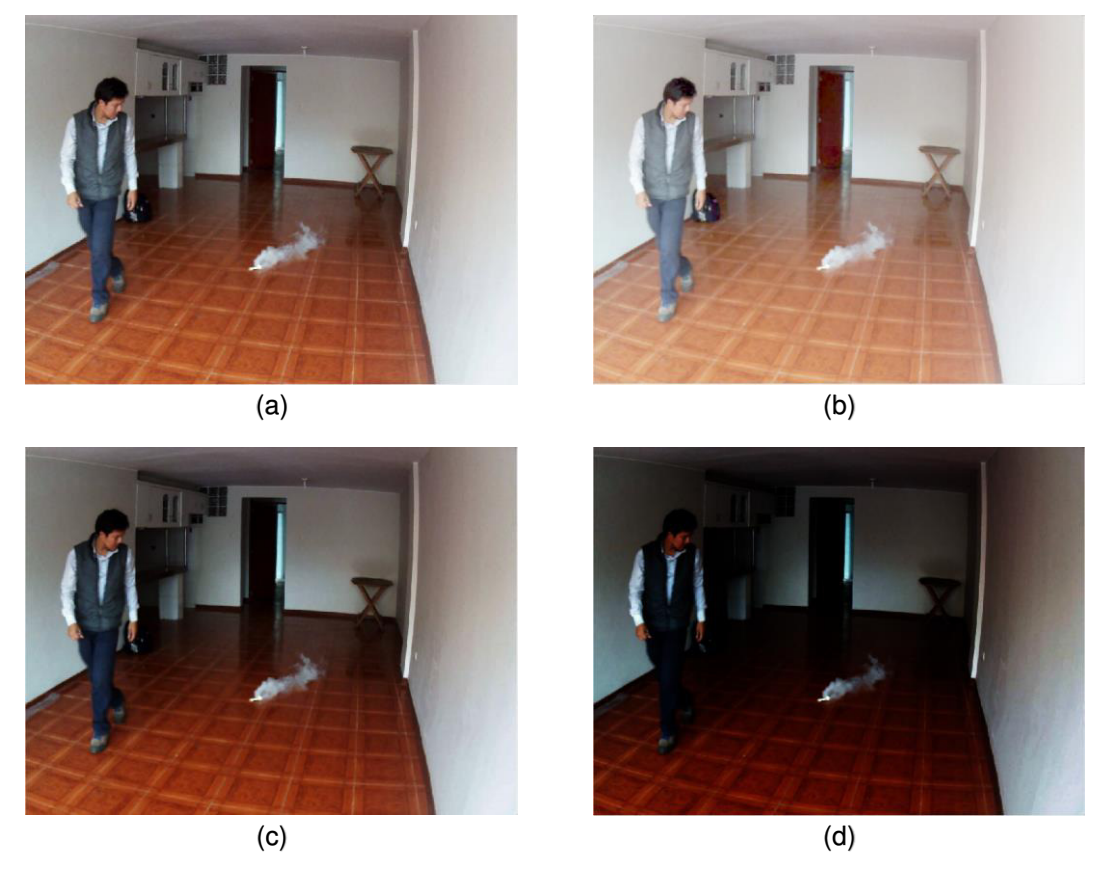

Figura 3.6 Corrección gamma en imágenes. (a) Imagen a analizar ( $y = 1$ ). (b) Imagen a analizar ( $\gamma = 0.5$ ). (c) Imagen a analizar ( $\gamma = 1.5$ ). (d) Imagen a analizar ( $\gamma = 3$ ).

Si la imagen analizada posee probabilidad de humo, entonces:

- Para  $0 < y < 1$ , los valores de intensidad del fondo aumentan sustancialmente y los valores de intensidad de los pixeles de humo aumentan ligeramente y la probabilidad de detección de humo disminuye.
- **Para**  $\gamma > 1$ , es lo inverso; los valores de intensidad del fondo disminuyen sustancialmente y los valores de intensidad de los pixeles de humo solo disminuyen ligeramente y la probabilidad de detección de humo aumenta.
- Si  $\gamma = 1$ , la probabilidad de detección de humo va a depender del contraste que posee la imagen a analizar.

### **3.1.4 Análisis de la etapa de conversión a escala de grises**

Una vez aplicado el filtrado a las imágenes, se realiza los cálculos para convertir las imágenes del modelo de color RGB a escala de grises.

La imagen de referencia  $(I_{RG}(x, y))$  es descompuesta en sus tres componentes R  $(I_{CGR}(x, y, 1)), G (I_{CGR}(x, y, 2))$  y B  $(I_{CGR}(x, y, 3)),$  y cada una de ellas es multiplicada con las constantes de luminosidad para obtener la imagen de referencia en escala de grises (ver Figura 3.7).

$$
I_{RG}(x,y) = (0.2989 \cdot I_{CGR}(x,y,1)) + (0.5870 \cdot I_{CGR}(x,y,2)) + (0.1140 \cdot I_{CGR}(x,y,3)) \tag{3.9}
$$

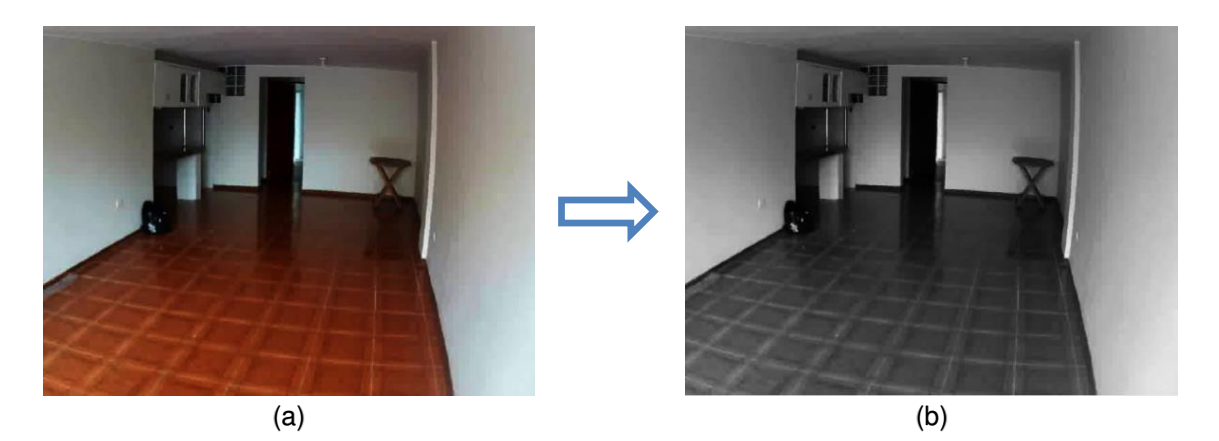

Figura 3.7 Conversión de la imagen de referencia del modelo de color RGB a escala de grises. (a) Imagen de referencia en modelo de color RGB. (b) Imagen de referencia en escala de grises.

Elaboración: Rolando Apolinario, Chesuaf Pinedo (2018).

Lo mismo que se hizo para la imagen de referencia se realiza para la imagen a analizar (ver Figura 3.8).

$$
I_{AG}(x,y) = (0.2989 \cdot I_{CGA}(x,y,1)) + (0.5870 \cdot I_{CGA}(x,y,2)) + (0.1140 \cdot I_{CGA}(x,y,3)) \quad (3.10)
$$

Donde  $I_{CGA}(x, y, 1), I_{CGA}(x, y, 2)$  y  $I_{CGA}(x, y, 3)$ , son las componentes rojo, verde y azul, respectivamente, del modelo de color RGB de la imagen a analizar.  $I_{AG}(x, y)$ , es la imagen resultante en escala de grises.

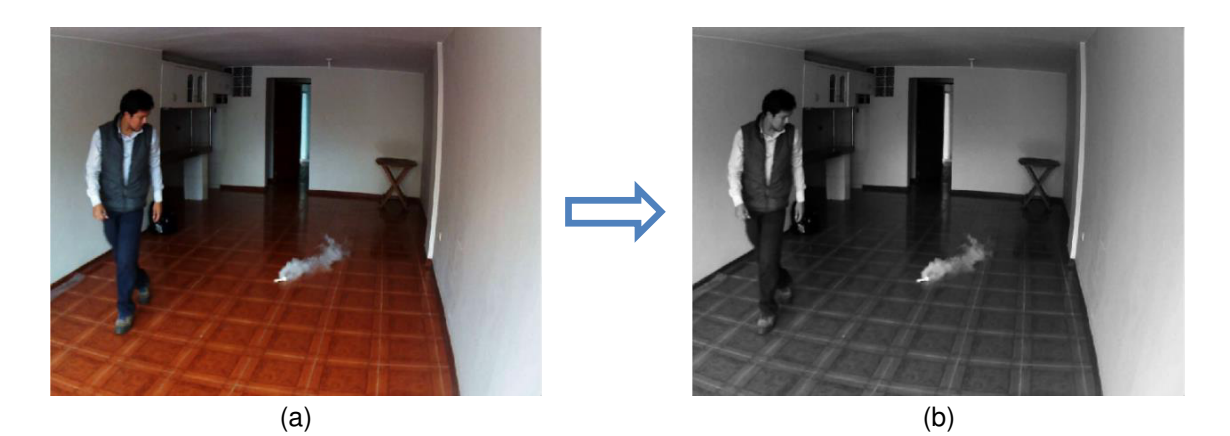

Figura 3.8 Conversión de la imagen a analizar del modelo de color RGB a escala de grises. (a) Imagen a analizar en modelo de color RGB. (b) Imagen a analizar en escala de grises.

# **3.1.5 Análisis para determinar el coeficiente de correlación para la medir el grado de semejanza entre las imágenes**

Para analizar el grado de semejanza entre ambas imágenes mediante el coeficiente de correlación se utiliza la ecuación 3.11:

$$
\rho = \frac{\sum_{x=1}^{M} \sum_{y=1}^{N} (I_{RG}(x, y) - \overline{I_{RG}}) \cdot (I_{AG}(x, y) - \overline{I_{AG}})}{\sqrt{(\sum_{x=1}^{M} \sum_{y=1}^{N} (I_{RG}(x, y) - \overline{I_{RG}})^2) \cdot (\sum_{x=1}^{M} \sum_{y=1}^{N} (I_{AG}(x, y) - \overline{I_{AG}})^2)}}
$$
(3.11)

Para determinar mejor si existen diferencias entre la imagen de referencia y la imagen a analizar, ambas imágenes son divididas.

Una vez calculado el valor del coeficiente de correlación se visualiza la Tabla de Spearmann (ver Anexo G) para la interpretación de tal resultado (Ver Figura 3.9 y Figura 3.10).

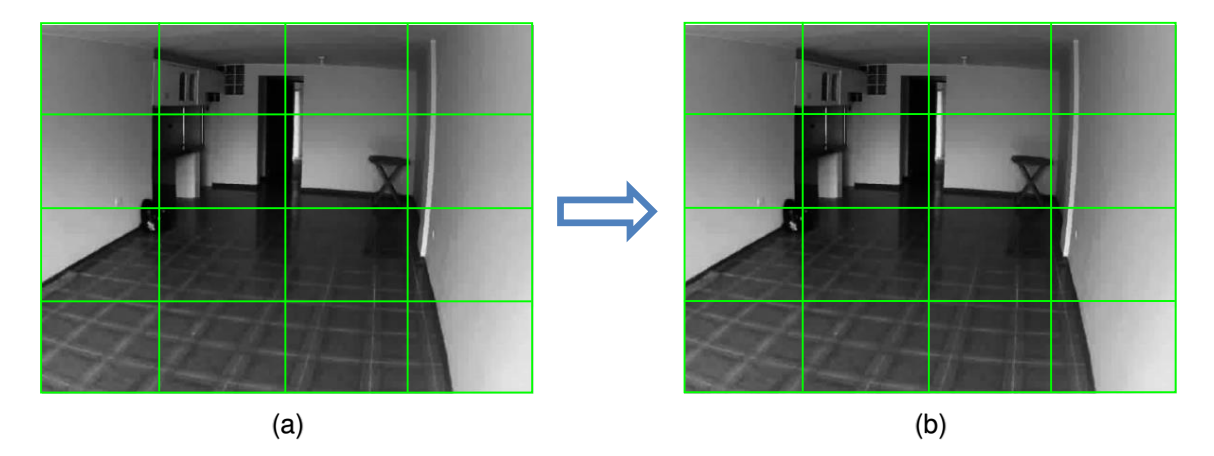

Figura 3.9 Coeficiente de correlación entre dos imágenes similares. (a) Imagen de referencia. (b) Imagen a analizar ( $\rho = 0.9100$ , respecto con la imagen de referencia).

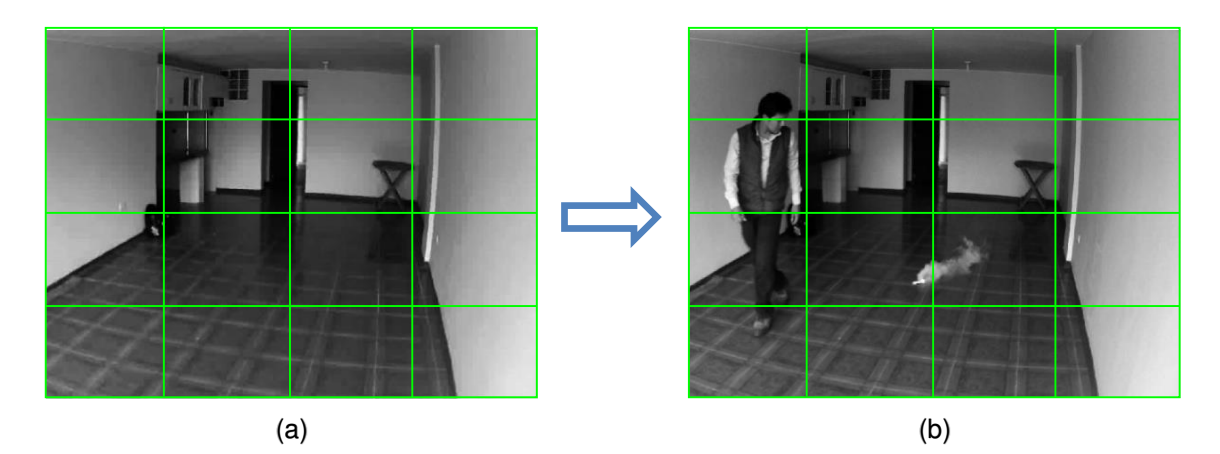

Figura 3.10 Coeficiente de correlación entre dos imágenes diferentes. (a) Imagen de referencia. (b) Imagen a analizar ( $\rho = 0.8448$ , respecto con la imagen de referencia).

Elaboración: Rolando Apolinario, Chesuaf Pinedo (2018).

Los valores del coeficiente de correlación que se obtienen a través de la Ecuación 48 varían entre el rango  $[-1, +1]$ . Donde si el valor  $\rho = 1$ , indica que el grado de similitud entre las imágenes es perfecto ósea son totalmente idénticas y no hay probabilidad de humo; si  $0.8 < \rho < 1$ , indica una leve probabilidad de humo; y si  $-1 \leq \rho < 0.8$ , indica una probabilidad moderada de existencia de humo en la imagen a analizar.

Para definir el valor que determina si las imágenes son iguales o diferentes, se analizaron los videos de muestra. Con el video 1 se determinó un valor de referencia de 0.9500 para determinar el grado de semejanza, pero este valor puede variar en los demás videos en un ±5%.

Sí  $\rho \geq 0.9500$  se presume que las dos imágenes son similares.

Sí  $\rho$  < 0.9500 se presume que las dos imágenes son diferentes y se procede a evaluar la imagen a analizar.

### **3.1.6 Análisis de sustracción de fondo**

La sustracción de fondo en ocasiones es una técnica muy eficiente que permite extraer el área cambiante de una imagen con respecto a su fondo.

En caso del presente diseño se usa esta técnica para extraer el humo, para ello se hace uso de la ecuación 3.12 que fue optada de la ecuación 2.18.

$$
I_{SUB}(x, y) = I_{ACG}(x, y) - I_{RCG}(x, y)
$$
\n(3.12)

Donde  $I_{ACG}(x, y)$  es la imagen a analizar,  $I_{RCG}(x, y)$  es la imagen de referencia, y  $I_{SUB}(x, y)$  sería la imagen resultante de la sustracción. Si la imagen  $I_{ACG}(x, y)$  presenta probabilidad de humo, los valores de pixeles de dicho segmento son altos, mientras que en la imagen de referencia  $I_{RCG}(x, y)$  dichos valores son inferiores. Por lo tanto  $I_{SUB}(x, y)$  muestra una buena probabilidad del segmento donde se encuentra el humo.

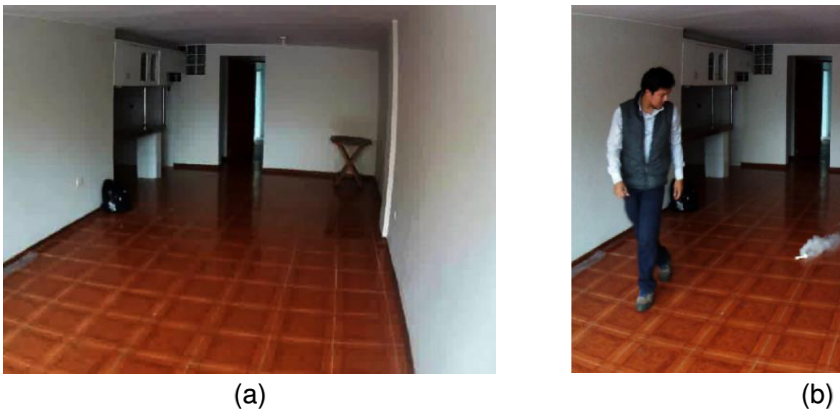

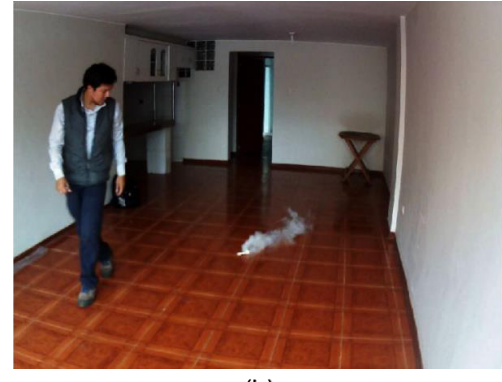

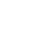

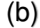

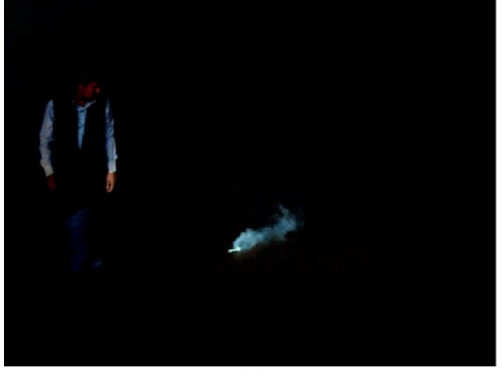

(c)

Figura 3.11 Sustracción de imágenes. (a) Imagen de referencia. (b) Imagen a analizar. (c) Imagen resultante de sustracción de fondo.

La figura 3.11 muestra el resultado de la sustracción de las imágenes, donde se aprecia claramente la ubicación del humo en la imagen 3.11(c).

## **3.1.7 Análisis de segmentación por umbralización**

Dado que en el desarrollo del diseño se requiere solo la detección del humo se optó por usar la técnica de umbralización. Esta técnica permite segmentar los pixeles que poseen la tonalidad del humo, para lograr el resultado emplea la ecuación 3.13.

$$
I_{BIN}(x, y) = \begin{cases} 1, & \text{si: } I_{ROI}(x, y) > T \\ 0, & \text{si: } I_{ROI}(x, y) \le T \end{cases}
$$
(3.13)

Donde  $I_{ROI}$  es la imagen de entrada en escala de grises y  $I_{BIN}$  es la imagen resultante (imagen binaria).  $T$  es el umbral para determinar los pixeles de humo y el fondo. De este modo los pixeles con valor 1 corresponden a los pixeles del humo mientras los pixeles con valor 0 corresponden al fondo (ver Figura 3.12).

Para determinar un valor especifico de  $T$  en el desarrollo del diseño es complicado; ya que el valor de  $T$  no es constante debido a la variación de imágenes en la secuencia del video.

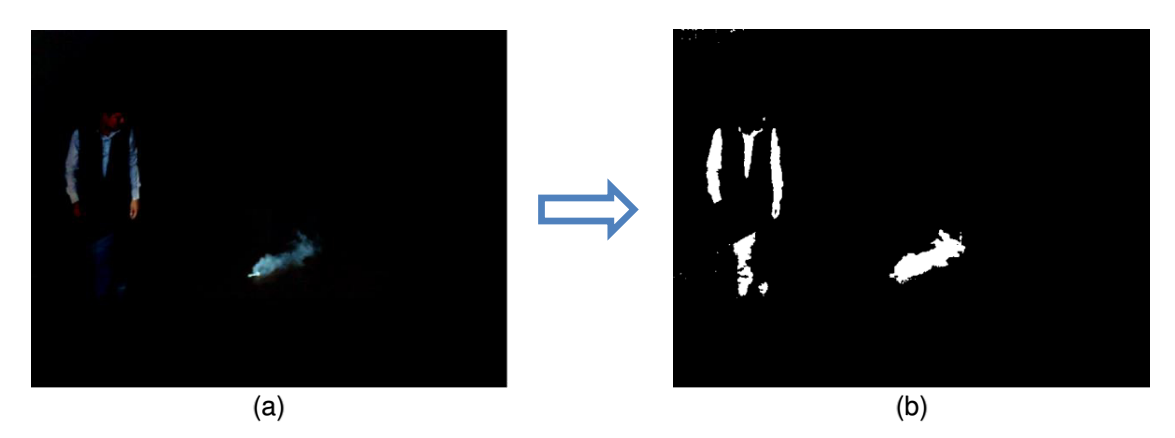

Figura 3.12 Segmentación por umbralización de la imagen. (a) Imagen en escala de color RGB. (b) Imagen segmentada por umbralización.

Elaboración: Rolando Apolinario, Chesuaf Pinedo (2018).

# **3.1.8 Análisis para eliminación de objetos que no son humo y selección de pixeles de humo**

Por medio de la técnica de segmentación de color, se adquiere información de intensidades de color, que ayuda a diferenciar la tonalidad del humo con respecto a otros objetos (ver Figura 3.13).

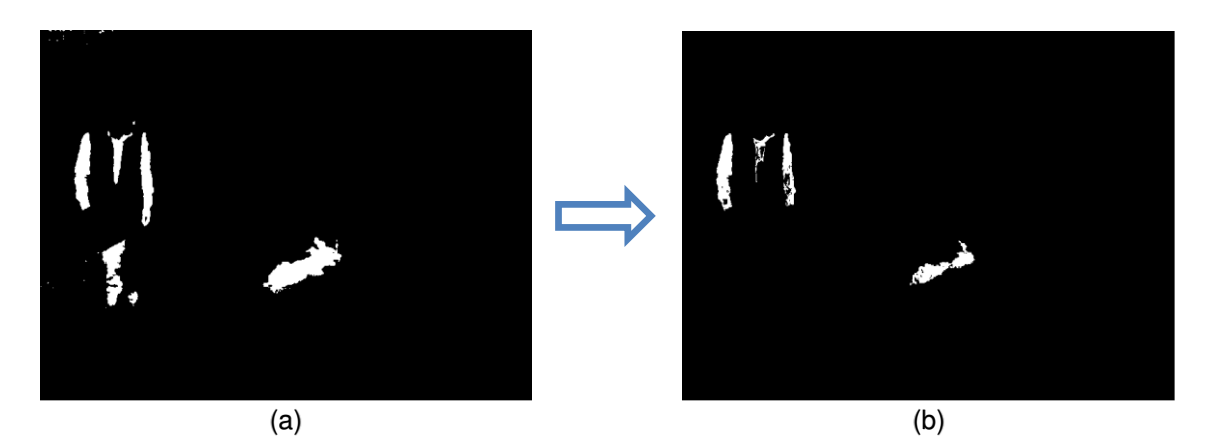

Figura 3.13 Segmentación por color de la imagen. (a) Imagen en escala de color RGB. (b) Imagen segmentada por color.

Elaboración: Rolando Apolinario, Chesuaf Pinedo (2018).

# **3.1.9 Análisis de dilatación de objetos en una imagen binaria**

La dilatación de un objeto es aumentar su tamaño con la finalidad de poder cerrar agujeros y unir objetos próximos (ver Figura 3.14).

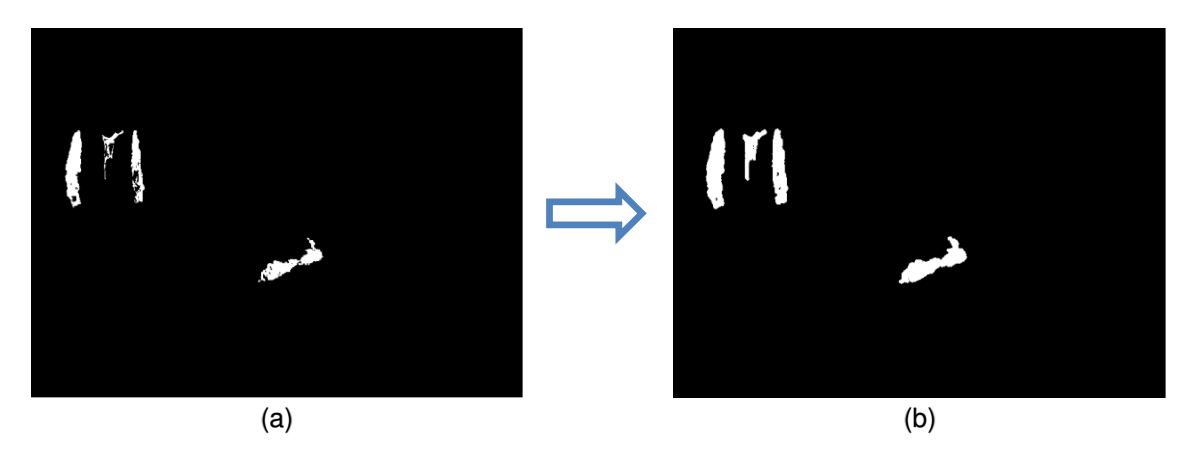

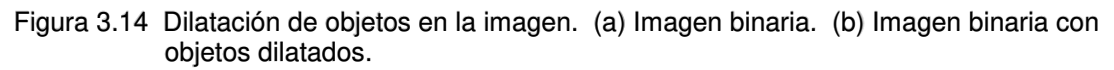
La aplicación de dilatación a una imagen permite que los pixeles del borde del humo que no fueron tomados en cuenta por su baja intensidad en la binarización sean incluidos en la detección.

# **3.1.10 Análisis para determinar el comportamiento del humo mediante el centro de masa y la distancia euclidiana**

Para determinar el movimiento del humo, se aplica la técnica de procesamiento digital de imágenes llamada centroide que calcula el centro de masa de los objetos que se encuentran en una imagen, tal como se aprecia en la Figura 3.15.

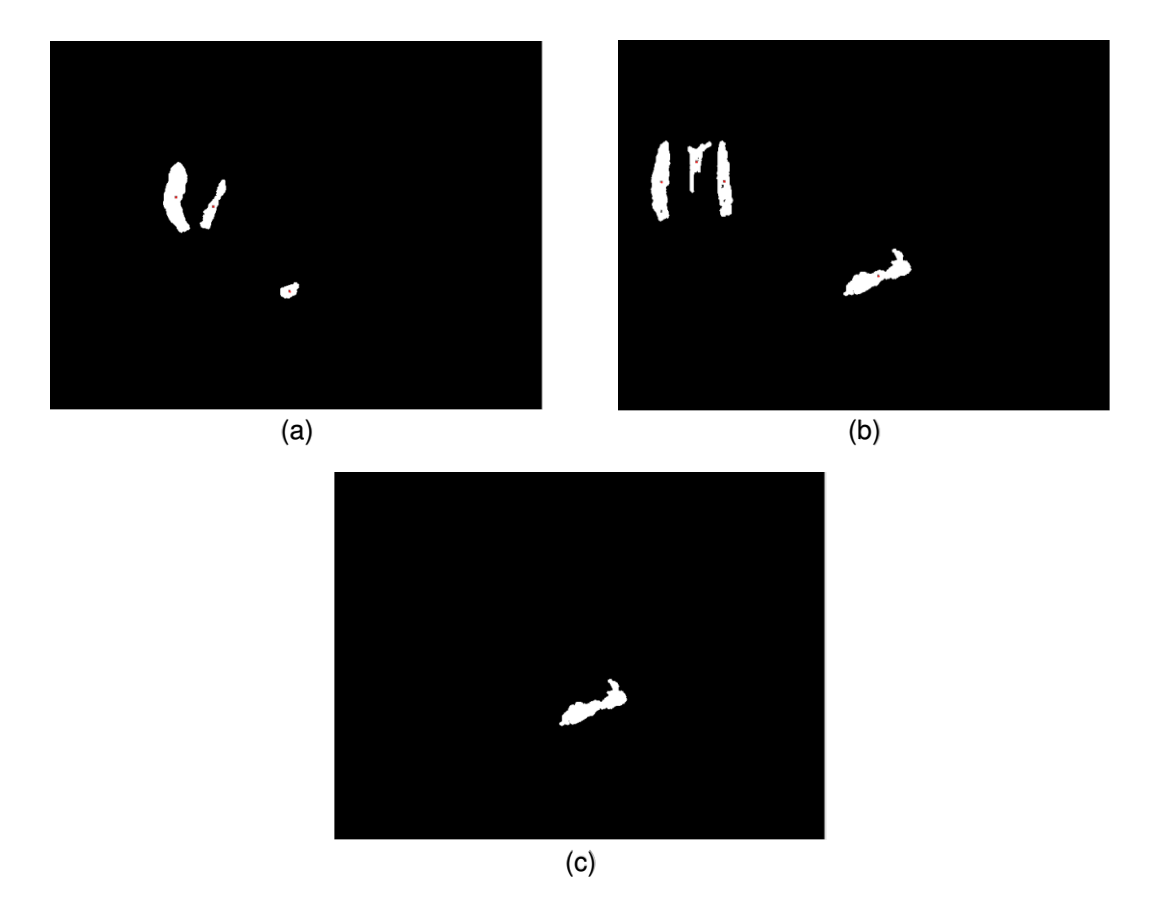

Figura 3.15 Análisis del comportamiento del humo. (a) Imagen con centro de masa captada un segundo antes. (b) Imagen con centro de masa capturada en el segundo presente. (c) Imagen resultante del comportamiento del humo.

### **3.2 Diseño de Interfaz Gráfica (GUI)**

La Interfaz Gráfica (GUI) está diseñado a través del programa Matlab para la visualización y configuración de los principales parámetros de las imágenes analizadas. Para el proyecto se diseñó dos tipos de interfaz gráfica GUI.

Como se muestra, en la Figura 3.16, la interfaz gráfica corresponde a la configuración para cargar un video grabado donde se aprecia los campos como Nombre del Cliente/Empresa, tipos de iluminación del escenario, el grado de tolerancia para la detección y el Nombre del video.

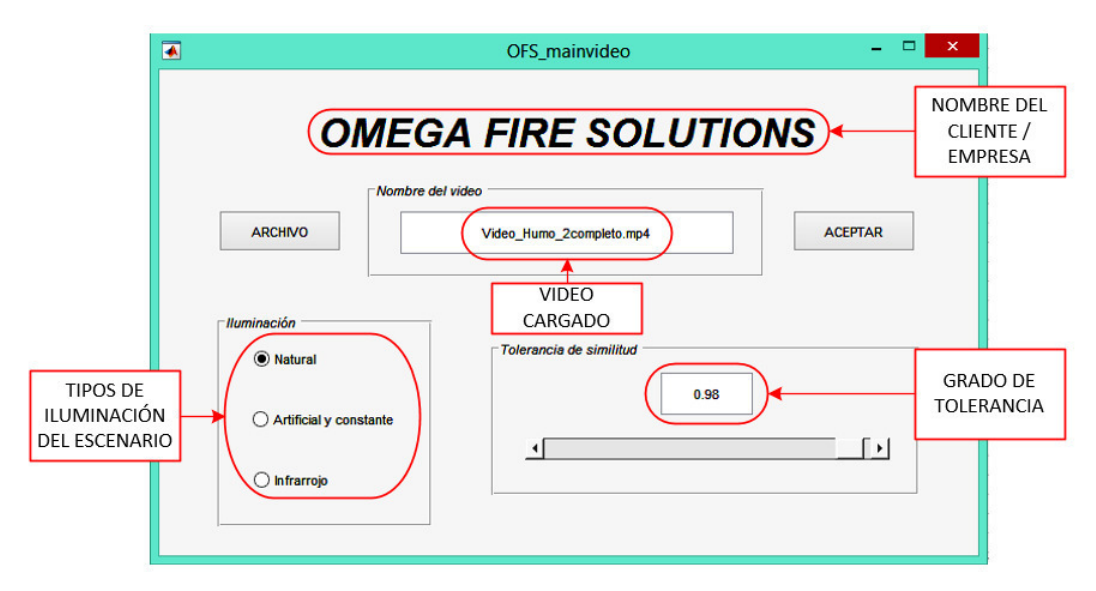

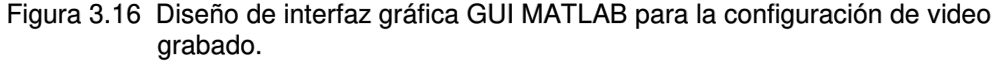

Elaboración: Rolando Apolinario, Chesuaf Pinedo (2018).

En la figura 3.17, se muestra la ventana donde se reproduce el video grabado, también el área de detección y los parámetros del video.

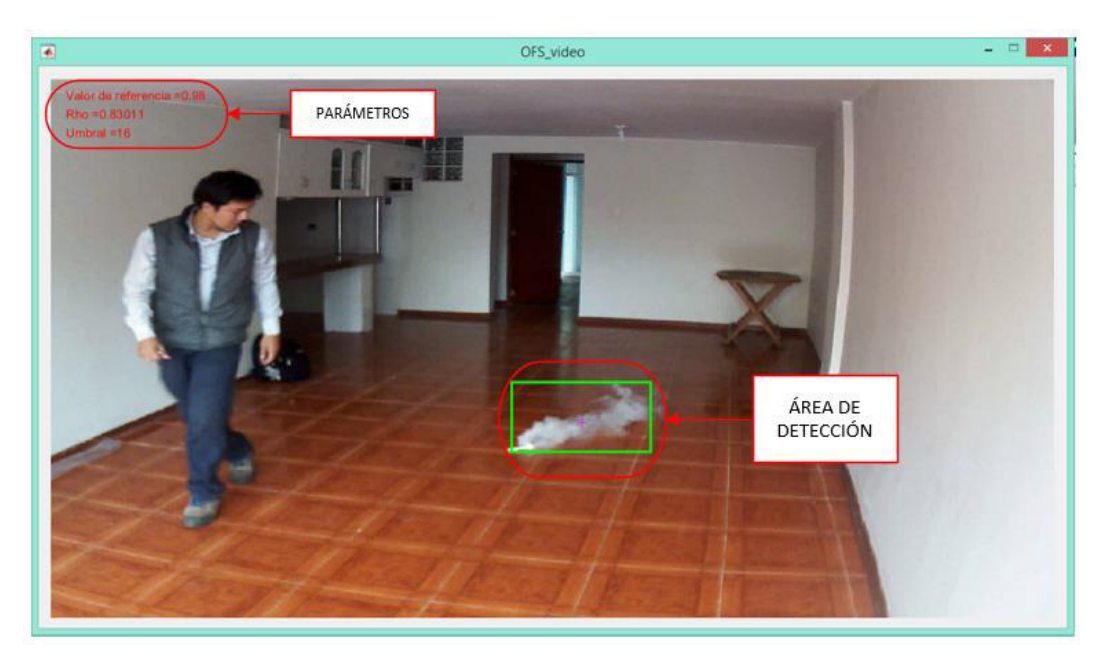

Figura 3.17 Diseño de interfaz gráfica GUI MATLAB para la reproducción del video grabado.

Elaboración: Rolando Apolinario, Chesuaf Pinedo (2018).

En la Figura 3.18, se diseñó una interfaz gráfica GUI donde se ingresa la IP de la cámara que analiza el área de detección de humo con video en vivo, contiene el mismo diseño del Menú de configuración.

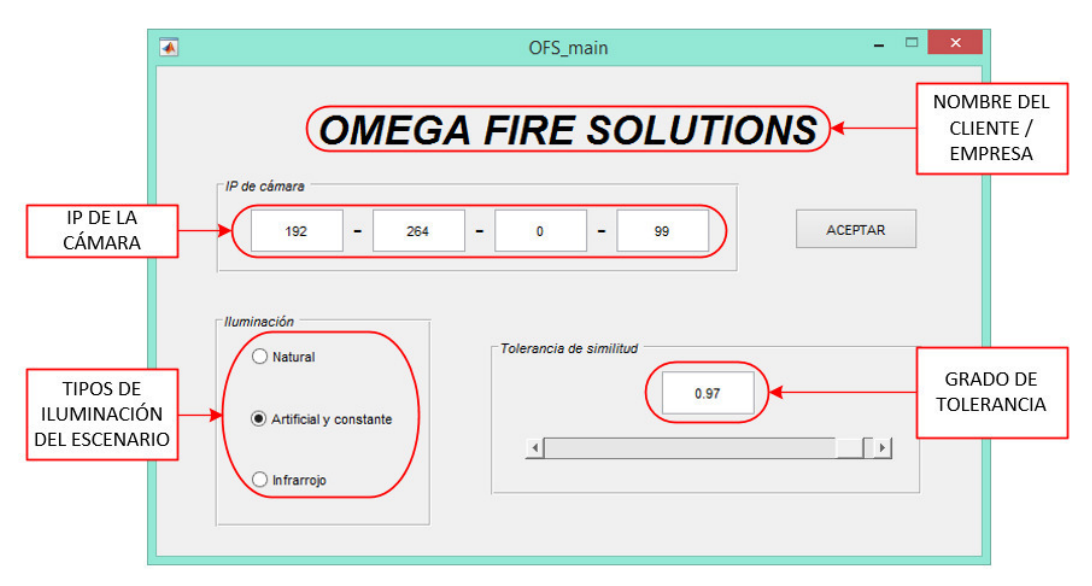

Figura 3.18 Diseño de interfaz gráfica GUI MATLAB para la configuración de la cámara IP.

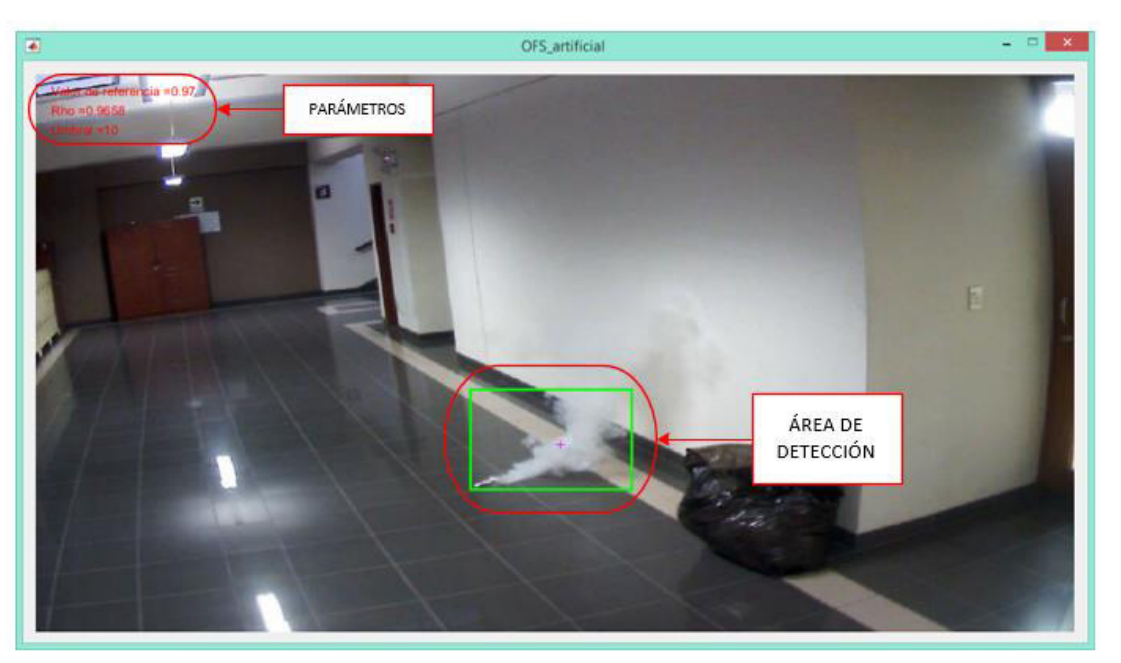

En la figura 3.19, se muestra la ventana donde el video reproduce en vivo.

Figura 3.19 Diseño de Interfaz Gráfica GUI MATLAB para video en vivo. Elaboración: Rolando Apolinario, Chesuaf Pinedo (2018).

### **3.3 Especificaciones del diseño**

El diseño presenta los siguientes valores para los parámetros más relevantes:

- I. El valor de tolerancia " $T_h$ " es fijado en 50.
- II. La constante gamma " $\gamma$ " es un parámetro que es definida en el valor 2.
- III. El coeficiente de correlación " $\rho$ " es evaluado con el valor 0.95 con una variación de  $\pm 50\%$ .
- IV. El valor de umbral "T" es de característica dinámica en función del histograma de la imagen.

## **3.4 Limitaciones**

Como sistema de detección de humo, el diseño presenta algunas limitantes:

- La limitante de los sistemas de detección por cámaras de video vigilancia es el ángulo de visión, pues no visualiza por completo un ambiente, por ejemplo, no detectaría el humo que se produjese debajo de la cámara por consiguiente no emitiría la señal de alarma.
- El sistema tiene un déficit de detección en ambientes donde existan objetos en movimiento color blanco, debido a que se asemeja a la tonalidad del humo y la cámara de video vigilancia no logra diferenciarla.
- El sistema no logra modificar el contraste de la cámara IP a través de MATLAB.

### **3.5 Método de diseño**

### **3.5.1 Sustracción de fondo**

El sistema emplea la sustracción de dos imágenes (ver Figura 3.20) como técnica primordial para evaluar el sector donde puede encontrarse el humo.

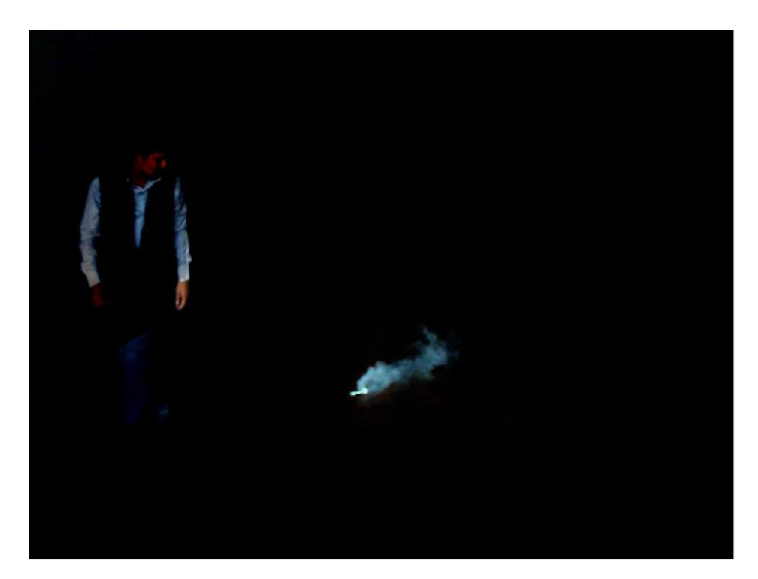

Figura 3.20 Imagen resultante del método de sustracción de fondo. Elaboración: Rolando Apolinario, Chesuaf Pinedo (2018).

Este método es aplicado al diseño debido a que permite visualizar los objetos que tienen variación en la imagen a analizar con respecto a la imagen de referencia. Así se puede observar los sectores donde están ubicados los objetos cambiantes.

### **3.5.2 Método de segmentación por color**

La segmentación de color es un tratamiento digital de la imagen que consiste en la detección de una región de interés, basándose en la información de intensidades de color. Por ello, para el diseño es necesario utilizarlo pues ayuda a poder diferenciar la tonalidad del humo con respecto a otros objetos.

Para definir y diferenciar las tonalidades de los pixeles de humo frente a otros objetos se toman en cuenta las consideraciones descritas a continuación:

Consideración para determinar objetos que no son humo:

Consideración 1:

$$
R > B \quad \vee \quad G > B \tag{3.14}
$$

Consideración 2:

$$
B - R > 50\tag{3.15}
$$

Consideración 3:

$$
B \le 50 \quad \land \quad B > 10 \tag{3.16}
$$

Consideración para determinar el humo:

Consideración 1:

$$
B \ge R \quad \land \quad B \ge G \tag{3.17}
$$

Consideración 2:

$$
B > T \tag{3.18}
$$

Consideración 3:

$$
B - R \le 50\tag{3.19}
$$

Donde  $R$ ,  $G$   $y$   $B$  son los componentes rojo, verde  $y$  azul del modelo de color RGB.  $T_h$  es el valor de tolerancia para determinar los pixeles de humo. Si se cumple cualquiera de las consideraciones indica que no son humo.

## **CAPÍTULO IV**

### **PRUEBAS Y RESULTADOS**

Se realizaron pruebas para verificar la efectividad del algoritmo para la detección de humo. Las pruebas se realizaron en seis (6) videos en diferentes escenarios que fueron grabados con la cámara IP.

# **4.1 Resultados del video 1: Escenario con condiciones normales (sin perturbaciones)**

Detalles de video 1:

- Ubicación de grabación: Lavandería
- \* Nombre: Video\_Humo\_1completo.avi
- $\div$  Duración: 00:00:56
- Velocidad de fotogramas: 15 fotogramas/segundo
- $\div$  Resolución: 1280 × 960

A continuación, se presenta un fotograma del 20<sup>vo</sup> segundo en la que se detectó el humo (ver Figura 4.1).

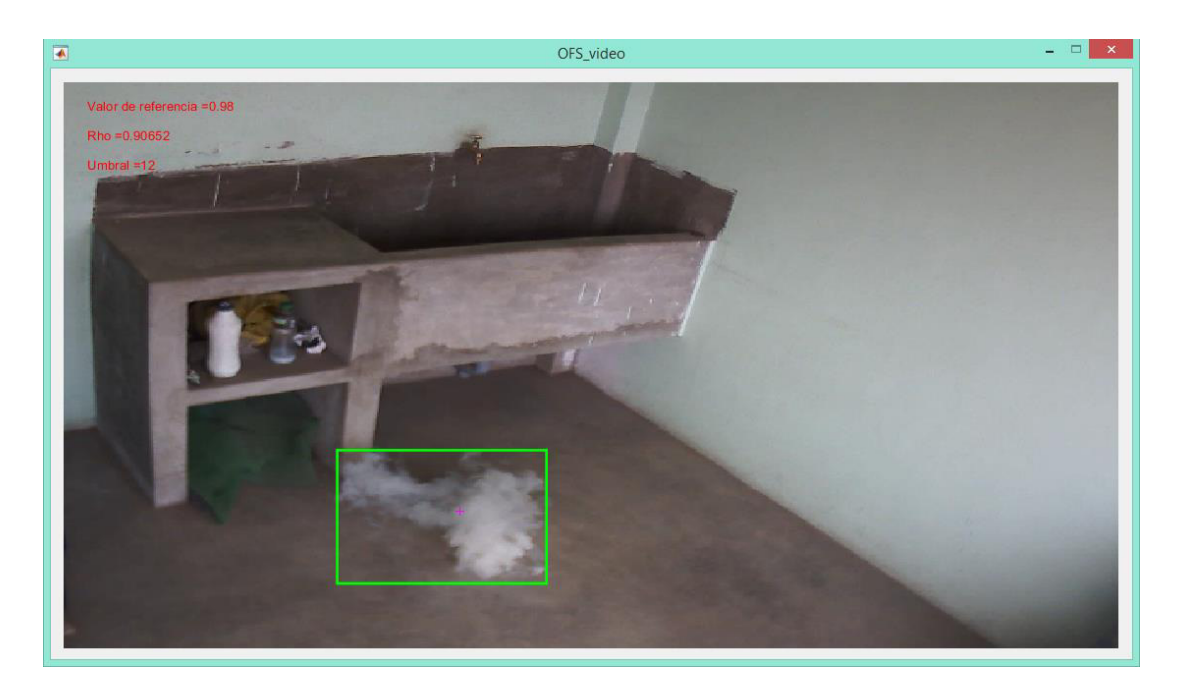

Figura 4.1 Fotograma 311 capturado en el 20<sup>vo</sup> segundo. Elaboración: Rolando Apolinario, Chesuaf Pinedo (2018).

En la tabla 4.1, se presentan los resultados del video 1.

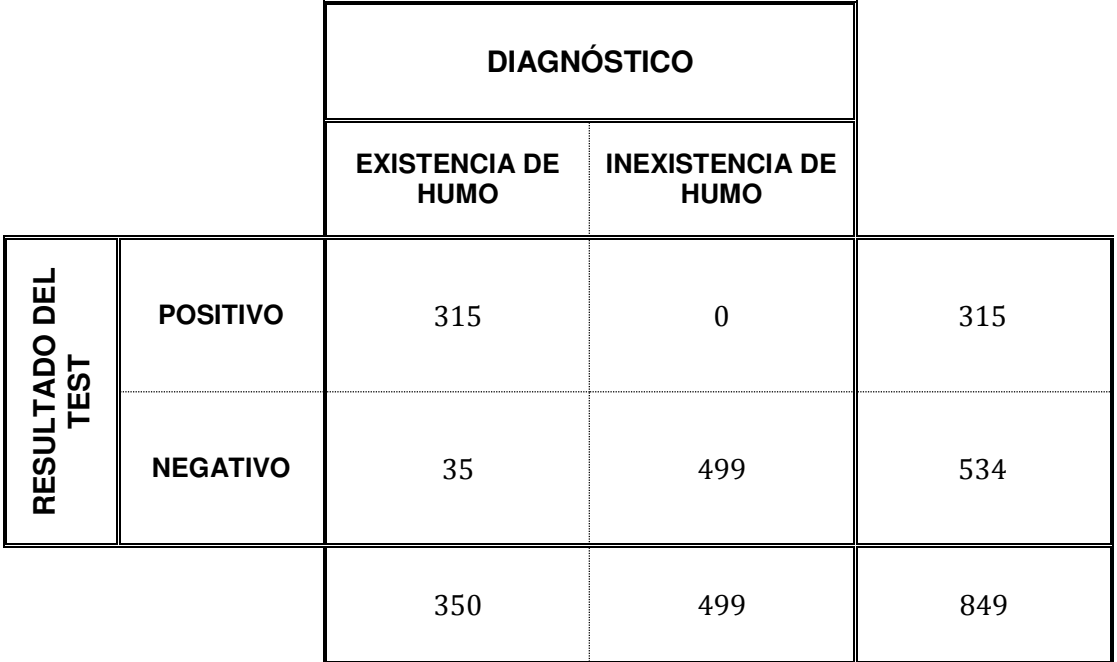

Tabla 4.1 Resultados de los fotogramas capturados en el video 1.

A partir de los datos anteriores, se estiman los siguientes resultados probabilísticos:

### **Cálculo de especificidad:**

$$
Especificidad (\%) = \frac{499}{499} \times 100
$$

$$
Especificidad (\%) = 100\%
$$

**Cálculo de sensibilidad:** 

Sensibilidad (%) = 
$$
\frac{315}{350} \times 100
$$

$$
Sensibilidad(\%) = 90\%
$$

**Cálculo de falsas alarmas:** 

$$
fa(\%) = \frac{35}{849} \times 100
$$

$$
fa(\%)=4.12\%
$$

# **4.2 Resultados del video 2: Escenario con perturbación de persona con prenda blanca**

Detalles de video 2:

- Ubicación de grabación: Sala
- \* Nombre: Video Humo 2completo.mp4
- Duración: 00:01:03
- Velocidad de fotogramas: 15 fotogramas/segundo
- Resolución: 1920 x 1080

A continuación, se presenta un fotograma del 35<sup>vo</sup> segundo en la que se detectó el humo (ver Figura 4.2).

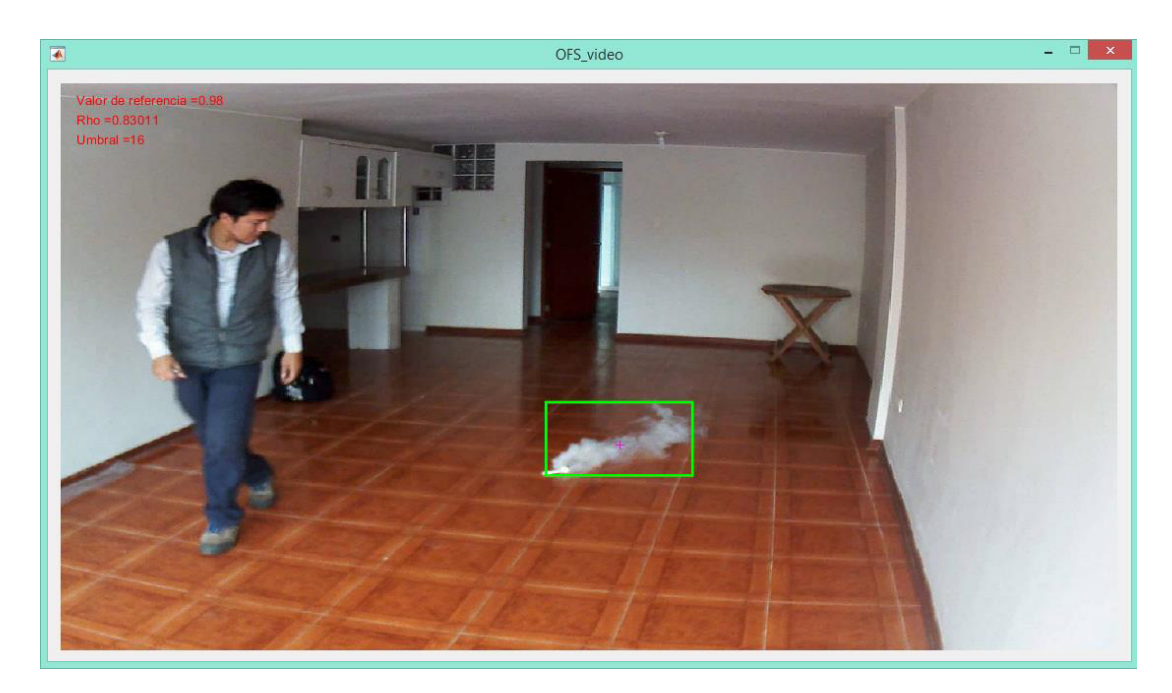

Figura 4.2 Fotograma 529 capturado en el 35<sup>vo</sup> segundo. Elaboración: Rolando Apolinario, Chesuaf Pinedo (2018).

En la tabla 4.2, se presentan los resultados del video 2.

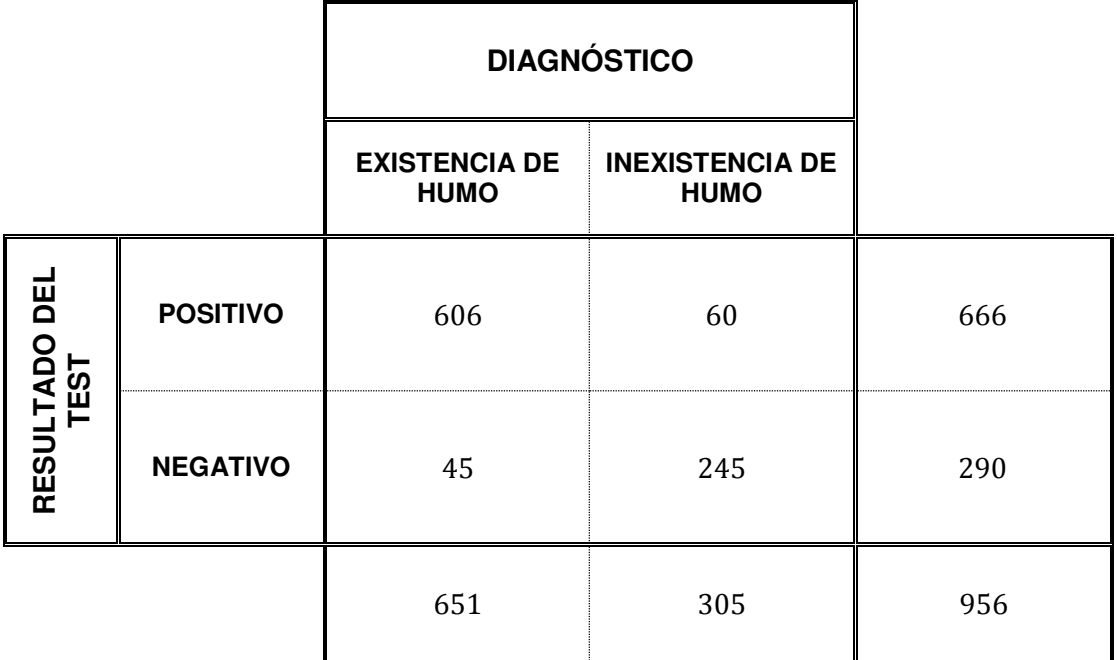

Tabla 4.2 Resultados de los fotogramas capturados en el video 2.

A partir de los datos anteriores, se estiman los siguientes resultados probabilísticos:

#### **Cálculo de especificidad:**

$$
Especificidad (\%) = \frac{245}{305} \times 100
$$

$$
Especificidad (\%) = 80.33\%
$$

**Cálculo de sensibilidad:** 

Sensibilidad (%) = 
$$
\frac{606}{651} \times 100
$$

$$
Sensibilidad (\%) = 93.09\%
$$

**Cálculo de falsas alarmas:** 

$$
fa(\%) = \frac{105}{956} \times 100
$$

$$
fa(\%)=10.98\%
$$

# **4.3 Resultados del video 3: Escenario con perturbación de paredes blancas**

Detalles de video 3:

- Ubicación de grabación: Pasillo 3er Piso Pabellón de Laboratorios – USMP
- Nombre: Video\_Humo\_3completo.mp4
- Duración: 00:01:47
- Velocidad de fotogramas: 15 fotogramas/segundo
- Resolución: 1920 x 1080

A continuación, se presenta un fotograma del 46<sup>vo</sup> segundo en la que se detectó el humo (ver Figura 4.3).

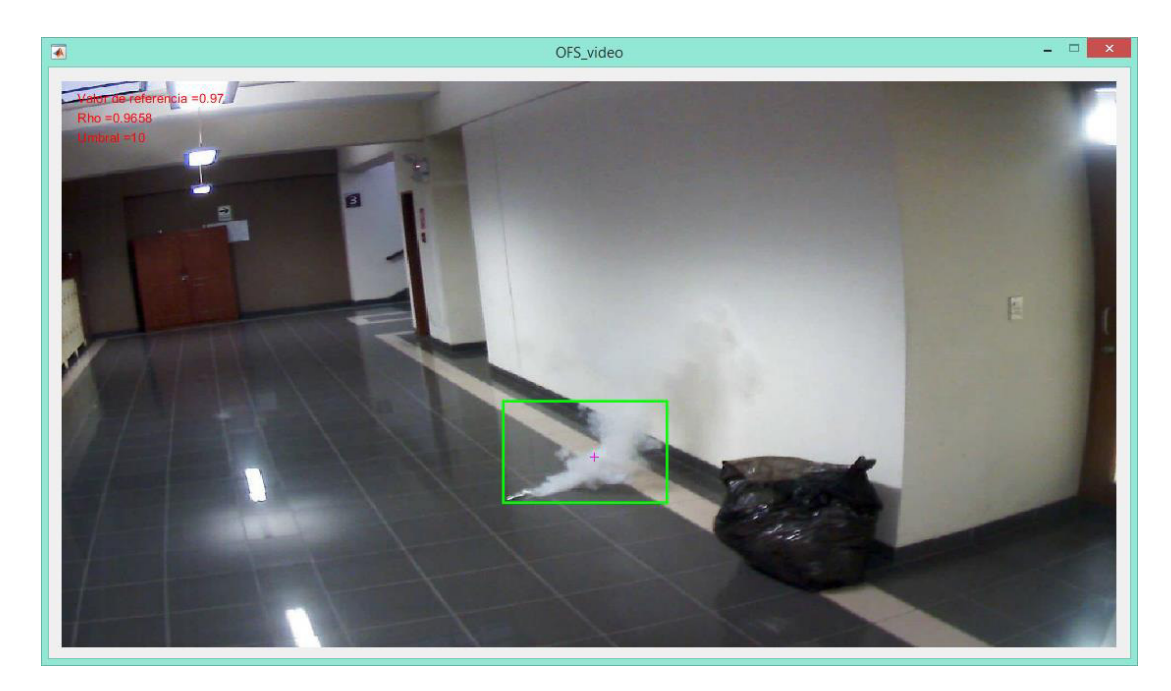

Figura 4.3 Fotograma 682 capturado en el 46<sup>vo</sup> segundo. Elaboración: Rolando Apolinario, Chesuaf Pinedo (2018).

En la tabla 4.3, se presentan los resultados del video 3.

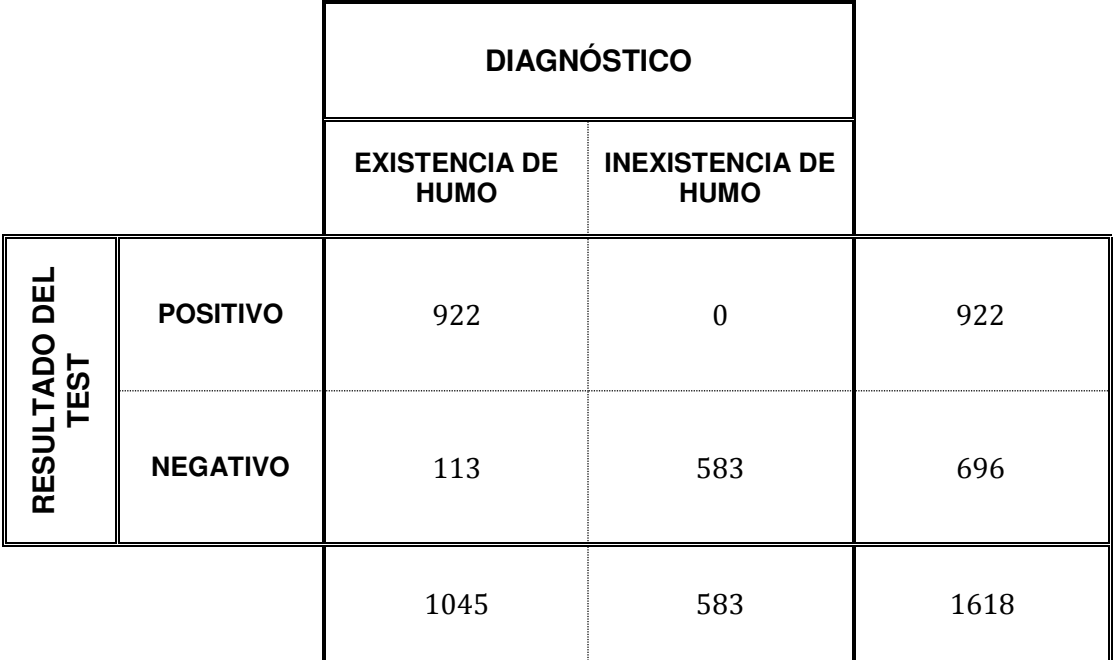

Tabla 4.3 Resultados de los fotogramas capturados en el video 3.

A partir de los datos anteriores, se estiman los siguientes resultados probabilísticos:

### **Cálculo de especificidad:**

$$
Especificidad (\%) = \frac{583}{583} \times 100
$$

 $Especificidad (\%) = 100\%$ 

**Cálculo de sensibilidad:** 

$$
Sensibilidad(\%) = \frac{922}{1045} \times 100
$$

 $Sensibilidad(\%) = 88.23\%$ 

**Cálculo de falsas alarmas:** 

$$
fa(\%) = \frac{113}{1618} \times 100
$$

$$
fa(\%) = 6.98\%
$$

# **4.4 Resultados del video 4: Escenario con perturbaciones de paredes blancas y persona con prenda blanca**

Detalles de video 4:

- Ubicación de grabación: Habitación
- Nombre: Video\_Humo\_4completo.mp4
- Duración: 00:02:08
- Velocidad de fotogramas: 15 fotogramas/segundo
- Resolución: 1920 x 1080

A continuación, se presenta un fotograma del 101<sup>vo</sup> segundo en la que se detectó el humo (ver Figura 4.4).

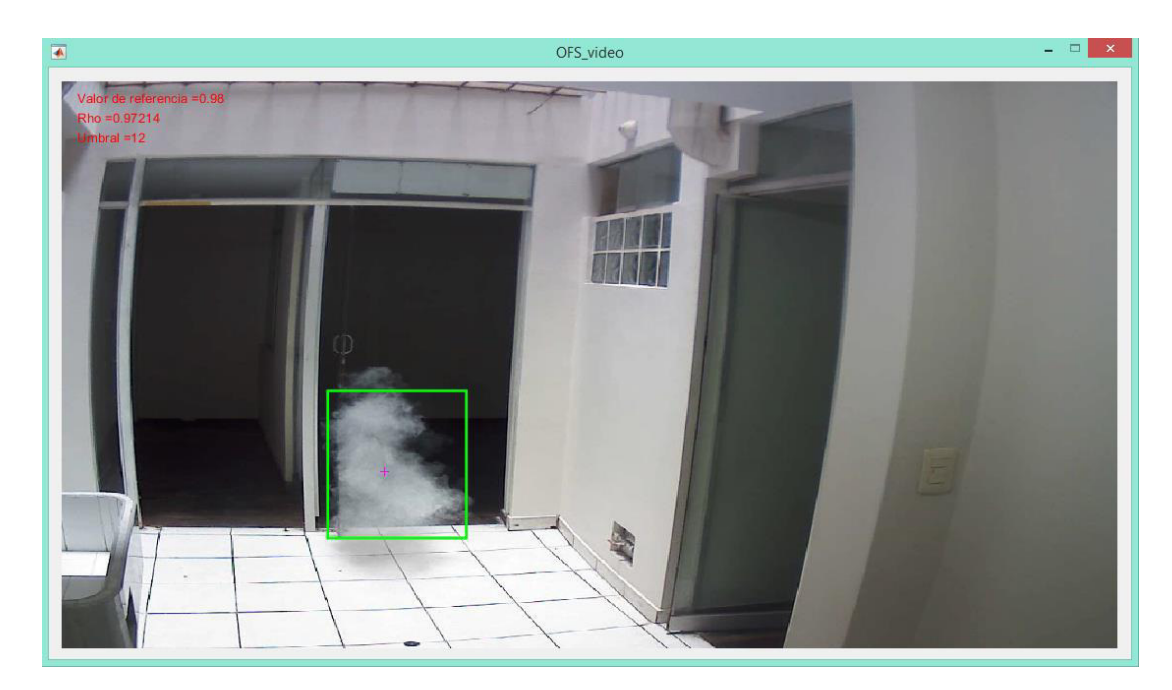

Figura 4.4 Fotograma 1512 capturado en el 101<sup>vo</sup> segundo. Elaboración: Rolando Apolinario, Chesuaf Pinedo (2018).

En la tabla 4.4, se presentan los resultados del video 4.

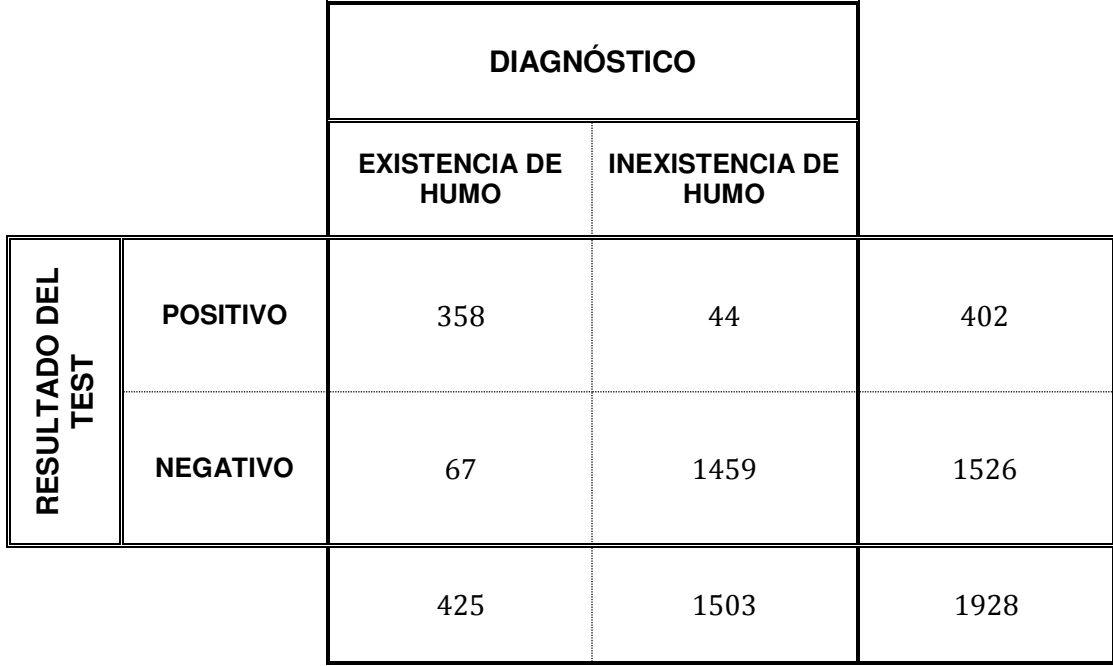

Tabla 4.4 Resultados de los fotogramas capturados en el video 4.

A partir de los datos anteriores, se estiman los siguientes resultados probabilísticos:

### **Cálculo de especificidad:**

$$
Especifiedad(\%) = \frac{1459}{1503} \times 100
$$

$$
Especificidad (\%) = 97.07\%
$$

**Cálculo de sensibilidad:** 

Sensibilidad (%) = 
$$
\frac{358}{425} \times 100
$$

$$
Sensibilidad (\%) = 84.24\%
$$

**Cálculo de falsas alarmas:** 

$$
fa(\%) = \frac{111}{1928} \times 100
$$

$$
fa(\%) = 5.76\%
$$

# **4.5 Resultados del video 5: Escenario con perturbaciones de paredes blancas y persona**

Detalles de video 5:

- Ubicación de grabación: Dormitorio
- \* Nombre: Video Humo 5completo.mp4
- Duración: 00:02:29
- Velocidad de fotogramas: 59 fotogramas/segundo
- Resolución: 1920 x 1080

A continuación, se presenta un fotograma del 108<sup>vo</sup> segundo en la que se detectó el humo (ver Figura 4.5).

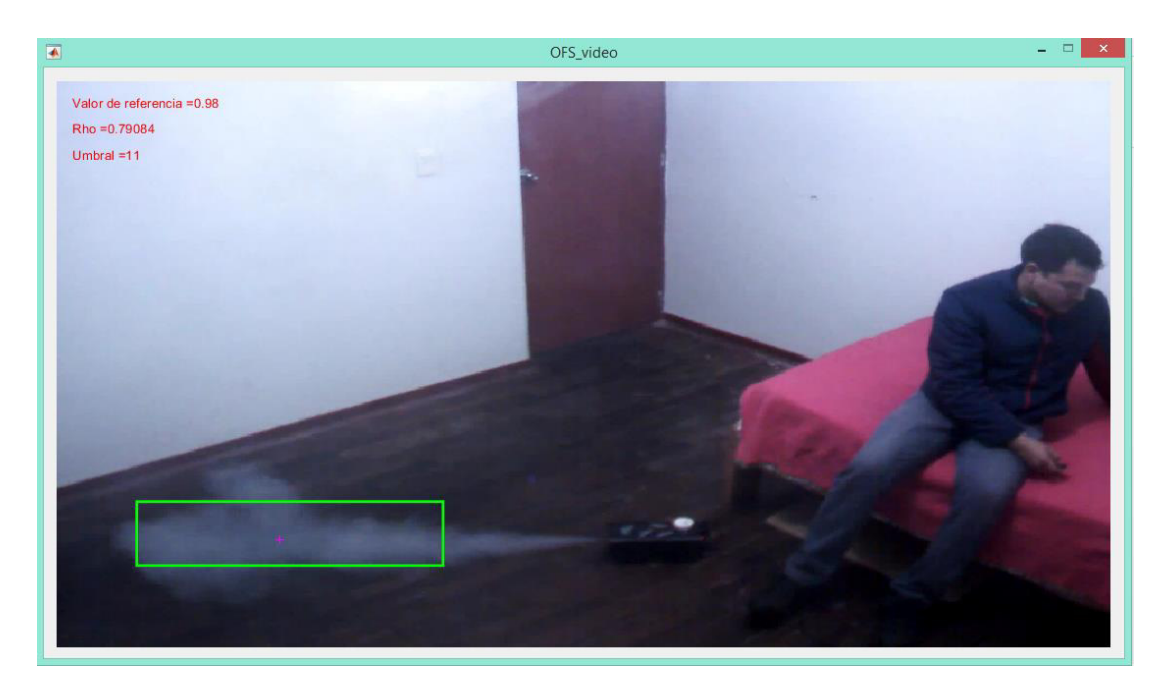

Figura 4.5 Fotograma 6048 capturado en el 108<sup>vo</sup> segundo. Elaboración: Rolando Apolinario, Chesuaf Pinedo (2018).

En la tabla 4.5, se presentan los resultados del video 5.

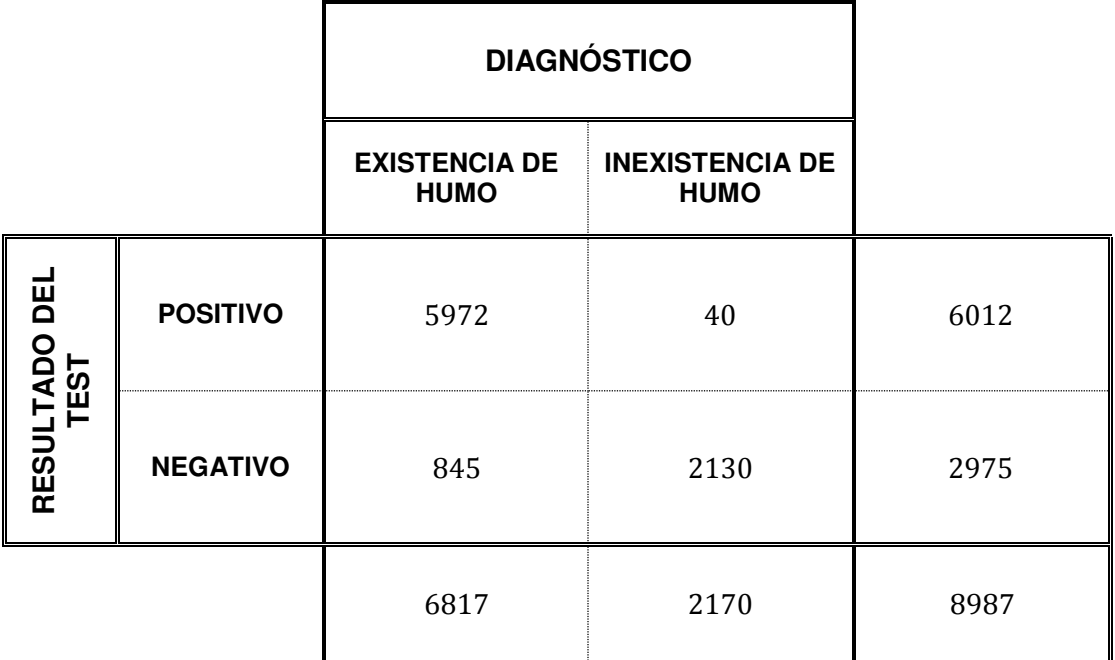

Tabla 4.5 Resultados de los fotogramas capturados en el video 5.

A partir de los datos anteriores, se estiman los siguientes resultados probabilísticos:

### **Cálculo de especificidad:**

$$
Especifiedad(\%) = \frac{2130}{2170} \times 100
$$

$$
Especificidad (\%) = 98.16\%
$$

**Cálculo de sensibilidad:** 

$$
Sensibilidad(\%) = \frac{5972}{6817} \times 100
$$

$$
Sensibilidad (\%) = 87.60\%
$$

**Cálculo de falsas alarmas:** 

$$
fa(\%) = \frac{885}{8987} \times 100
$$

$$
fa(\%) = 9.85\%
$$

# **4.6 Resultados del video 6: Escenario con perturbaciones de sectores claros**

Detalles de video 6:

- Ubicación de grabación: Laboratorio 3B Pabellón de Laboratorios – USMP
- \* Nombre: Video Humo 6completo.mp4
- Duración: 00:01:06
- Velocidad de fotogramas: 15 fotogramas/segundo
- $\div$  Resolución: 1920 x 1080

A continuación, se presenta un fotograma del 75<sup>vo</sup> segundo en la que el sistema no detectó el humo debido a que no existe contraste entre el humo y el sector (ver Figura 4.6).

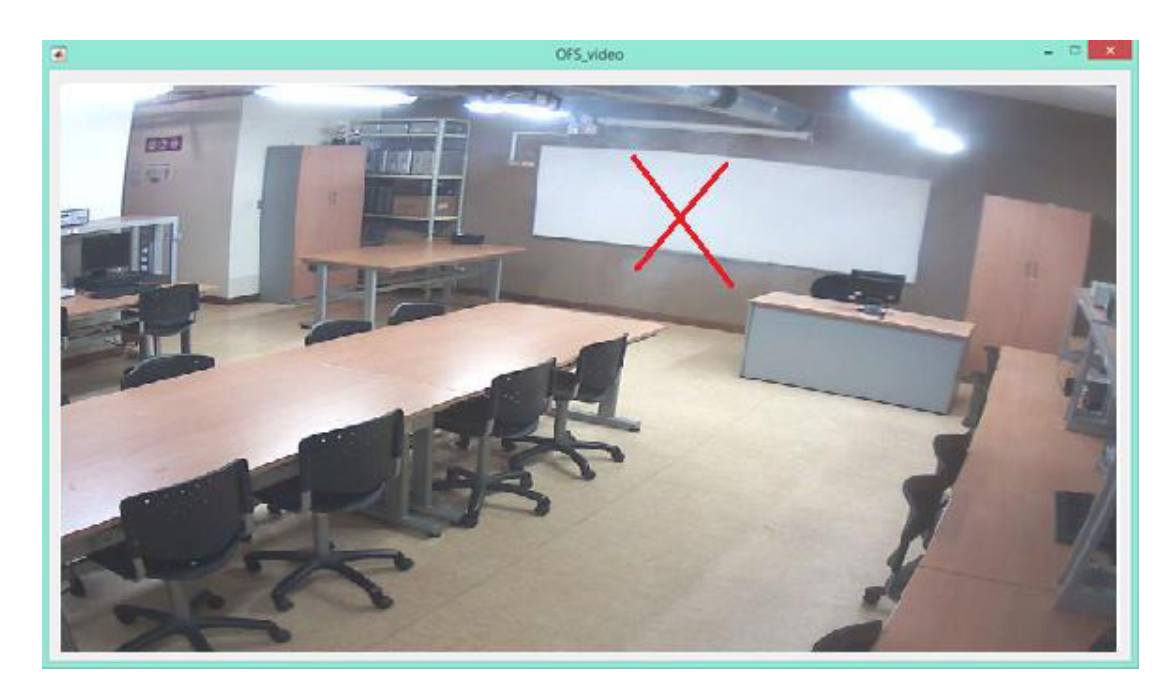

Figura 4.6 Fotograma 75 capturado en el 5<sup>to</sup> segundo. Elaboración: Rolando Apolinario, Chesuaf Pinedo (2018).

En la tabla 4.6, se presentan los resultados del video 6.

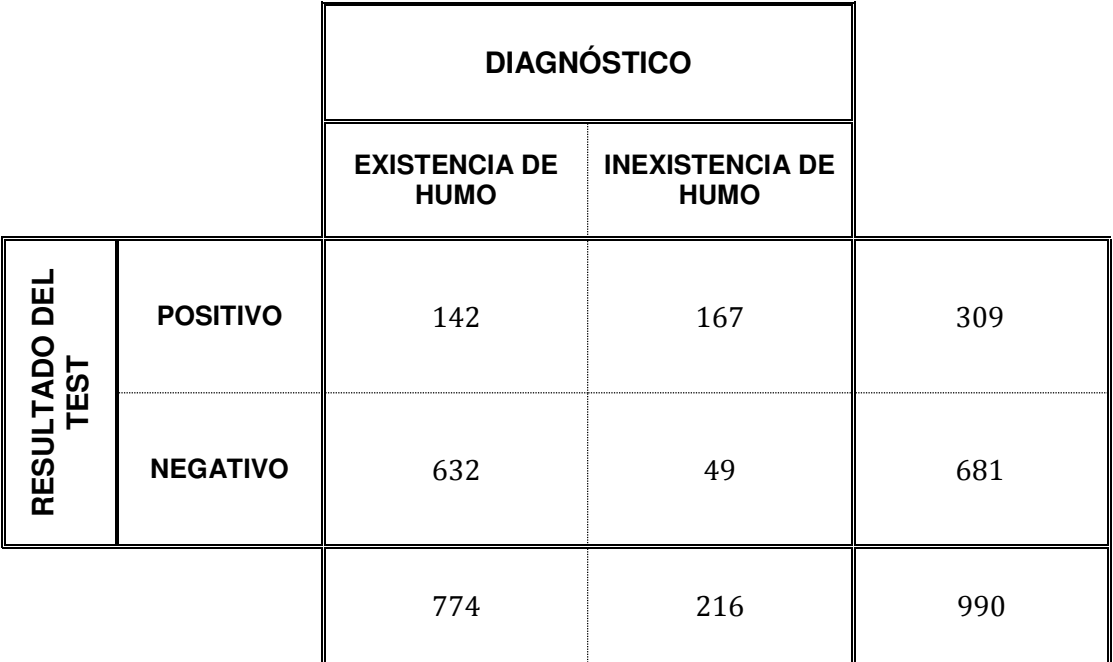

Tabla 4.6 Resultados de los fotogramas capturados en el video 6.

A partir de los datos anteriores, se estiman los siguientes resultados probabilísticos:

**Cálculo de especificidad:** 

$$
Especificidad (\%) = \frac{49}{216} \times 100
$$

$$
Especificidad (\%) = 22.69\%
$$

**Cálculo de sensibilidad:** 

Sensibilidad (%) = 
$$
\frac{142}{774} \times 100
$$

 $Sensibilidad(\%) = 18.35\%$ 

**Cálculo de falsas alarmas:** 

$$
fa(\%) = \frac{755}{990} \times 100
$$

$$
fa(\%) = 76.26\%
$$

**4.7 Resultados de los 6 videos: Tiempo de respuesta del Diseño de detección de humo mediante cámara versus Detectores de humo convencionales** 

El tiempo de detección por parte de los detectores de humo convencional es prolongado y se basa en la altura en las que están colocadas; en cambio, la detección de humo mediante cámaras IP realizan la detección más rápida y no necesita la altura en la que está colocada (ver Tabla 4.7).

|                                            | Video 1 | Video 2 | Video 3 | Video 4 | Video 5 | Video 6 |
|--------------------------------------------|---------|---------|---------|---------|---------|---------|
| Detectores de<br>humo<br>convencionales    | 11 seg. | 12 seg. | 21 seg. | 11 seg. | 13 seg. | 8 seg.  |
| Detección de<br>humo mediante<br>cámara IP | 2 seg.  | 2 seg.  | 3 seg.  | 5 seg.  | 3 seg.  | 5 seg.  |

Tabla 4.7 Tabla de resultados del tiempo de detección por parte de los detectores de humo convencional y detección de humo mediante cámaras IP.

#### **CAPÍTULO V**

#### **DISCUSIONES Y APLICACIONES**

Durante las pruebas se obtuvo una base de datos de seis (6) videos en ambientes diferentes capturados por la cámara IP seleccionada, se puede precisar que el ambiente debe contar una iluminación apropiada, para que el algoritmo diseñado brinde resultados positivos.

De acuerdo con las imágenes capturadas en una resolución original, el algoritmo está diseñado para redimensionar la resolución original a una resolución menor, sin distorsionar la imagen, esto se realiza con la finalidad para ahorrar carga computacional al sistema y obtener de forma más rápida los resultados requeridos.

Las aplicaciones para el diseño están enfocadas a las diversas empresas, instituciones médicas y educativas que cuentan con sistema de cámaras de video vigilancia dentro de ambientes cerrados, las cámaras servirían como seguridad y adicional se utilizaría como detector de humo para prevenir incendios y salvaguardar la vida de las personas.

El usar un sistema de cámaras de video vigilancia con protocolo IP se puede monitorear remotamente en cualquier parte del mundo, haciendo aún más útil la aplicación del diseño integrado en estos dispositivos de monitoreo.

Para una aplicación de mejora futura del diseño, se podría emplear algoritmos de redes neuronales y filtros de Kalman y fuzzy C-means para una mejor detección del humo.

### **CONCLUSIONES**

- 1. El sistema permite estimar con mayor rapidez si hay generación de humo, en un ambiente, con la finalidad de prevenir un posible incendio. El sistema logra una probabilidad de detección de humo entre un 85% a 100% y un porcentaje de falsa alarma de 0% a 15%, la probabilidad de detección también es determinista de acuerdo al color del ambiente en el que se está desarrollando.
- 2. El sistema propuesto permite reutilizar las cámaras de video vigilancia tanto como sistemas de seguridad y detectores de humo. Asimismo, el sistema puede monitorearse desde cualquier parte del mundo, esto debido a que se emplean cámaras con protocolos IP.
- 3. Para determinar el valor referencial con el cual va a ser comparado el coeficiente de correlación para medir el grado de semejanza entre las imágenes, se logra mediante el análisis de color del ambiente. Por otro lado, el valor del coeficiente de correlación ayuda a analizar cada imagen, si en caso el valor sea alto indica que no hay presencia de personas y/o humo, en cambio si el coeficiente de correlación es bajo hay un índice de probabilidad de presencia de personas y/o humo.
- 4. Para la determinación del humo, se aplica la técnica de segmentación por color para analizar las intensidades de color que posee el humo y así separarlo de otros objetos como personas.
- 5. La aplicación del filtro de mediana y la corrección gamma en las imágenes logra el mejoramiento para apreciar mejor la silueta del humo, con el fin de lograr la detección del humo en mayor proporción.
- 6. Por cada escenario que se requiera monitorear con la integración del diseño, se necesitaría configurar el parámetro de correlación para reducir las falsas alarmas.
- 7. El diseño de la interfaz gráfica GUI en MATLAB es de fácil manejo e interacción con el usuario para la visualización de las imágenes analizadas.
- 8. El sistema presenta un déficit de detección en ambientes donde existan objetos con tonalidades claras (blancas, grises, amarillos, etc.), debido a que la tonalidad del humo se asemeja a estos objetos y no existe contraste entre uno y otro, por tanto, el sistema no lograría detectar el humo.

### **RECOMENDACIONES**

- 1. Para la implementación del sistema es fundamental conocer los modelos de cámaras IP compatibles con el software Matlab, pues la cámara IP debe contener el tipo de compresión códec MJPEG para establecer comunicación con el programa y poder realizar la captura y el procesamiento para la detección de humo.
- 2. Es pertinente precisar que la grabación de imágenes sea en formato MP4, debido a que presenta una mejor resolución y es un formato compatible con MATLAB.
- 3. El ambiente que se monitorea debe contar con iluminación constante y adecuada no muy cerca de la cámara de seguridad con la finalidad de evitar que el sistema confunda el humo con otros objetos y por consiguiente las falsas alarmas.
- 4. Las paredes del ambiente no deben ser de color blanco o gris, debido a que el sistema puede confundir el color del humo con el de las paredes y emitir falsas alarmas.
- 5. La carga computacional que provoca el sistema, en el computador, es relevante, por ello para aliviar y disminuir el tiempo de procesamiento del sistema una forma recomendable es la reducción del tamaño de las imágenes.

## **FUENTES DE INFORMACIÓN**

### **Bibliográfica:**

González, R. y Woods, R. (2nd. Edition). (2002). *Digital Image Processing*. New Jersey. United Stated of America. Prentice-Hall, Inc.

González, R. y Woods, R. (3rd. Edition). (2008). *Digital Image Processing*. New Jersey. United Stated of America. Prentice Education, Inc.

González, R., Woods, R. y Eddins, S. (2nd. Edition). (2009). *Digital Image Processing using MATLAB*. United Stated of America. A Division of Gatesmark Publising ®, LLC.

Salomon, C. y Breckon, T. (1st. Edition). (2011). *Fundamentals of Digital Image Processing*. New Jersey. John Wiley & Sons, Ltd.

### **Electrónicas:**

S.R.Vijayalakshmi (2010). "Smoke detection in video images using background subtraction method for early fire alarm system". Recuperado el 23 de Marzo del 2018 de https://ieeexplore.ieee.org/document/8321258/.

Li Ma, Kaihua Wu (2010). "Fire smoke detection in video images Using Kalman filter and Gaussian Mixture Color model". Recuperado el 23 de Marzo del 2018 de https://ieeexplore.ieee.org/document/5655555/.

Turgay Celik, Hüseyin Özkaramanli, Hasan Demirel (2007). "Fire and Smoke detection without sensors: Image Processing Based Approach". Recuperado el 23 de Marzo del 2018 de https://ieeexplore.ieee.org/document/7099116/.

Yuan De Fei, Hu Ying, Bi Feng-long (2015). "Video Smoke detection based on semitransparent Properties". Recuperado el 23 de Marzo del 2018 de https://ieeexplore.ieee.org/document/7161719/.

Alexander Filonenko, Danilo Cáceres, Kang-Hyun Jo (2017). "Fast Smoke Detection for Video Surveillance using CUDA". Recuperado el 23 de Marzo del 2018 de https://ieeexplore.ieee.org/document/8052150/.

Chao-Ching Ho, Tzu-Hsin Kuo (2009). "Real Time Video-Based Fire Smoke Detection System". Recuperado el 23 de Marzo del 2018 de https://ieeexplore.ieee.org/document/5229791/.

Divya Pritam, Jaya H. Dewan (2017). "Detection of fire using image processing techniques with LUV color space". Recuperado el 23 de Marzo del 2018 de https://ieeexplore.ieee.org/document/8226309/.

Nyma Alamgir, Wageeh Boles, Vinod Chandran (2015). "A Model Integrating Fire Prediction and Detection for Rural-Urban Interface". Recuperado el 23 de Marzo del 2018 de https://ieeexplore.ieee.org/document/7371217/.

Limin Guan, Hongyu Li, Kang Pang (2014). "Desing of the test Equipment for the Response Time of Smoke Detector Based on the Embedded System". Recuperado el 27 de Marzo del 2018 de [https://ieeexplore.ieee.org/document/6747559/.](https://ieeexplore.ieee.org/document/6747559/)

Xiaofei Ji, Xuan Xie, Xinmeng Zuo, Jiangtao Cao (2017). "Desing and implementation of smoke early warning system based on video analysis technology". Recuperado el 27 de Marzo del 2018 de [https://ieeexplore.ieee.org/document/8108946/.](https://ieeexplore.ieee.org/document/8108946/)

Qiang Zhang, Feng Liu, Xiangzhen Li, Bin Li (2017). "Dissipation Function and Vibe Based Smoke Detection in Video". Recuperado el 27 de Marzo del 2018 de https://ieeexplore.ieee.org/document/8221124/.

B.Ugur toreyin, Yigithan Dedeoglu (2005). "Wavelet Based Real Time Smoke Detection in Video". Recuperado el 27 de Marzo del 2018 de https://ieeexplore.ieee.org/document/7077943/.

84

DongKeun Kim, Yuan Fang Wang (2009). "Smoke Detection in Video". Recuperado el 27 de Marzo del 2018 de https://ieeexplore.ieee.org/document/5170635/

Oleksii Maksymiv, [Taras Rak,](https://ieeexplore.ieee.org/search/searchresult.jsp?searchWithin=%22Authors%22:.QT.Taras%20Rak.QT.&newsearch=true) [Dmytro Peleshko](https://ieeexplore.ieee.org/search/searchresult.jsp?searchWithin=%22Authors%22:.QT.Dmytro%20Peleshko.QT.&newsearch=true) (2017). "Real Time Fire Detection Method Combining AdaBoost, LBP and Convolutional Neural Network in Video Sequence". Recuperado el 29 de Marzo del 2018 de https://ieeexplore.ieee.org/document/7916148/

Z.J. Aleksic (2000). "Minimization of the optical smoke detector false alarm probability by optimizing its frequency characteristic". Recuperado el 29 de Marzo del 2018 de https://ieeexplore.ieee.org/document/836306/.

Yaqin Zhao, Guizhong Tang (2014). "Fire video recognition based on flame and smoke characteristics". Recuperado el 02 de Abril del 2018 de https://ieeexplore.ieee.org/document/7009270/

Ibrahim Furkan Ince, [Gyu-Yeong Kim,](https://ieeexplore.ieee.org/search/searchresult.jsp?searchWithin=%22Authors%22:.QT.Gyu-Yeong%20Kim.QT.&newsearch=true) Geun-Hoo Lee, Jang-Sik Park (2014). "Patch-wise periodical correlation analysis of histograms for real-time video smoke detection". Recuperado el 02 de Abril del 2018 de https://ieeexplore.ieee.org/document/6895008/

Rykhard Bohush, Nadzeay Brouka (2013). "Smoke and flame detection in video sequences based on static and dynamic features". Recuperado el 02 de Abril del 2018 de https://ieeexplore.ieee.org/document/6710590/

Gabriela Miranda, Adriano Lisboa, Douglas Vieira (2014) "Color feature selection for smoke detection in videos". Recuperado el 03 de Abril del 2018 de https://ieeexplore.ieee.org/document/6945479/

S. Saponara, L. Fanucci (2015). "Real-time imaging acquisition and processing system to improve fire protection in indoor scenarios". Recuperado el 03 de Abril del 2018 de<https://ieeexplore.ieee.org/document/7139152/>

Hongda Tian, Wanqing Li, Lei Wang (2012). "A Novel Video-Based Smoke Detection Method Using Image Separation". Recuperado el 03 de Abril del 2018 de https://ieeexplore.ieee.org/document/6298456/

Vladimir Sedlák, Viera Stopjaková, Juraj Brenkuš (2017). "A real-time method for smoke detection in monitored forest areas". Recuperado el 03 de Abril del 2018 de https://ieeexplore.ieee.org/document/8053615/

Wang Yuanbin (2016). "Smoke Recognition Based on Machine Vision". Recuperado el 03 de Abril del 2018 de <https://ieeexplore.ieee.org/document/7545282/>

Xingyong Lv, [Wenbin Chen,](https://ieeexplore.ieee.org/search/searchresult.jsp?searchWithin=%22Authors%22:.QT.Wenbin%20Chen.QT.&newsearch=true) I-fan Shen (2010). "Real-Time Dehazing for Image and Video". Recuperado el 03 de Abril del 2018 de https://ieeexplore.ieee.org/document/5693028/

Jiaqiu Chen; Yaowei Wang; Yonghong Tian; Tiejun Huang (2013). "Wavelet based smoke detection method with RGB Contrast-image and shape constrain". Recuperado el 05 de Abril del 2018 de https://ieeexplore.ieee.org/document/6706406/

Roberto Costantini, Luciano Sbaiz, Sabine Susstrunk (2013). "Dynamic Texture Synthesis: Compact Models Based on Luminance-Chrominance Color Representation". Recuperado el 05 de Abril del 2018 de https://ieeexplore.ieee.org/document/4106972/

Magy Kandil; May Salama; Samia Rashad (2010). "Fire detection using a dynamically developed neural network". Recuperado el 05 de Abril del 2018 de https://ieeexplore.ieee.org/document/5606095/

Chen-Yu Lee, Chin-Teng Lin, Chao-Ting Hong (2009). "Spatio-temporal analysis in smoke detection". Recuperado el 06 de Abril de 2018 de https://ieeexplore.ieee.org/document/5478724/

86

Jie Hou, Jiaru Qian, Zuozhou Zhao, Peng Pan, Weijing Zhang (2009). "Fire Detection Algorithms in Video Images for High and Large-Span Space Structures". Recuperado el 06 de Abril de https://ieeexplore.ieee.org/document/5304997/

Alexander Filonenko, Danilo Cáceres Hernández, Wahyono, Kang-Hyun Jo (2016). "Smoke detection for surveillance cameras based on color, motion, and shape". Recuperado el 06 de Abril del 2018 de <https://ieeexplore.ieee.org/document/7819155/>

Li Xuan, Zhang Hong (2017). "An improved canny edge detection algorithm". Recuperado el 07 de Abril del 2018 de <https://ieeexplore.ieee.org/document/8342913/>

Li, Xiao-bing Han (2018). "Design of Multi Direction Real-Time Online Edge Detection System Based on FPGA". Recuperado el 07 de Abril del 2018 de https://ieeexplore.ieee.org/document/8332814/

Ijaz Ahmad, Inkyu Moon, Seok Joo Shin (2018). "Color-to-grayscale algorithms effect on edge detection a comparative study". Recuperado el 07 de Abril del 2018 de https://ieeexplore.ieee.org/document/8330719/

### **ANEXOS**

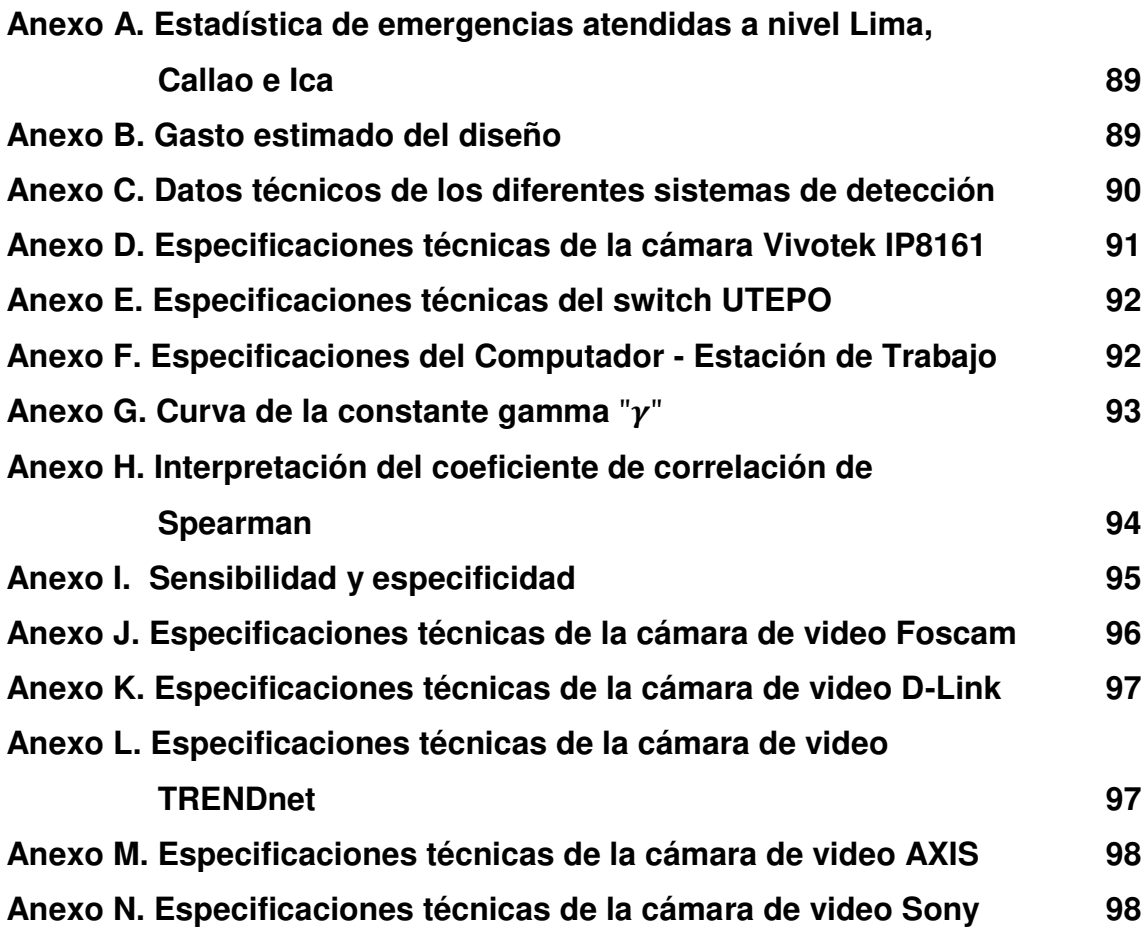

### <span id="page-103-0"></span>**Anexo A. Estadística de emergencias atendidas a nivel Lima, Callao e Ica**

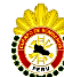

**CUERPO GENERAL DE BOMBEROS VOLUNTARIOS DEL PERU<br>COMANDO NACIONAL** 

ESTADISTICA DE EMERGENCIAS ATENDIDAS A NIVEL LIMA, CALLAO E ICA TIPO DE EMERGENCIA - 2018

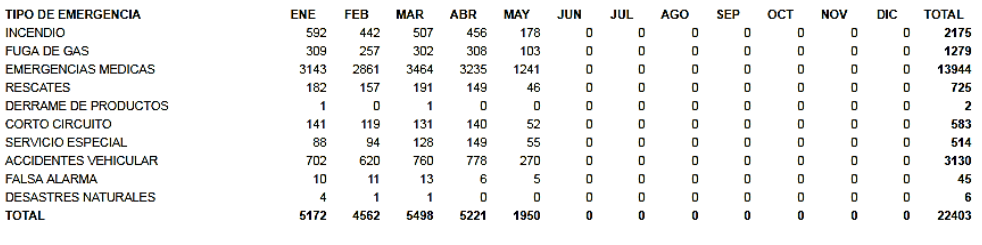

Estadísticas procesada el 12/5/2018 a las 2:0 al 100%<br>FUENTE: CUERPO GENERAL DE BOMBEROS VOLUNTARIOS DEL PERÚ

#### Figura A.1 Tabla de estadística de emergencias a nivel Lima, Callao e Ica, 2018.

<span id="page-103-1"></span>Fuente: Bomberos voluntarios del Perú (2018). Estadística de emergencias atendidas a nivel Lima, Callao e Ica.

### **Anexo B. Gasto estimado del diseño**

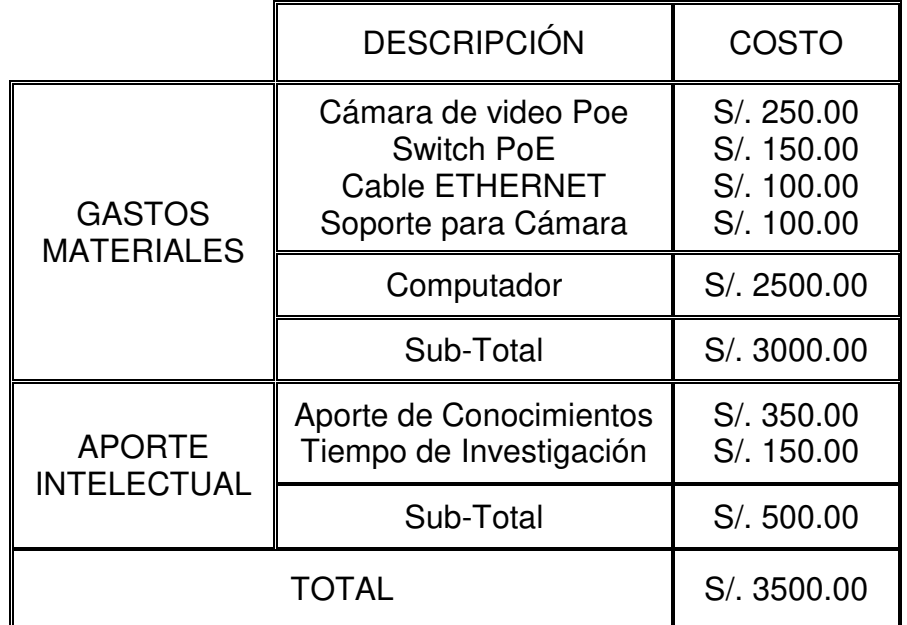

Tabla A.1 Gasto estimado del diseño en soles.

## <span id="page-104-0"></span>**Anexo C. Datos técnicos de los diferentes sistemas de detección**

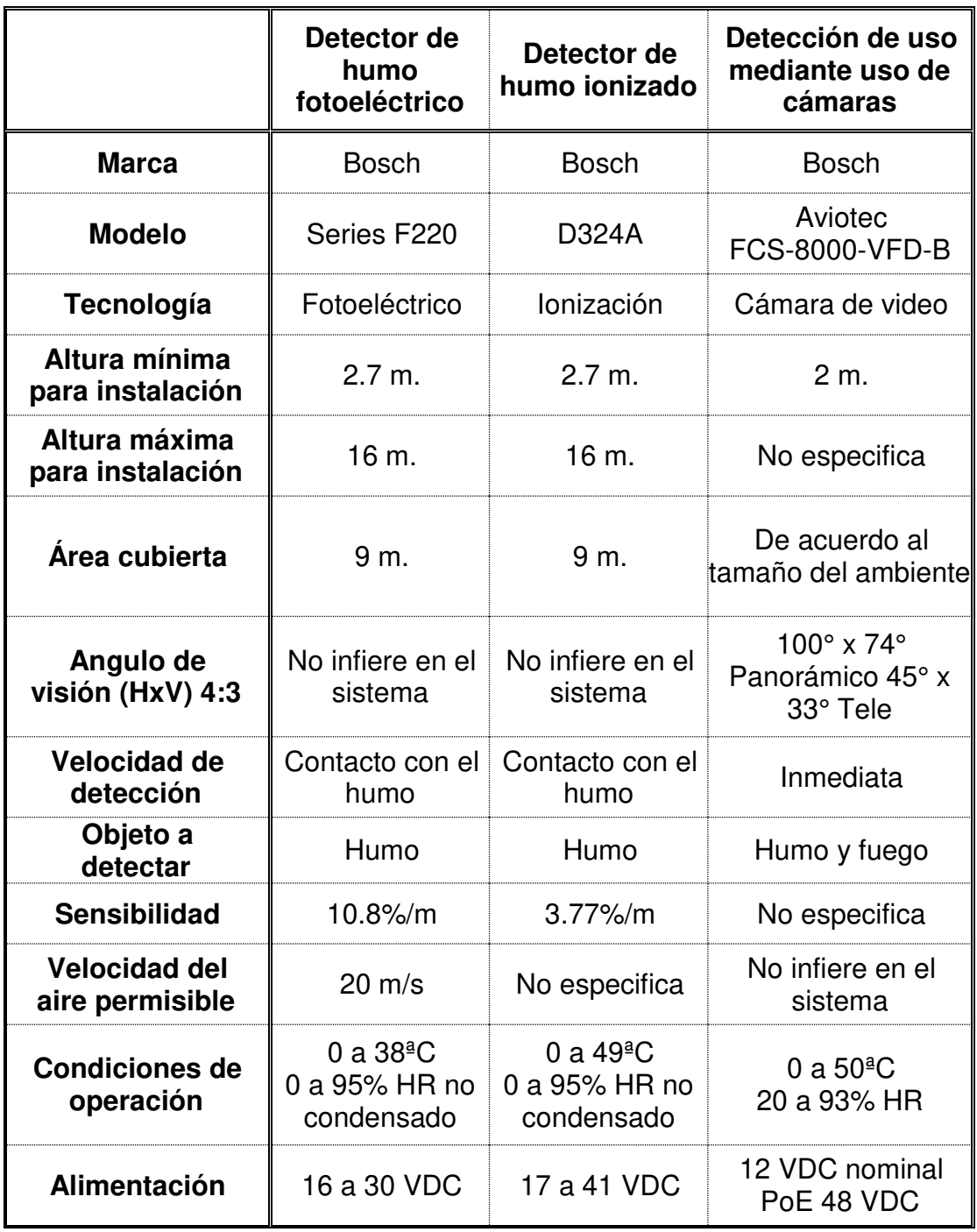

Tabla A.2 Tabla comparativa de los datos técnicos de los diferentes sistemas de detección.

Fuente: Bosch security (2016). Productos.

## <span id="page-105-0"></span>**Anexo D. Especificaciones técnicas de la cámara Vivotek IP8161**

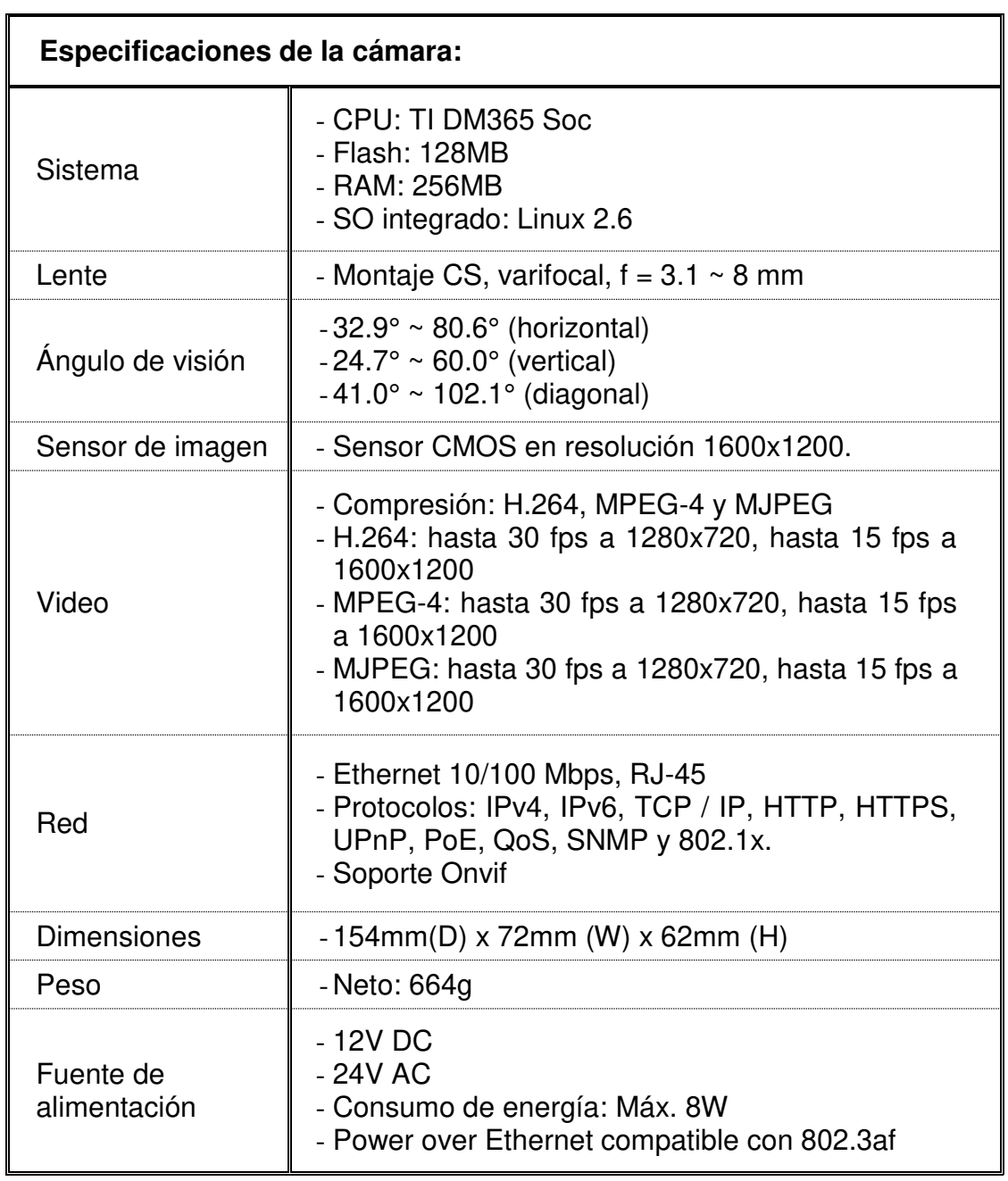

Tabla A.3 Especificaciones técnicas de la cámara Vivotek IP8161.

Fuente: VIVOTEK (2015). Productos.

### <span id="page-106-0"></span>**Anexo E. Especificaciones técnicas del switch UTEPO**

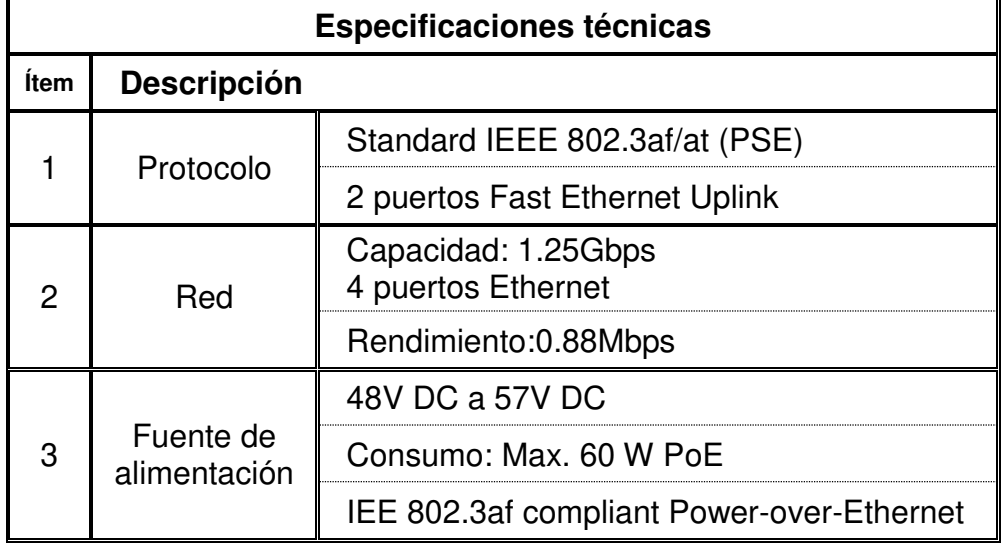

Tabla A.4 Especificaciones técnicas del switch UTEPO.

Fuente: UTEPO (2017). Productos.

### <span id="page-106-1"></span>**Anexo F. Especificaciones del Computador - Estación de Trabajo**

Tabla A.5 Tabla de especificaciones del Computador - Estación de Trabajo.

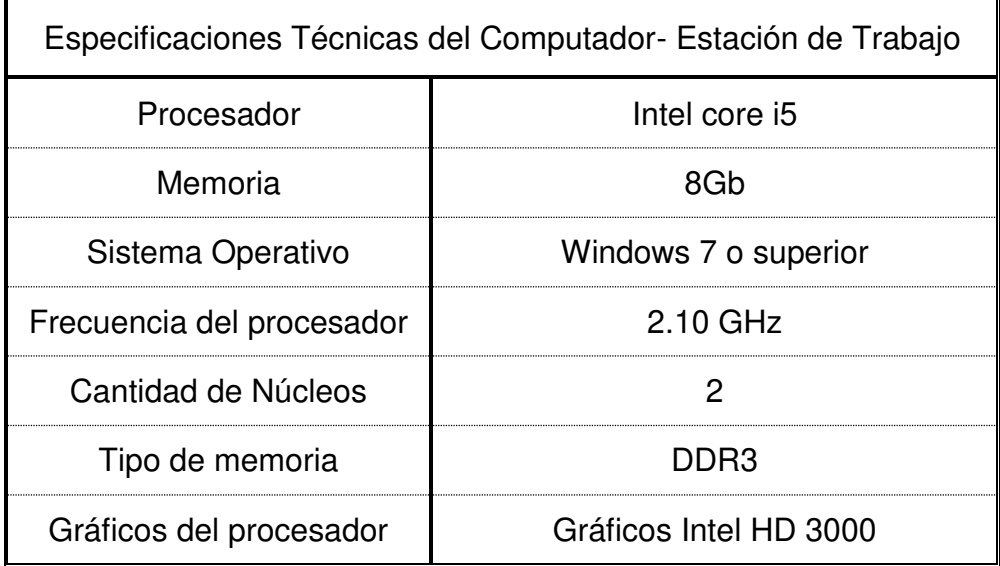

<span id="page-107-0"></span>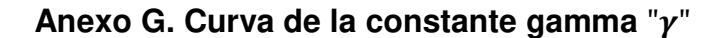

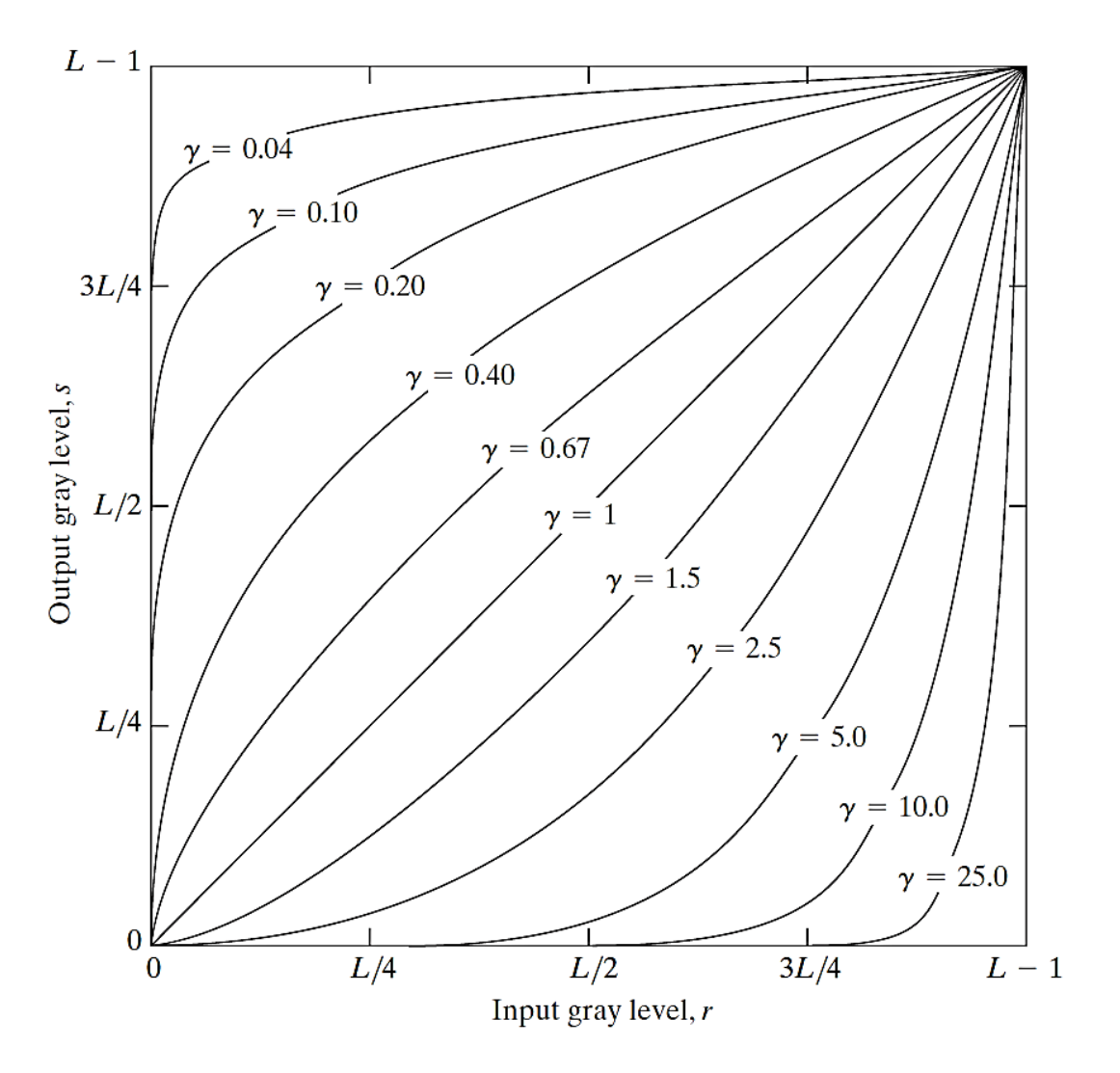

Figura A.2 Curvas de acuerdo al valor de la constante gamma "γ".

Fuente: González R. y Woods. R. (2nd. Edition). (2002). Digital Image Processing. New Jersey. United Stated of America. Prentice Hall.
# **Anexo H. Interpretación del coeficiente de correlación de Spearman**

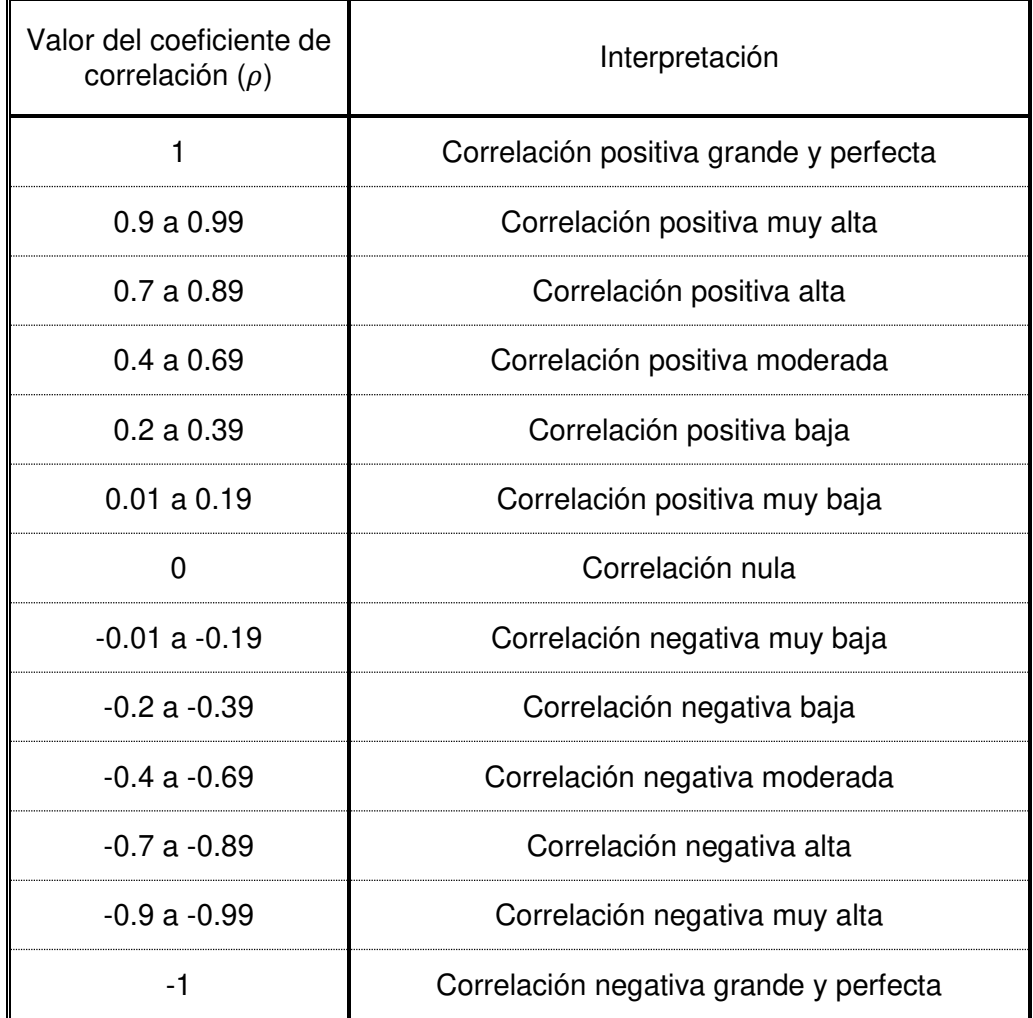

Tabla A.6 Tabla de interpretación del coeficiente de correlación de Spearman.

Fuente: Mónica Alejandra Mondragón Barrera (2014). Uso de la correlación de Spearman en un estudio de intervención en fisioterapia.

### **Anexo I. Sensibilidad y especificidad**

La sensibilidad y la especificidad son dos parámetros de probabilidad que cuantifican la fiabilidad diagnostica de una prueba.

Tabla A.7 Tabla de validez de una prueba diagnóstica.

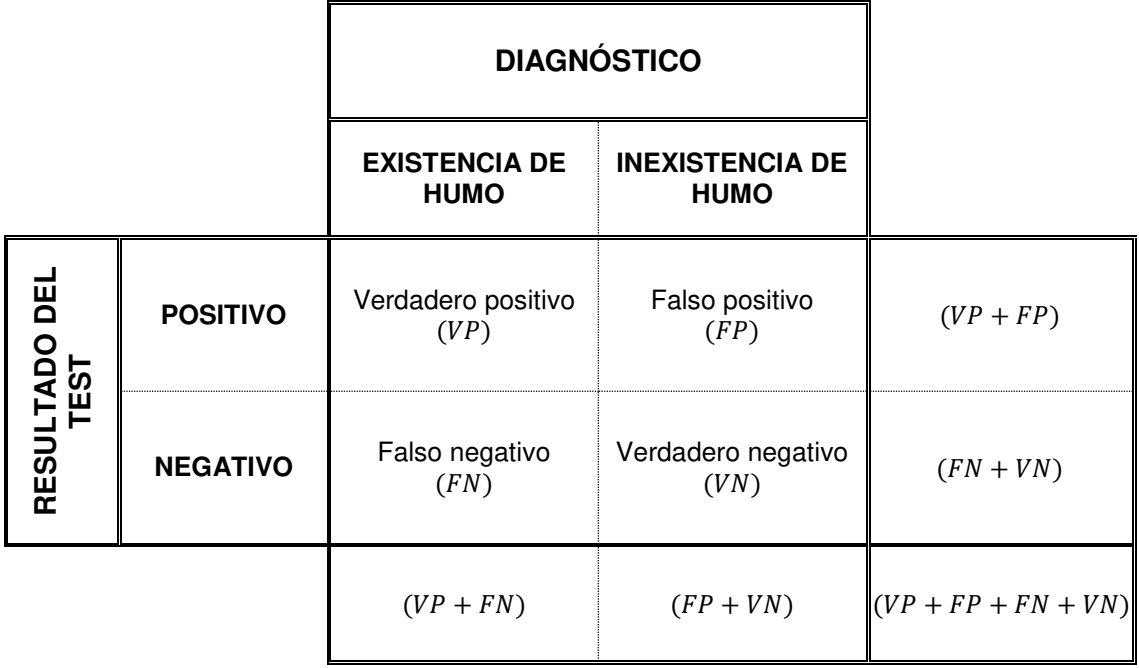

Fuente: Pita Fernández, S., Pértegas Díaz, S. (2003). Pruebas diagnósticas: Sensibilidad y especificidad.

### Especificidad:

$$
Especificidad (\%) = \frac{VN}{VN + FP}
$$

Sensibilidad:

$$
Sensibilidad(\%) = \frac{VP}{VP + FN}
$$

Probabilidad de falsas alarmas:

$$
fa(\%) = \frac{FP + FN}{VP + FP + FN + VN}
$$

# **Anexo J. Especificaciones técnicas de la cámara de video Foscam**

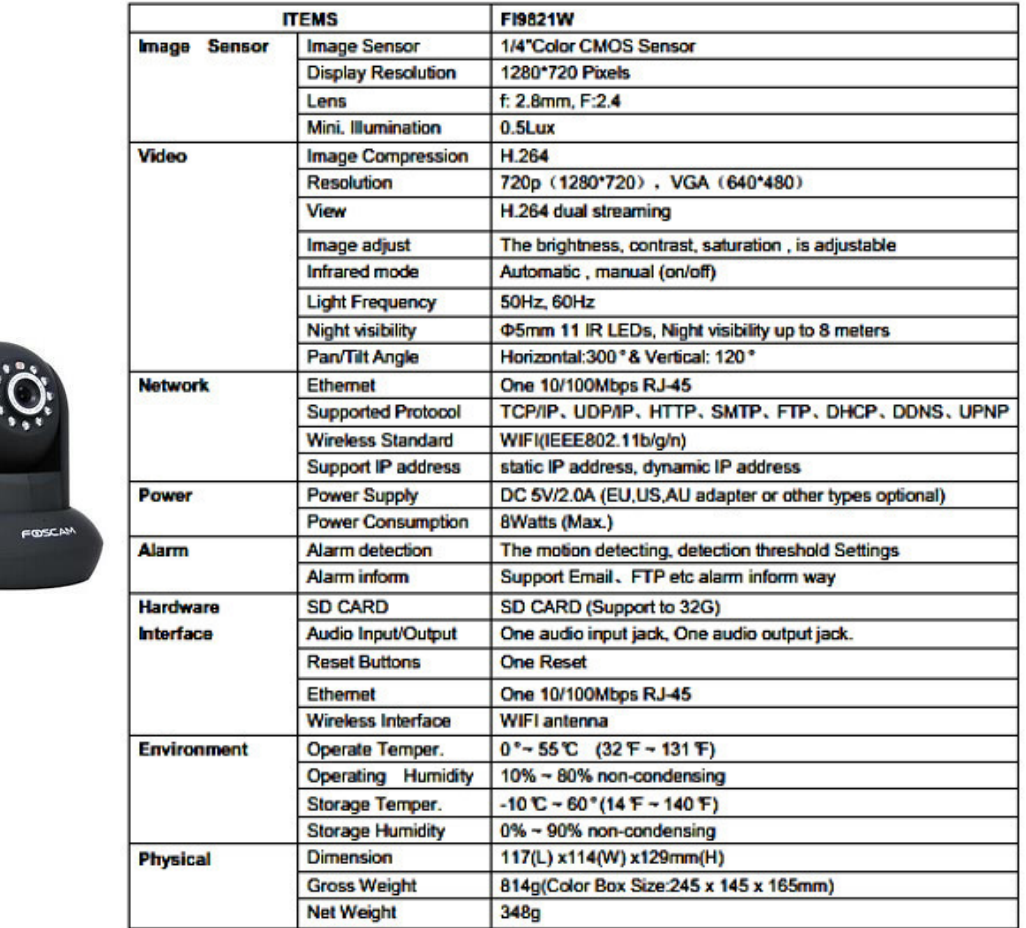

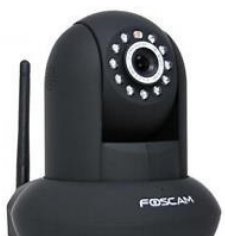

Figura A.3 Especificaciones técnicas de la cámara de video Foscam.

Fuente: Foscam (2018). Productos.

## **Anexo K. Especificaciones técnicas de la cámara de video D-Link**

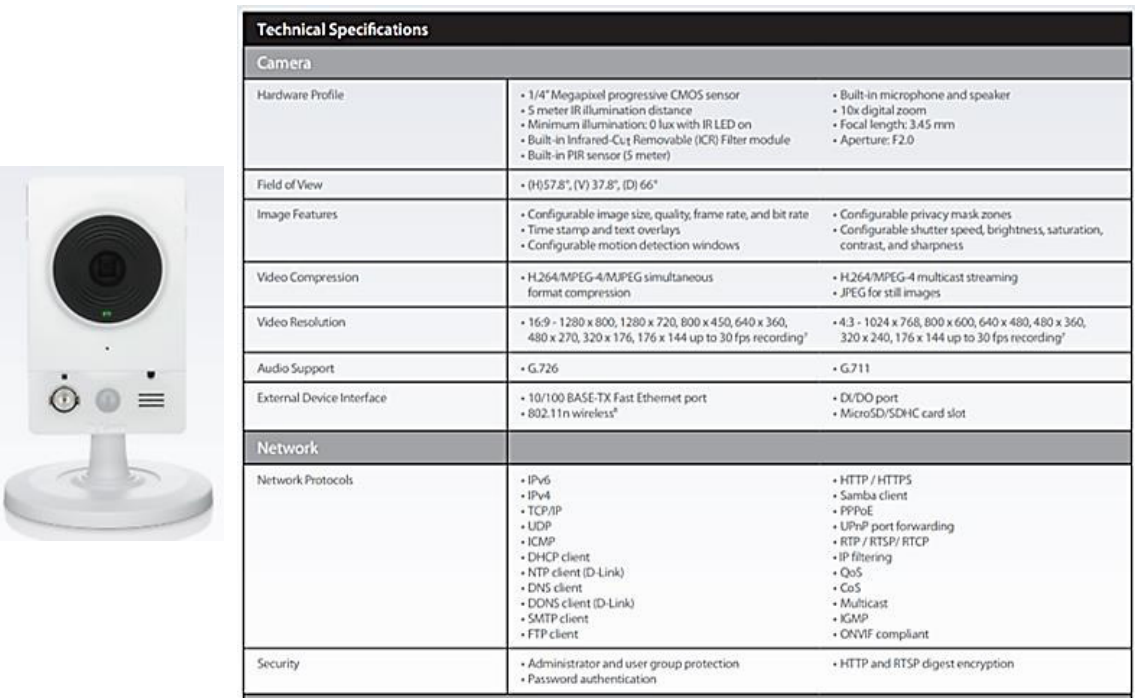

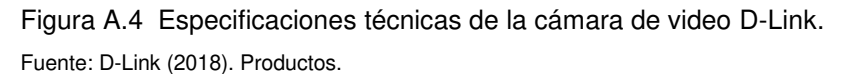

# **Anexo L. Especificaciones técnicas de la cámara de video TRENDnet**

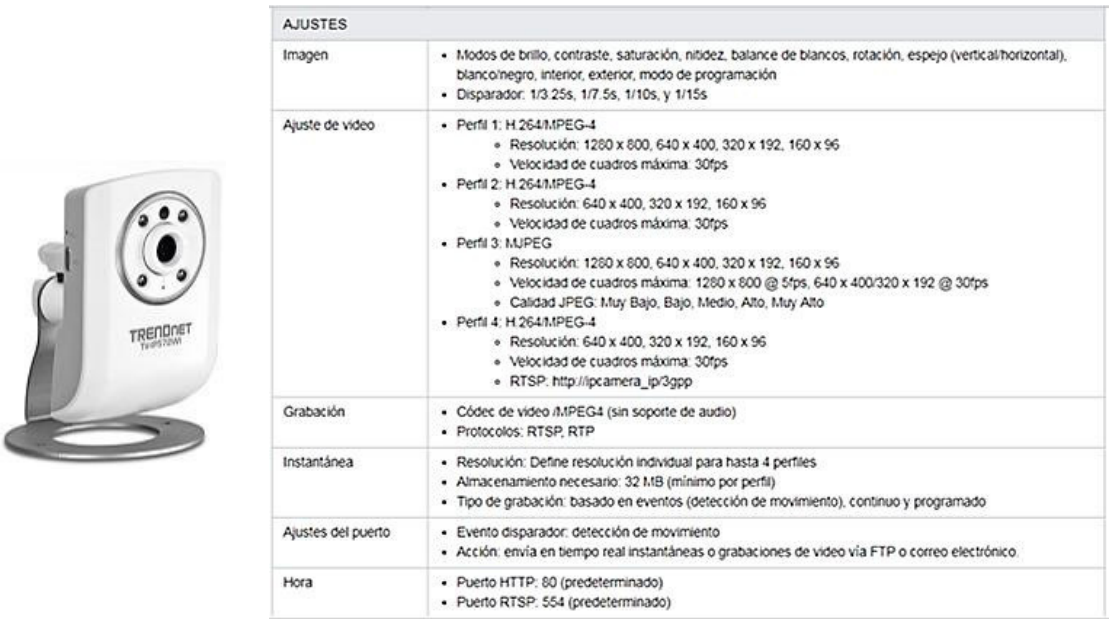

Figura A.5 Especificaciones técnicas de la cámara de video TRENDnet. Fuente: TRENDnet (2018). Productos.

### **Anexo M. Especificaciones técnicas de la cámara de video AXIS**

|  |         | Camera                   |                                                                                                    | General                         |                                                                                                    |
|--|---------|--------------------------|----------------------------------------------------------------------------------------------------|---------------------------------|----------------------------------------------------------------------------------------------------|
|  |         | Image sensor             | 1/4" progressive scan RGB CMOS                                                                                                    | Casing                          | Color: White NCS S 1002-B<br>Polycarbonate                                                                                                    |
|  |         | Lens                     | 2.8 mm; 67° view <sup>3</sup> , F2.0, fixed iris, adjustable focus                                                                                                    |                                 |                                                                                                    |
|  |         | <b>Light sensitivity</b> | 1.2-100000 lux, F2.0                                                                                                    | Memory                          | 256 MB RAM, 128 MB Flash                                                                                                    |
|  |         | <b>Shutter time</b>      | 1/8000 s to 1/6 s                                                                                                    | Power                           | 4.9-5.1 V DC, max. 6.5 W                                                                                                    |
|  |         | Pan/Tilt/Zoom            | Digital PTZ                                                                                                    | <b>Connectors</b>               | DC jack, RJ45 10BASE-T/100BASE-TX                                                                                                    |
|  |         | Video                    |                                                                                                    | <b>Edge storage</b>             | Supports for microSD/microSDHC/microSDXC card<br>Support for recording to dedicated network-attached storage<br>(NAS)<br>For SD card and NAS recommendations see www.gxis.com                                 |
|  |         | Video<br>compression     | H.264 Main Profile (MPEG-4 Part 10/AVC), Motion JPEG                                                                                                    |                                 |                                                                                                    |
|  |         | <b>Resolutions</b>       | 800x600 to 320x240                                                                                                    | Operating<br>conditions         | 0 °C to 40 °C (32 °F to 104 °F)<br>Humidity 20-80% RH (non-condensing)                                                                                                    |
|  |         | Frame rate               | 25/30 fps in all resolutions with power line frequency 50/60 Hz                                                                                                    |                                 |                                                                                                    |
|  |         | <b>Video streaming</b>   | Multiple, individually configurable streams in H.264 and<br><b>Motion JPEG</b><br>Controllable frame rate and bandwidth, VBR/CBR H.264,<br>MPEG-4 Part 2                                                            | <b>Approvals</b>                | EN 55022 Class B, EN 61000-3-2, EN 61000-3-3, EN 55024,<br>FCC Part 15 Subpart B Class B, ICES-003 Class B, VCCI Class B,<br>C-tick CISPR 22, KCC Class B. IEC/EN 60950-1<br>Power supply: EN 60950-1, cCSAus |
|  |         | Image settings           | Compression, Color, Brightness, Sharpness, Contrast, White                                                                                                    | Weight                          | 110 g (0.24 lb)                                                                                                    |
|  | $R35 -$ |                          | balance, Exposure value, Backlight compensation, Text and image<br>overlay, Privacy mask, Mirroring, Rotation including Corridor<br>Format                                                                          | Included<br>accessories         | Power supply, Stand and clamp, Installation Guide, Windows<br>decoder 1-user license                                                                                                    |
|  |         | <b>Network</b>           |                                                                                                    | Optional<br>accessories         | AXIS PoE Active Splitter 5 V AF<br><b>AXIS T8414 Installation Display</b>                                                                                                    |
|  |         | <b>Security</b>          | Password protection, IP address filtering, HTTPS <sup>b</sup> encryption,<br>IEEE 802.1X <sup>b</sup> network access control, Digest authentication, User<br>access log                                             | Video<br>management<br>software | AXIS Camera Companion, AXIS Camera Station, Video<br>management software from Axis' Application Development<br>Partners available on www.gxis.com/techsup/software                                            |
|  |         | Supported<br>protocols   | IPv4/v6, HTTP, HTTPS <sup>b</sup> , SSL/TLS <sup>b</sup> , QoS Layer 3 DiffServ, FTP,<br>CIFS/SMB, SMTP, Bonjour, UPnPIM, SNMPv1/v2c/v3 (MIB-II),<br>DNS, DynDNS, NTP, RTSP, RTP, TCP, UDP, IGMP, RTCP, ICMP, DHCP, | <b>Warranty</b>                 | Axis 1-year warranty and AXIS Extended Warranty option see<br>www.axis.com/warranty                                                                                                    |
|  |         | ARP. SOCKS               | a. Horizontal angle of view                                                                                                    |                                 |                                                                                                    |

Figura A.6 Especificaciones técnicas de la cámara de video AXIS.

Fuente: AXIS (2018). Productos.

# **Anexo N. Especificaciones técnicas de la cámara de video Sony**

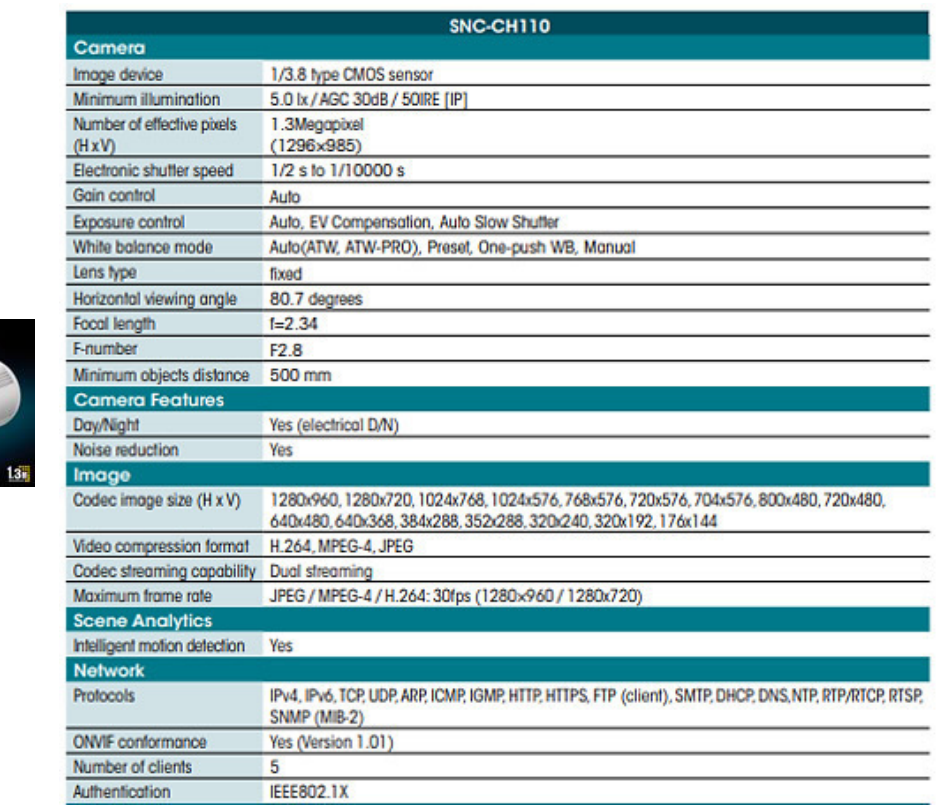

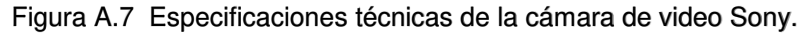

Fuente: Sony (2018). Productos.

 $\bigcap$